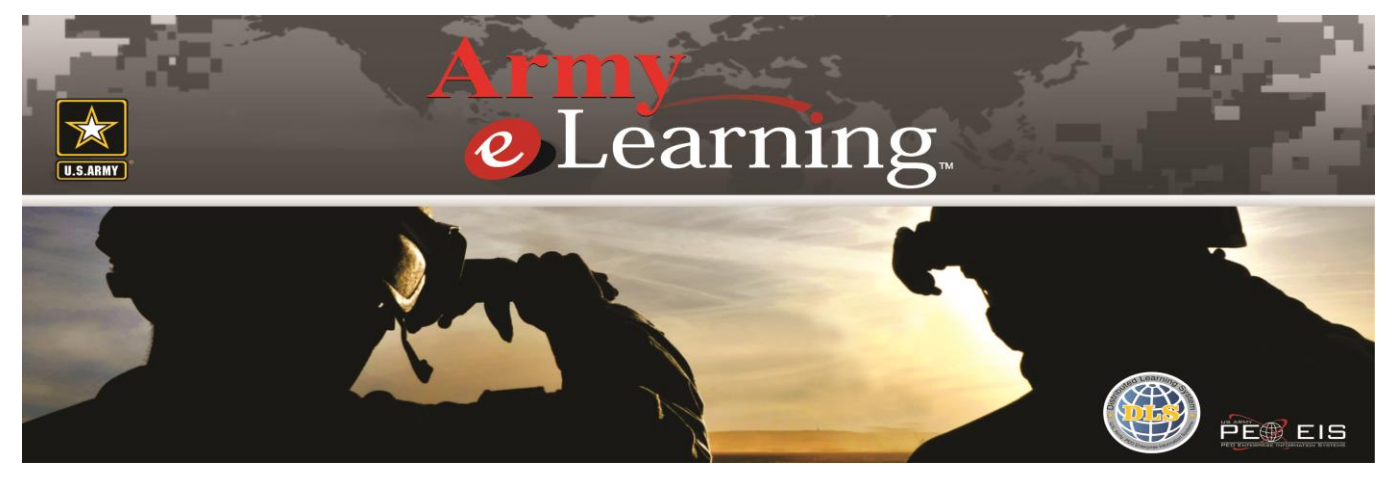

## **Program Listing as of 1/31/2016**

SkillSoft is an international producer and distributor of interactive server-based training solutions. The company offers thousands of hours of programming covering application development, system administration, office systems, business skills, interpersonal skills, etc.

**To access the Army e-Learning courses you must first register for the program. To register for access, go to AKO at [www.us.army.mil](http://www.us.army.mil/) > Self Service > My Education > Army e-Learning Portal Page > New User Link [or click here.](https://www.us.army.mil/suite/page/77)**

## **Program Administration**

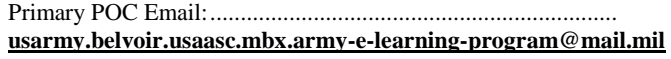

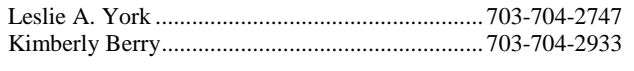

COR and Project Director................................ Megan M. Quick

SkillSoft Account Consultant ...................[.Army@skillsoft.com](mailto:Army@skillsoft.com)

## **Access Information**

[Registration: AKO > Self Service > My Education > Army e-](https://www.us.army.mil/suite/page/77)[Learning](https://www.us.army.mil/suite/page/77)

Access URL: .................................[.https://usarmy.skillport.com](https://usarmy.skillport.com/)

## **Help Desk Information**

**AKO:** [www.us.army.mil](http://www.us.army.mil/) or call 1-866-335-2769 (DSN 312-654-4357) **ATRRS**[: atrrshelpdesk@asmr.com or call 703-695-2060](mailto:atrrshelpdesk@asmr.com%20or%20call%20703-695-2060) (DSN 225- 2060)

**Army e-Learning Program Administration:**

Email:........ [mailto:usarmy.belvoir.usaasc.mbx.army-e-learning](mailto:usarmy.belvoir.usaasc.mbx.army-e-learning-program@mail.mil)[program@mail.mil](mailto:usarmy.belvoir.usaasc.mbx.army-e-learning-program@mail.mil)

Phone: .......................................... Program Administration Above **SkillSoft Technical Support 24x7: .................... 1-888-562-4777** Dedicated e-Mail: ............ skillport\_armyelearning@skillsoft.com

## **Notes and Legends:**

 $* =$  In development as of 2/1/2016. Subject, titles and estimated hours are subject to change/cancellation prior to release.

 $(\#)$  = Special usage and ordering conditions apply.

 $(a)$  = program does not contain an assessment and does not export completion/certificate data.

> "Final Exams" are content elements designed specifically for college credit exam testing.

 $>$  (z) = This program remains available for usage as is. No maintenance, mentoring nor support is available.

- $>$  tbd = to be determined.
- > gray indicates recent additions to the catalog

> For the latest changes please reference the Content Development Roadmap document.

*Skillsoft courseware content described herein is for information purposes only and is subject to change without notice. Skillsoft has no obligation or commitment to develop or deliver any future release, upgrade, feature, enhancement or function described in this press release except as specifically set forth in a written agreement.*

*Skillsoft, the Skillsoft logo, Skillport, Search & Learn, SkillChoice, Books24x7, ITPro, BusinessPro, OfficeEssentials, GovEssentials, EngineeringPro, FinancePro, AnalystPerspectives, ExecSummaries, ExecBlueprints, Express Guide, Dialogue, Quickskill and inGenius are trademarks or registered trademarks of Skillsoft Ireland Limited in the United States and certain other countries. All other trademarks are the property of their respective owners.*

## **TABLE OF CONTENTS WITH LINKS ON NEXT PAGE.**

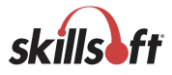

## **Table of Contents**

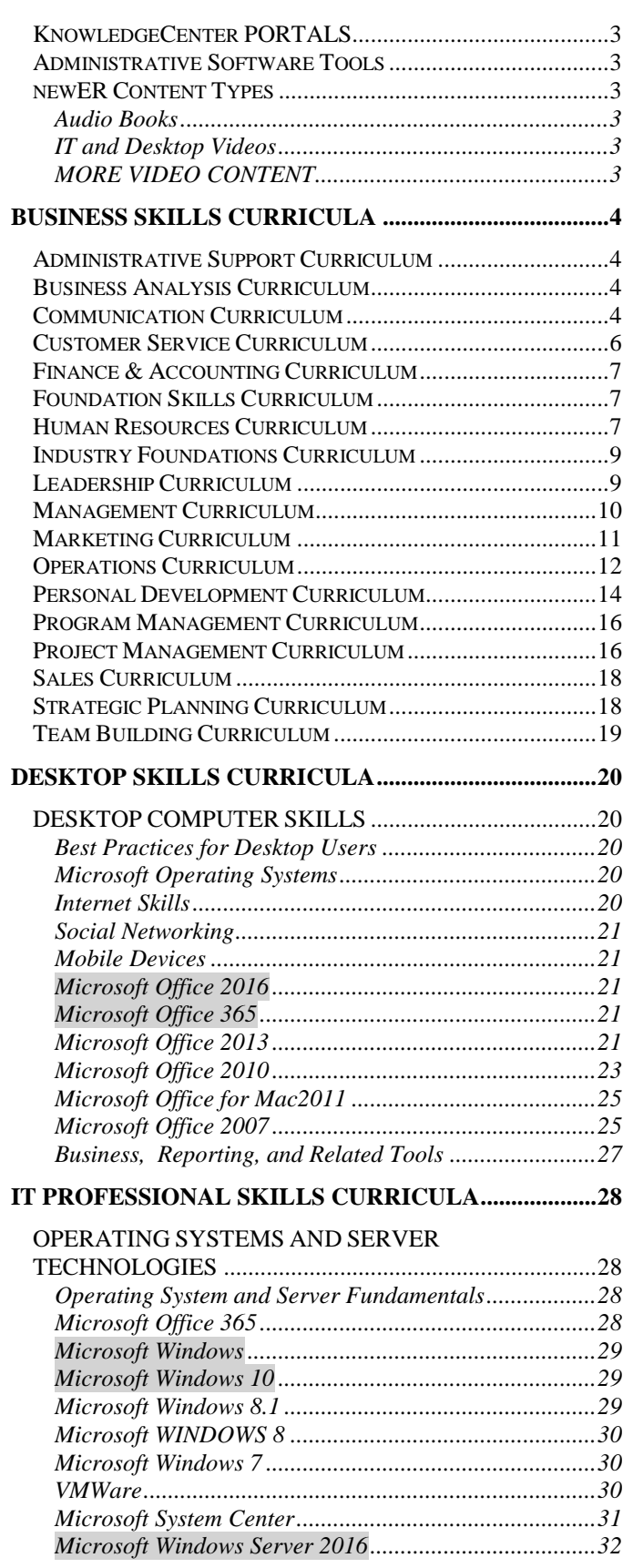

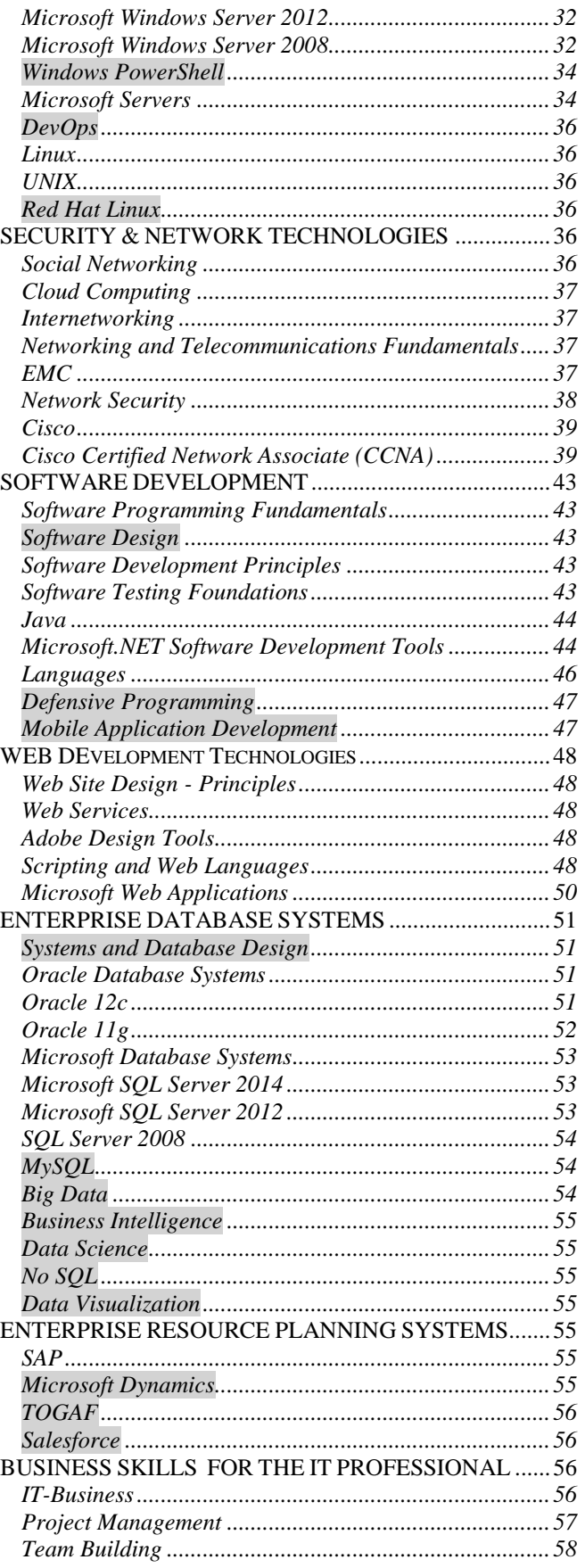

page 2 Skillsoft program listing Skillsoft Corporation ©2012 – Information subject to change.

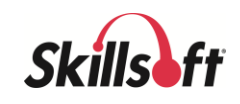

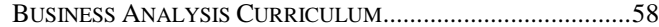

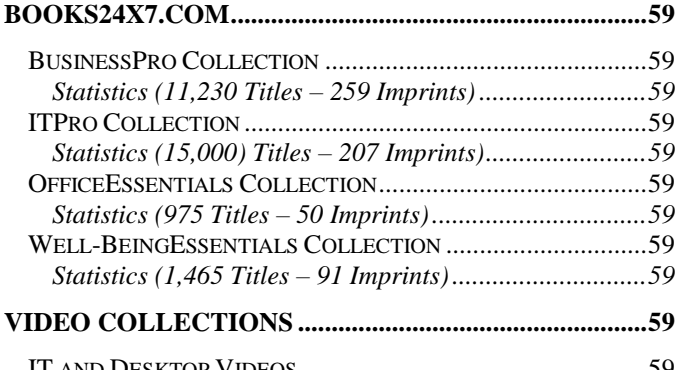

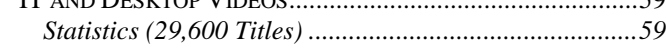

## **GENERAL INFORMATION .............................................59**

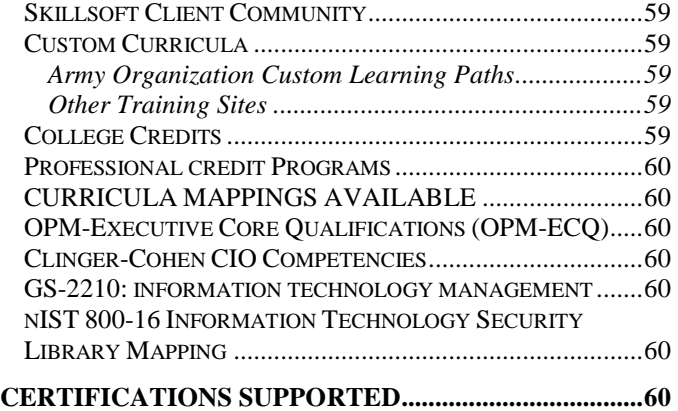

## **KNOWLEDGECENTER PORTALS**

KnowledgeCenters do the work of organizing content for easy access to what is needed, at the time of need. With training roadmaps designed to match a variety of interests and skill levels, around-the-clock expert advice and ongoing automatic content updates, KnowledgeCenters make it effortless for you to support development in critical subject areas. A wealth of comprehensive reference material and certification-focused resources help learners gain and maintain expertise in focused areas, whether as a beginner or at an advanced level. The KnowledgeCenter template (sometimes known as "Training in a Box") can also be customized for in-house requirements.

# - KnowledgeCenters are licensed individually

Business Professionals KnowledgeCenters

- Leadership
- Project Management

IT Professionals KnowledgeCenters

- $\bullet$  DoD 8570.1
- Microsoft Enterprise Solutions

## **ADMINISTRATIVE SOFTWARE TOOLS**

*Skillport*<sup>™</sup> - the Skillsoft LMS (now shipping versions 8) delivers all available content and services in an easy to use/administer format. The SumTotal Talent Expansion Suite is also available to address you total HR and Training needs.

### **NEWER CONTENT TYPES**

### **AUDIO BOOKS**

More than 270 books in audio format have been added to the BusinessPro collection within Books24x7. Subscribers can download these items as part of their subscription – no additional cost.

### **IT AND DESKTOP VIDEOS**

More than 10,000 Performance Support videos are now available with many more being created. (as of 10/1/2014) They are short, high fidelity, informal, 3-5 minutes to support many topics for desktop and IT topics. Video assets can be viewed on tablets and other mobile devices.

- Desktop Applications
- Design & Media Applications
- Programming & Web Development
- Social Media
- Mobile
- App Development
- Security
- Virtualization
- Cloud Computing
- Etc..

## **MORE VIDEO CONTENT**

To address the needs of the mobile world, most of the Skillsoft content is now produced in true video format. This creates a newer experience by the tablet and mobile device user. Short, relevant, usable chunks are created as Performance Support elements and are then woven together to also address the needs of the certification and full subject learner. This incorporates proper exercises and assessment elements into the instructional sequence combined with the tablet and mobile device user in mind.

page 3 Skillsoft program listing Skillsoft Corporation ©2012 – Information subject to change.

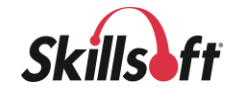

## **BUSINESS SKILLS CURRICULA**

### **ADMINISTRATIVE SUPPORT CURRICULUM**

### **Essential Skills for Administrative Support Professionals** Common Administrative Support

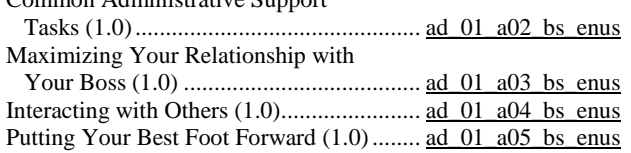

### **BUSINESS ANALYSIS CURRICULUM**

### **BABOK v3: Business Analysis Key Concepts**

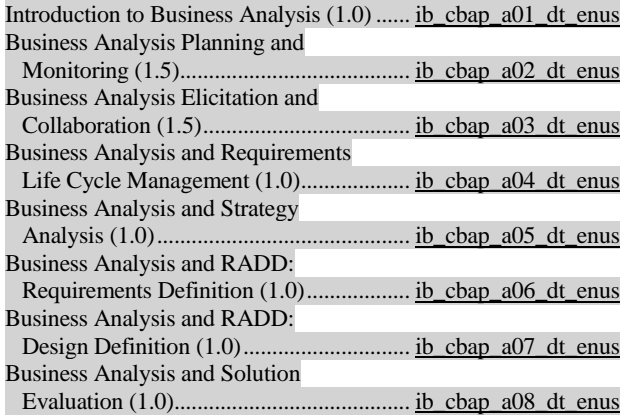

### **Certified Business Analysis Professional (CBAP) – BABOK Guide V2.0 Aligned**

(exam CBAP)

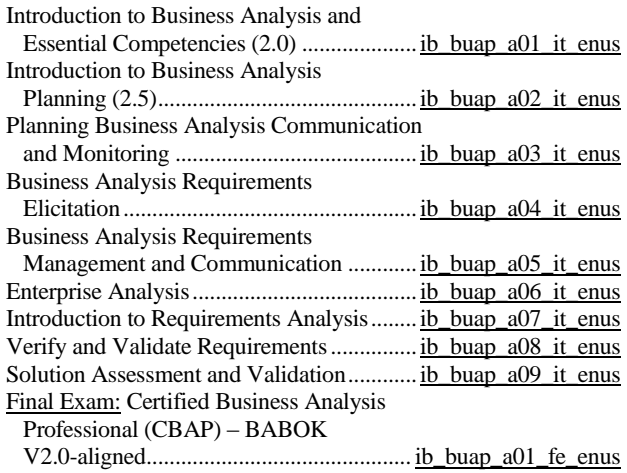

### **COMMUNICATION CURRICULUM**

### **How to Write an Effective Internal Business Case**

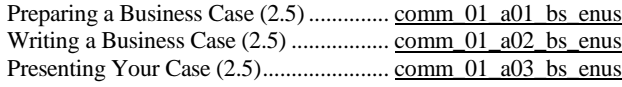

### **Program Title (hours)***......................................***Product Number**

### **E-mail Essentials for Business**

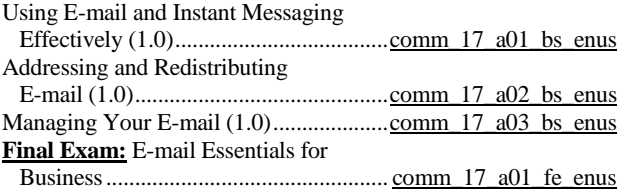

### **Telephone Essentials for Business**

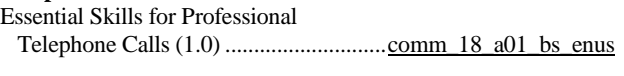

## **Business Writing Basics**

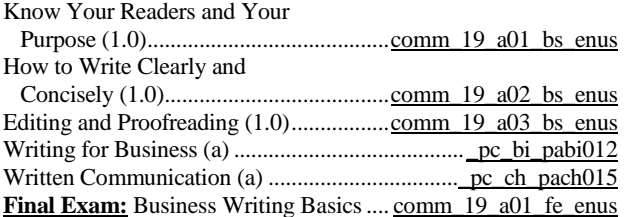

### **Business Grammar Basics**

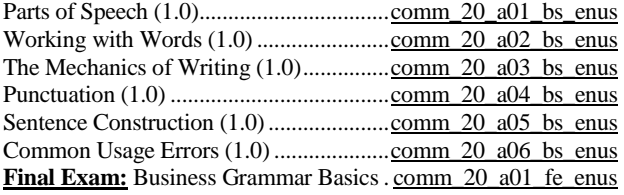

## **Communicating with Impact**

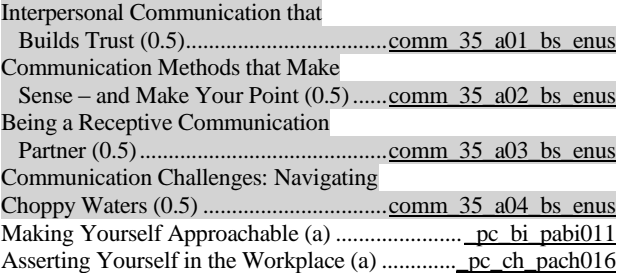

### **Workplace Conflict**

Recognizing and Responding to

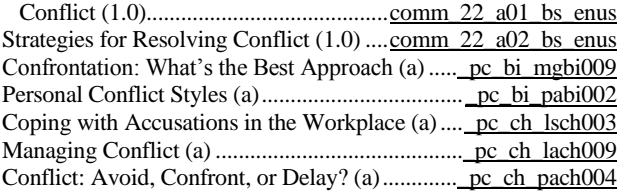

## **Fundamentals of Working with Difficult People**

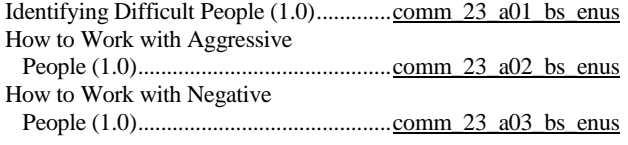

page 4 Skillsoft program listing Skillsoft Corporation ©2012 – Information subject to change.

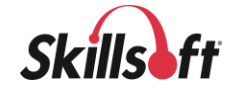

### **Program Title (hours)** *.....................................* **Product Number** How to Work with Procrastinators (1.0). comm 23 a04 bs enus How to Work with Manipulative People (1.0)........................................... [comm\\_23\\_a05\\_bs\\_enus](http://library.skillport.com/coursedesc/comm_23_a05_bs_enus/summary.htm) How to Work with Self-serving People (1.0)........................................... [comm\\_23\\_a06\\_bs\\_enus](http://library.skillport.com/coursedesc/comm_23_a06_bs_enus/summary.htm) Dealing with Micromanagers (1.0) ......... [comm\\_23\\_a07\\_bs\\_enus](http://library.skillport.com/coursedesc/comm_23_a07_bs_enus/summary.htm) Coping with Aggressive Behavior in The Workplace (a).............................................[.\\_pc\\_bi\\_pabi008](http://library.skillport.com/coursedesc/_pc_bi_pabi008/summary.htm) Blame Backfires – Conquer Negative Thinking (a) ........................................................ [\\_pc\\_bi\\_pfbi003](http://library.skillport.com/coursedesc/_pc_bi_pfbi003/summary.htm) Reacting to Co-Workers Who Try Taking Advantage (a)....................................................[.\\_pc\\_ch\\_pfch003](http://library.skillport.com/coursedesc/_pc_ch_pfch003/summary.htm)

### **Issue-focused Negotiations**

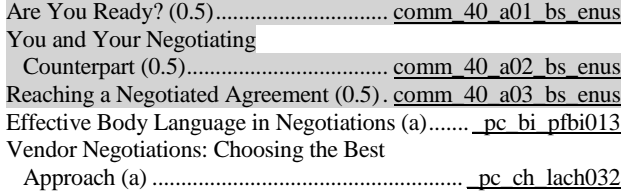

### **Emotional Intelligence Essentials**

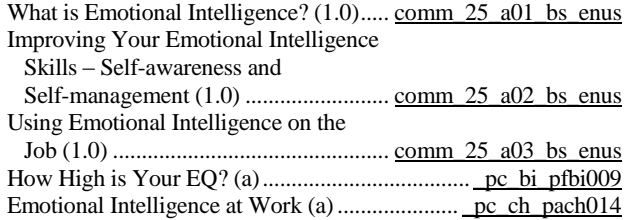

### **Fundamentals of Cross Cultural Communication**

Culture and its Effect on

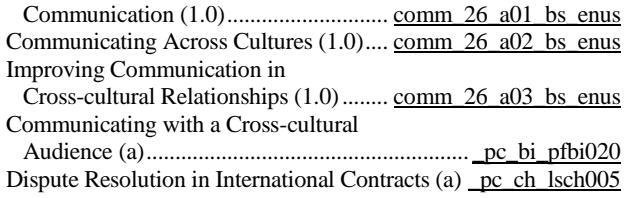

### **Getting Results without Direct Authority**

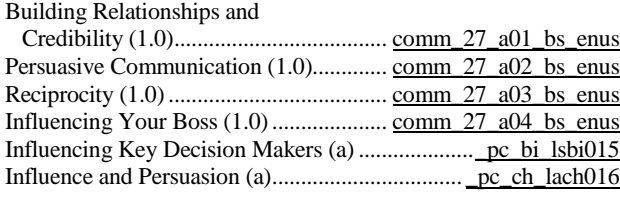

### **Listening Essentials**

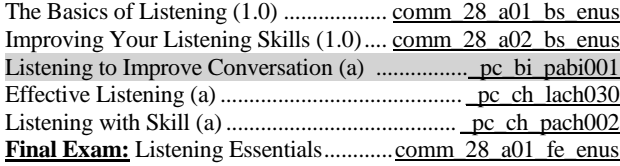

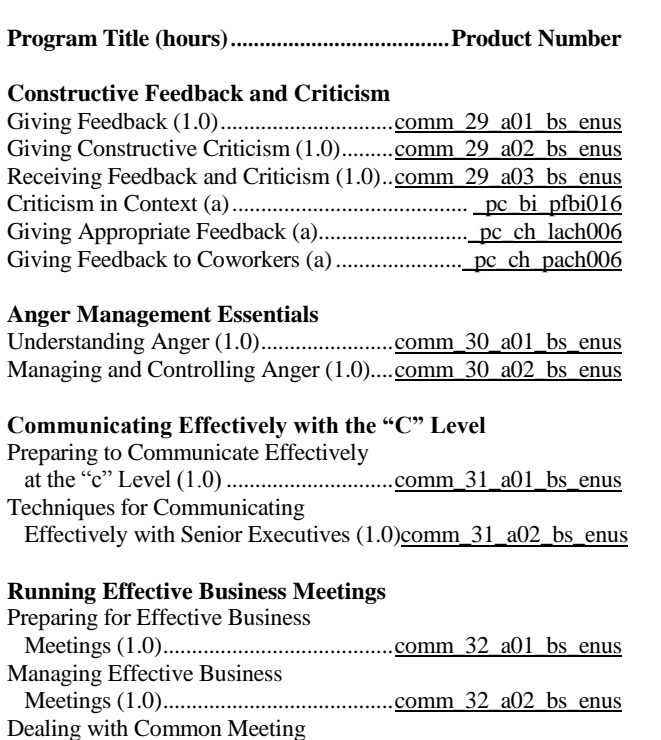

## Making Meetings Work (a)................................... [\\_pc\\_bi\\_pfbi018](http://library.skillport.com/coursedesc/_pc_bi_pfbi018/summary.htm) Managing Meetings for Productivity and Effectiveness (1.0) (a) .......................................[.\\_pc\\_ch\\_lach031](http://library.skillport.com/coursedesc/_pc_ch_lach031/summary.htm)

Problems (1.0) ......................................[.comm\\_32\\_a03\\_bs\\_enus](http://library.skillport.com/coursedesc/comm_32_a03_bs_enus/summary.htm)

Much (a).............................................................. [\\_pc\\_bi\\_pfbi008](http://library.skillport.com/coursedesc/_pc_bi_pfbi008/summary.htm)

## **Basic Presentation Skills**

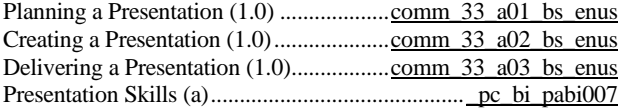

### **Communicate with Diplomacy and Tact**

When Too Many Meetings Are Just Too

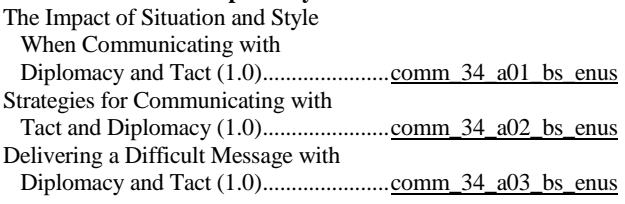

### **Professional Networking Essentials**

Finding Opportunities to Make

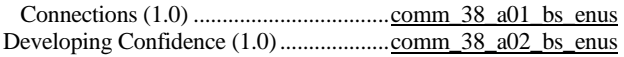

### **Writing Skills for Technical Professionals**

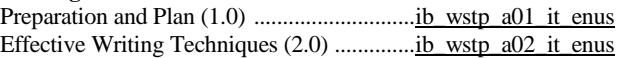

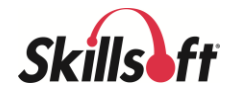

### **CUSTOMER SERVICE CURRICULUM**

### **Customer Focus**

Identifying and Managing Customer

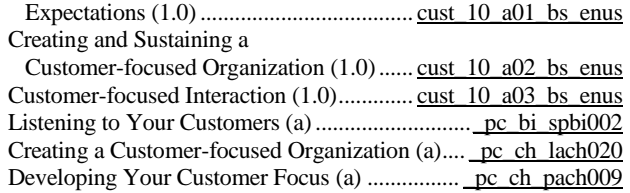

### **Customer Advocacy**

### Communicating to Build Trusting

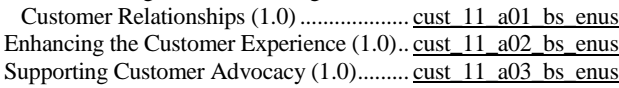

### **Customer Service Fundamentals**

Building Rapport in Customer<br>Relationships  $(1, 0)$ 

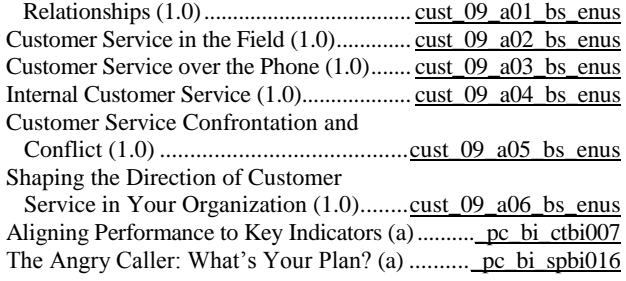

### **Frontline Call Center Skills**

The Importance of Call Tracking and

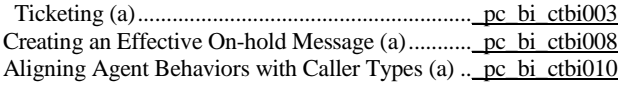

### **ITIL 2011 Edition Overview**

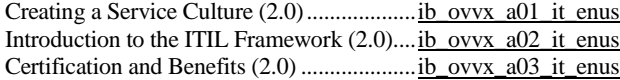

### **IT Infrastructure Library (ITIL) 2011 Edition Foundation Syllabus**

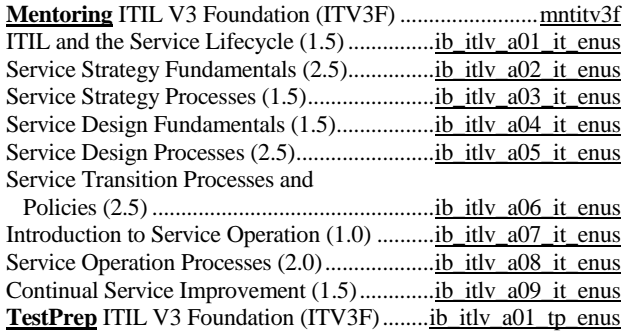

### **Program Title (hours)***......................................***Product Number**

### **IT Infrastructure Library (ITIL) 2011 Edition Intermediate Level: Operational Support & Analysis (OSA)**

Introduction to Operational Support and

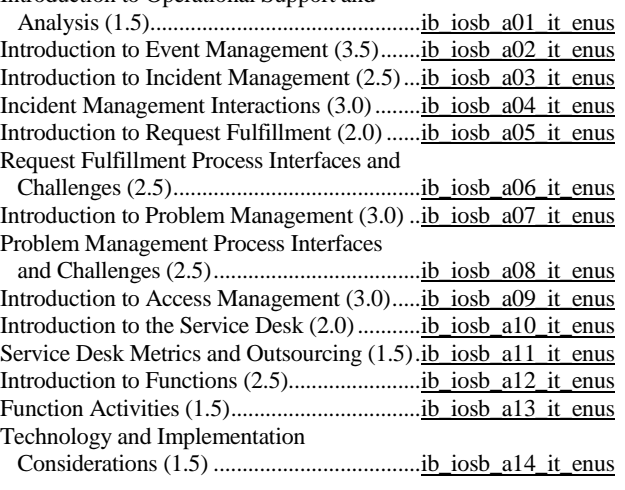

### **Inbound Call Center Management**

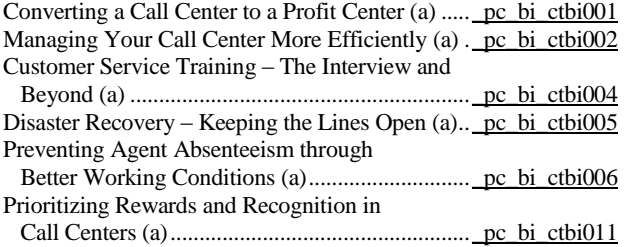

### **Customer Service Representative, Professionalism**

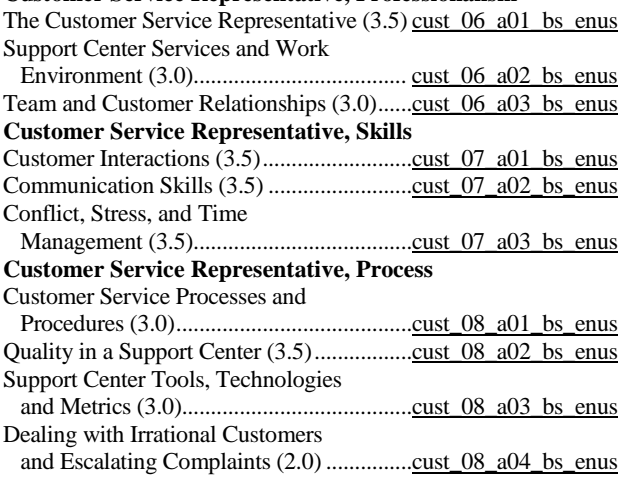

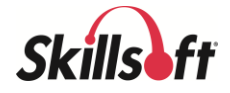

### **FINANCE & ACCOUNTING CURRICULUM**

### **Finance and Accounting Essentials for Non-financial Professionals**

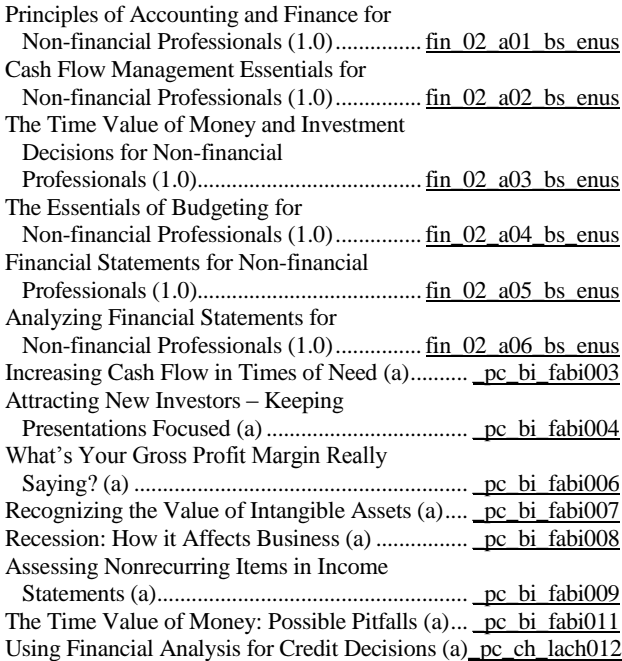

### **Budgeting Essentials**

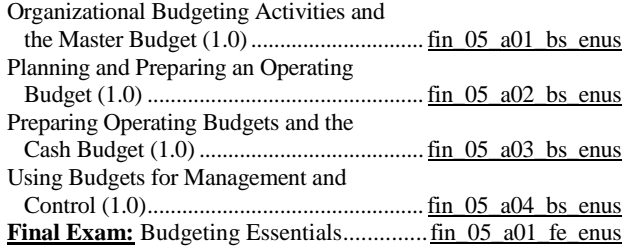

### **Capital Budgeting Essentials**

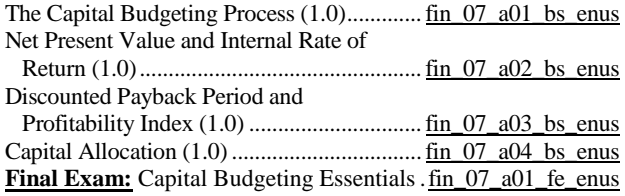

### **Accounting Fundamentals**

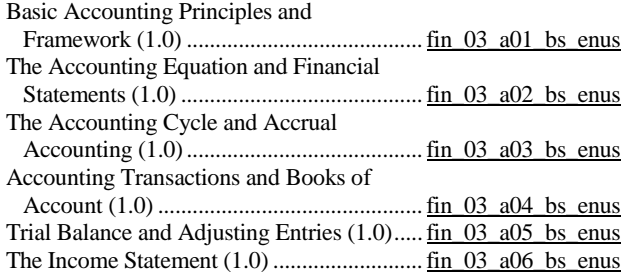

### **Program Title (hours)***......................................***Product Number**

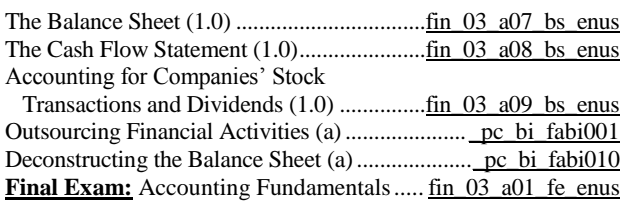

### **Auditing Essentials**

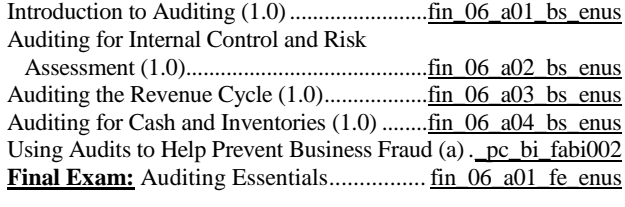

### **FOUNDATION SKILLS CURRICULUM**

### **Basic Business Math**

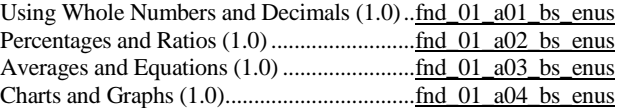

### **HUMAN RESOURCES CURRICULUM**

### **Recruitment and Retention Strategies**

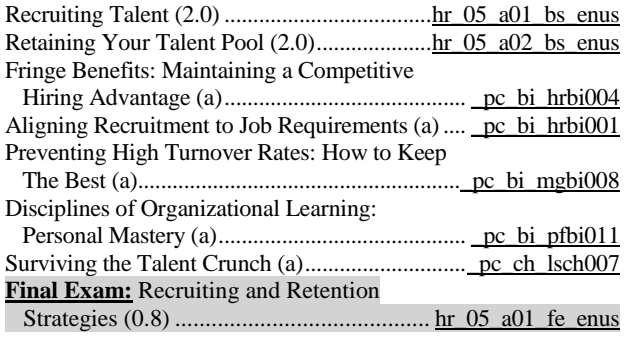

### **Essentials of Interviewing and Hiring**

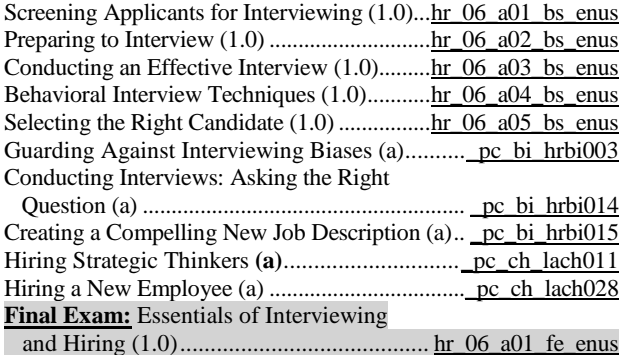

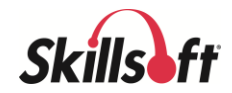

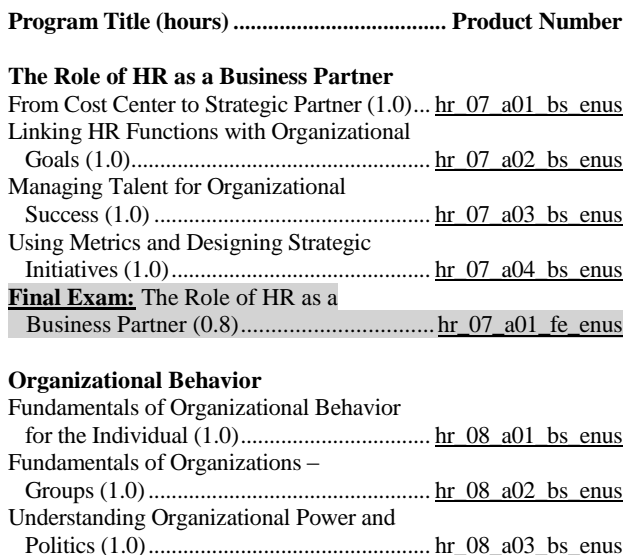

Organizational Structure and Employee Behavior (1.0).............................................. [hr\\_08\\_a04\\_bs\\_enus](http://library.skillport.com/coursedesc/hr_08_a04_bs_enus/summary.htm) Dynamics of a Positive Organizational Culture (1.0)................................................. [hr\\_08\\_a05\\_bs\\_enus](http://library.skillport.com/coursedesc/hr_08_a05_bs_enus/summary.htm) Final Exam: Organizational Behavior (1.0) [hr\\_08\\_a01\\_fe\\_enus](http://library.skillport.com/coursedesc/hr_08_a01_fe_enus/summary.htm)

### **Human Resources Core Knowledge (HRCI: PHR/SPHR-aligned)**

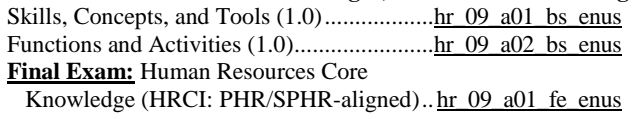

### **Business Management and Strategy (HRCI: PHR/SPHR-aligned)** The HR Function and Business

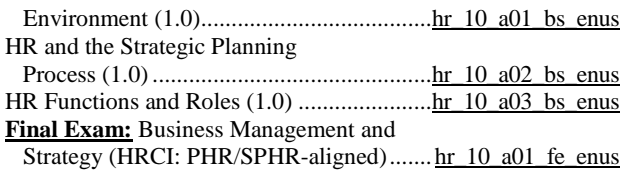

### **Workforce Planning and Employment (HRCI: PHR/SPHRaligned)**

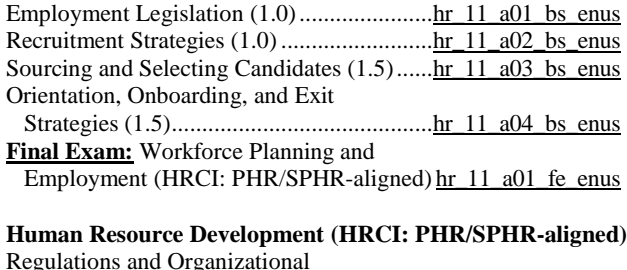

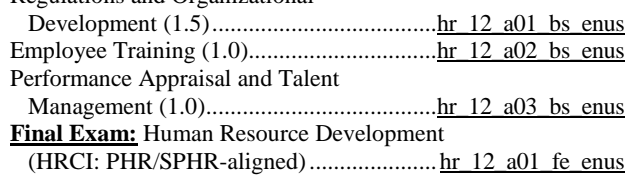

## **Program Title (hours)***......................................***Product Number Compensation and Benefits (HRCI: PHR/SPHR-aligned)** Regulations, Strategies, and Needs Assessment (1.5) ......................................[.hr\\_13\\_a01\\_bs\\_enus](http://library.skillport.com/coursedesc/hr_13_a01_bs_enus/summary.htm) Managing Policies, Programs, and Activities (0.5)..........................................[.hr\\_13\\_a02\\_bs\\_enus](http://library.skillport.com/coursedesc/hr_13_a02_bs_enus/summary.htm) Organizational Responsibilities (1.0) ........... hr 13\_a03\_bs\_enus **Final Exam:** Compensation and Benefits (HRCI: PHR/SPHR-aligned)..................... [hr\\_13\\_a01\\_fe\\_enus](http://library.skillport.com/coursedesc/hr_13_a01_fe_enus/summary.htm) **Employee and Labor Relations (HRCI: PHR/SPHR-aligned)** Employment Regulations and Organizational Programs (1.5) .....................[.hr\\_14\\_a01\\_bs\\_enus](http://library.skillport.com/coursedesc/hr_14_a01_bs_enus/summary.htm) Behavioral and Disciplinary Issues and Resolution (1.0)........................................[.hr\\_14\\_a02\\_bs\\_enus](http://library.skillport.com/coursedesc/hr_14_a02_bs_enus/summary.htm) Unions and Collective Bargaining (1.5)......[.hr\\_14\\_a03\\_bs\\_enus](http://library.skillport.com/coursedesc/hr_14_a03_bs_enus/summary.htm) **Final Exam:** Employee and Labor Relations (HRCI: PHR/SPHR-aligned)..... [hr\\_14\\_a01\\_fe\\_enus](http://library.skillport.com/coursedesc/hr_14_a01_fe_enus/summary.htm) **Risk Management (HRCI: PHR/SPHR-aligned)** Organizational Risk and Safety and Health Legislation (1.5)............................[.hr\\_15\\_a01\\_bs\\_enus](http://library.skillport.com/coursedesc/hr_15_a01_bs_enus/summary.htm) Workplace Safety, Security, and Privacy (1.0).............................................[.hr\\_15\\_a02\\_bs\\_enus](http://library.skillport.com/coursedesc/hr_15_a02_bs_enus/summary.htm) **Final Exam:** Risk Management (HRCI: PHR/SPHR-aligned).................... [hr\\_15\\_a01\\_fe\\_enus](http://library.skillport.com/coursedesc/hr_15_a01_fe_enus/summary.htm) **Strategic Human Resource Management (HRCI: PHR/SPHRaligned)** Strategic HR for SPHR Candidates Part I (1.5) ................................................[.hr\\_16\\_a01\\_bs\\_enus](http://library.skillport.com/coursedesc/hr_16_a01_bs_enus/summary.htm)

Strategic HR for SPHR Candidates Part II (1.5)...............................................[.hr\\_16\\_a02\\_bs\\_enus](http://library.skillport.com/coursedesc/hr_16_a02_bs_enus/summary.htm) **Final Exam:** Strategic Human Resource

Management (HRCI: PHR/SPHR-aligned) hr\_16\_a01\_fe\_enus

## **SHRM-CP/SCP: HR Competencies**

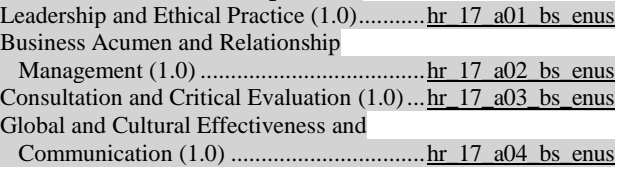

## **SHRM-CP/SCP: Management of People**

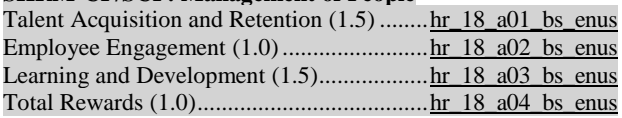

## **SHRM-CP/SCP: Organization and the HR Function**

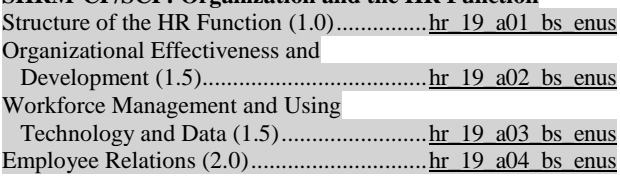

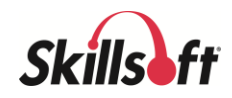

### **SHRM-CP/SCP: Workplace Management and HR**

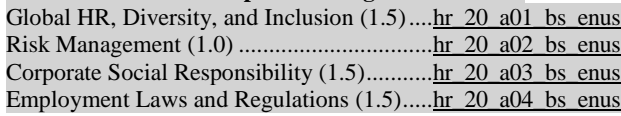

### **SHRM-CP/SCP: HR Strategy Management**

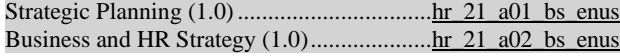

## **SHRM-SCP: HRM for Senior HR Professionals**

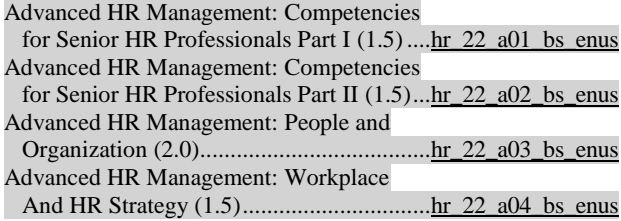

### **INDUSTRY FOUNDATIONS CURRICULUM**

### **Industry Overviews**

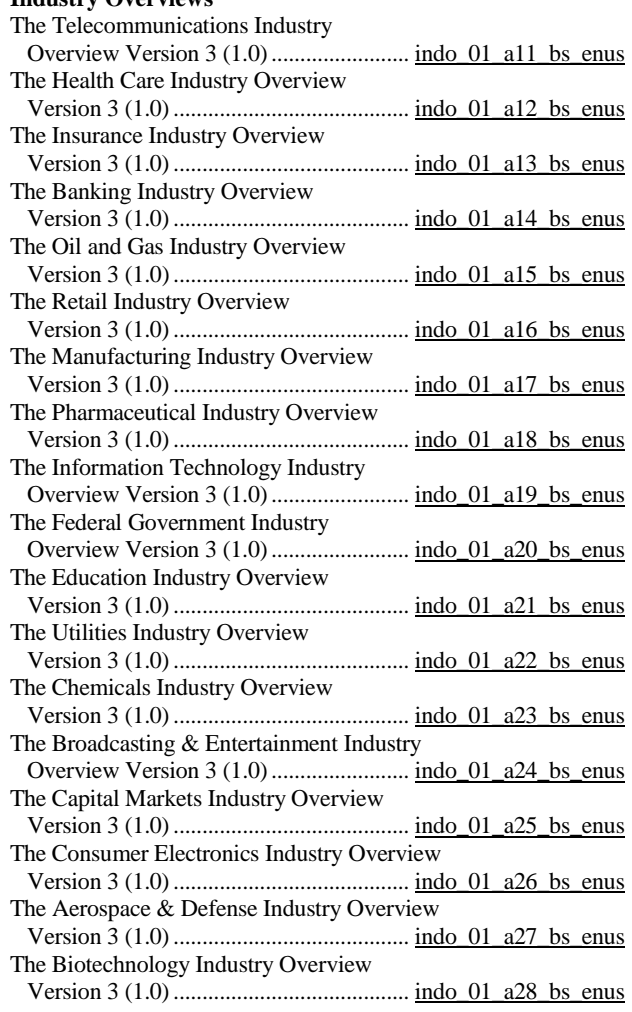

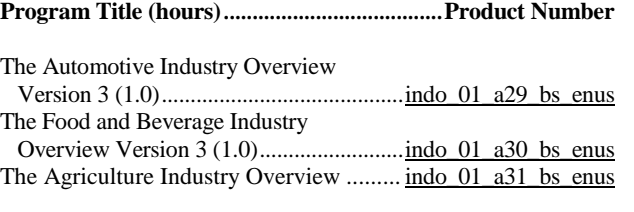

### **LEADERSHIP CURRICULUM**

### **KnowledgeCenter for Leadership is available**

### **Leadership Essentials**

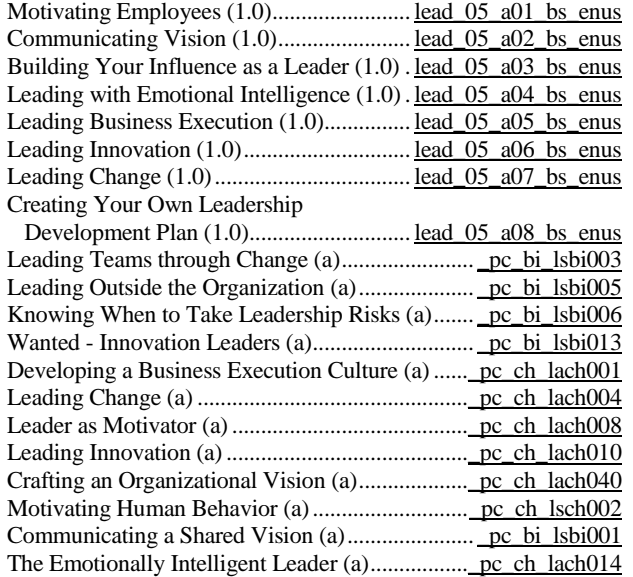

### **Setting and Managing Organizational Priorities**

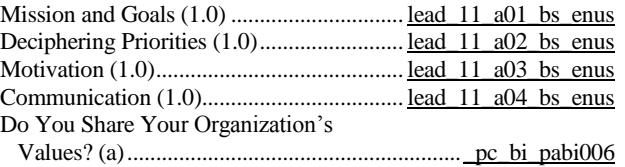

### **The Voice of Leadership**

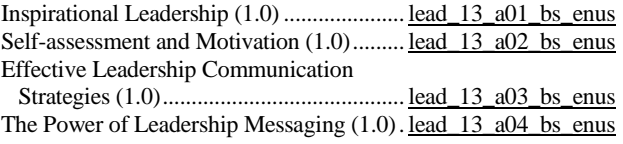

### **Employee Engagement**

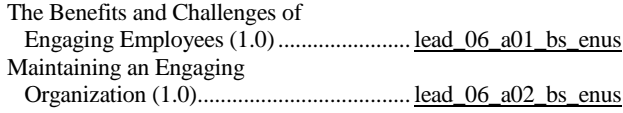

### **Creating a Positive Work Environment**

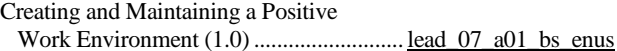

page 9 Skillsoft program listing Skillsoft Corporation ©2012 – Information subject to change.

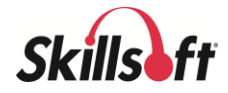

### **Making Cross-functional Teams Work**

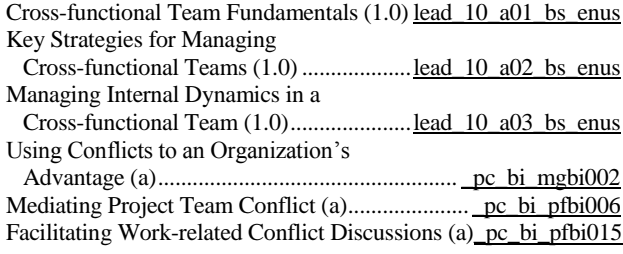

### **Developing a Culture of Learning**

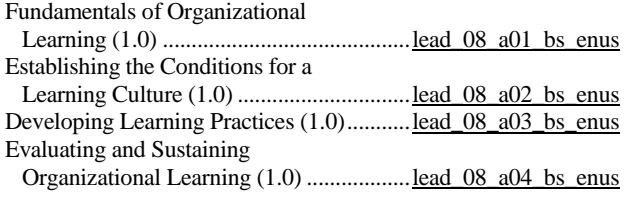

### **Effective Succession Planning**

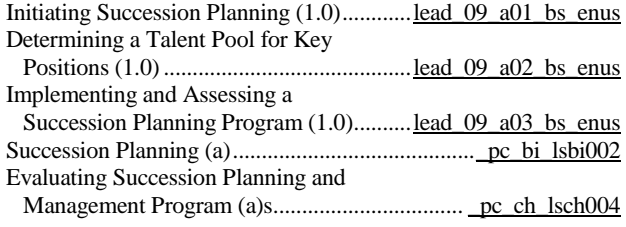

### **MANAGEMENT CURRICULUM**

### **First Time Manager Essentials**

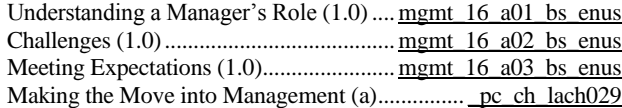

### **Management Essentials**

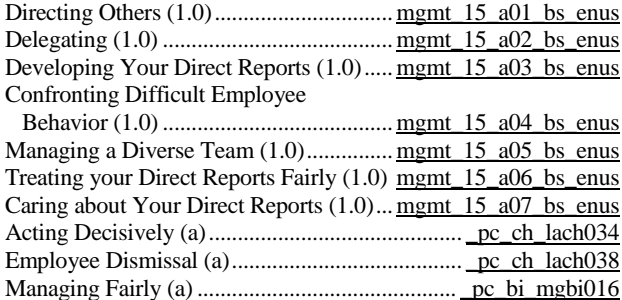

### **Essentials of Managing Technical Professionals**

Transitioning from Technical

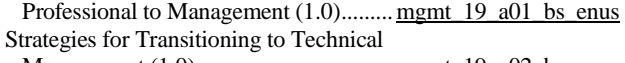

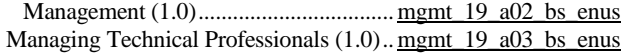

### **Program Title (hours)***......................................***Product Number**

### **Managing Experts**

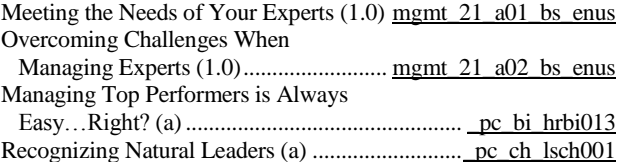

### **Effectively Managing Top Performers**

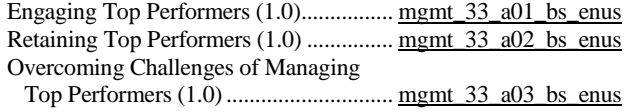

### **Advanced Management Skills**

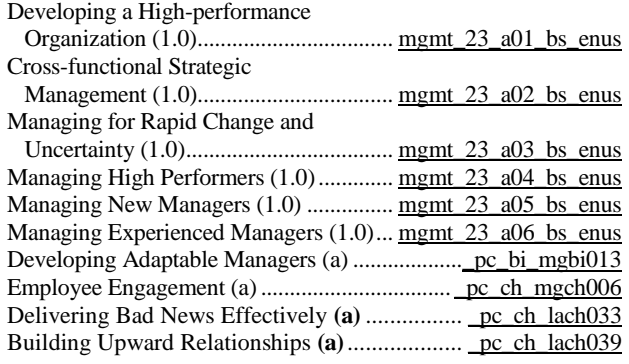

### **Performance Management**

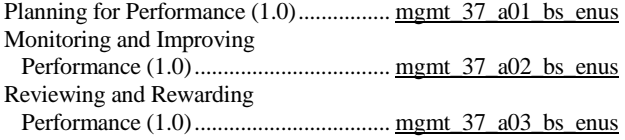

### **Managing Problem Performance**

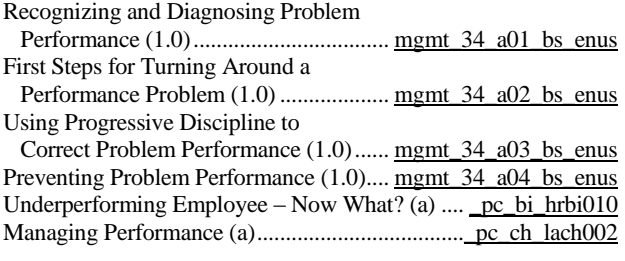

### **Effective Delegation**

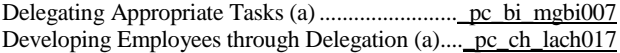

### **Essentials of Facilitating**

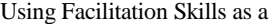

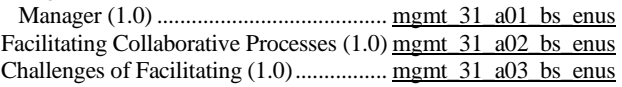

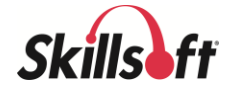

## **Program Title (hours)** *.....................................* **Product Number Essential Mentoring Techniques** Mentoring Fundamentals (1.0)................[.mgmt\\_29\\_a01\\_bs\\_enus](http://library.skillport.com/coursedesc/mgmt_29_a01_bs_enus/summary.htm) Designing and Initiating Mentoring Programs (1.0).......................................[.mgmt\\_29\\_a02\\_bs\\_enus](http://library.skillport.com/coursedesc/mgmt_29_a02_bs_enus/summary.htm) Building and Maintaining Mentoring Relationships (1.0)................................[.mgmt\\_29\\_a03\\_bs\\_enus](http://library.skillport.com/coursedesc/mgmt_29_a03_bs_enus/summary.htm) Evaluating and Ending the Mentoring

# Program (1.0)........................................[.mgmt\\_29\\_a04\\_bs\\_enus](http://library.skillport.com/coursedesc/mgmt_29_a04_bs_enus/summary.htm)

### **Managing Organizational Change**

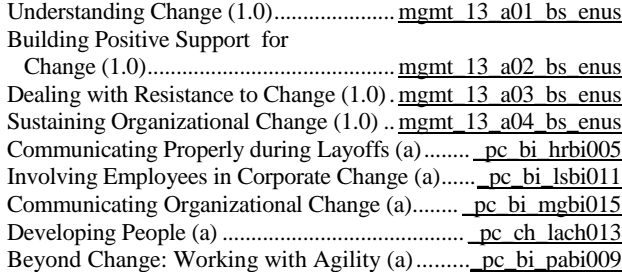

### **Coaching for Results**

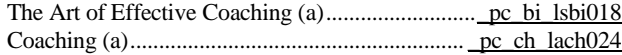

### **Performance Appraisal Essentials**

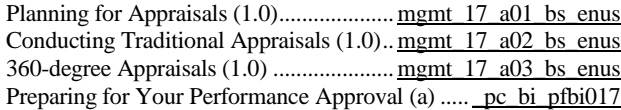

### **Talent Management Essentials**

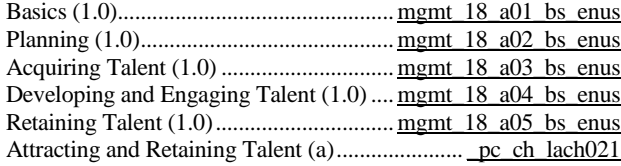

### **Workforce Generations**

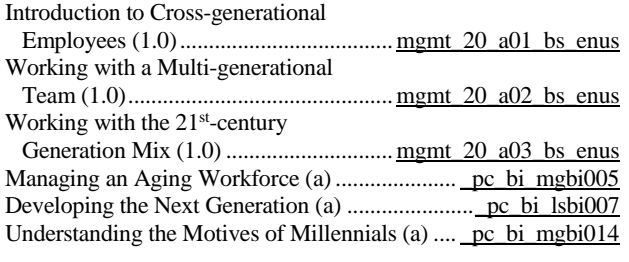

## **Difficult Conversations**

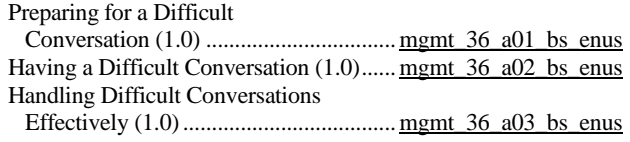

## **Program Title (hours)***......................................***Product Number Managing During Difficult Times** Communicating during Difficult Times (1.0)............................................. [mgmt\\_25\\_a01\\_bs\\_enus](http://library.skillport.com/coursedesc/mgmt_25_a01_bs_enus/summary.htm) Managing Resources during Difficult Times (1.0)............................................. [mgmt\\_25\\_a02\\_bs\\_enus](http://library.skillport.com/coursedesc/mgmt_25_a02_bs_enus/summary.htm) Managing Attitudes during Difficult Times (1.0)............................................. [mgmt\\_25\\_a03\\_bs\\_enus](http://library.skillport.com/coursedesc/mgmt_25_a03_bs_enus/summary.htm) **Dismissing an Employee** Preparing to Dismiss an Employee (1.0). [mgmt\\_26\\_a01\\_bs\\_enus](http://library.skillport.com/coursedesc/mgmt_26_a01_bs_enus/summary.htm) Managing the Dismissal of an Employee (1.0) ...................................... [mgmt\\_26\\_a01\\_bs\\_enus](http://library.skillport.com/coursedesc/mgmt_26_a01_bs_enus/summary.htm)

## **The Fundamentals of Business Crisis Management**

Demonstrating Accountability in a Crisis

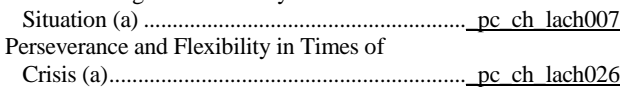

### **Strategies for Successful Employee On-Boarding**

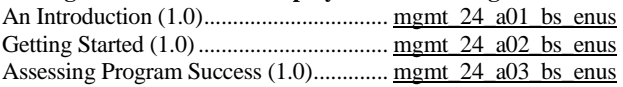

### **Business Execution**

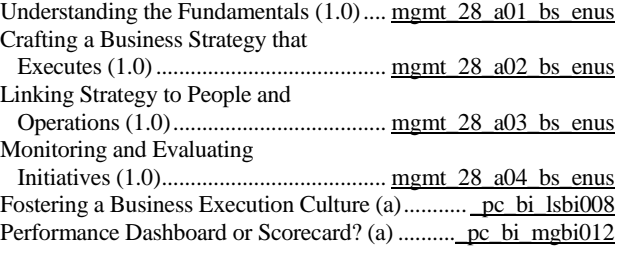

### **Thinking Like a CFO**

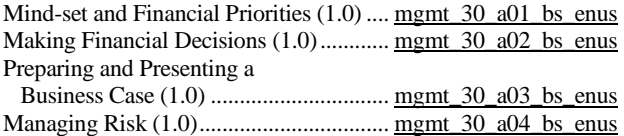

### **MARKETING CURRICULUM**

### **Marketing Essentials**

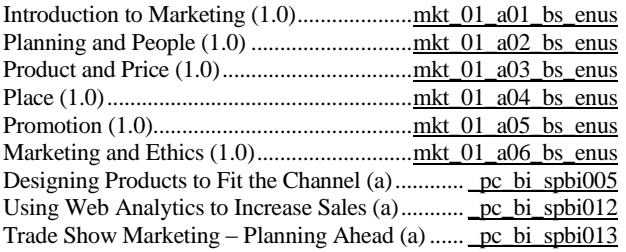

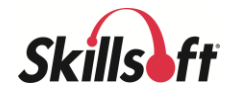

## **Competitive Marketing Strategies**

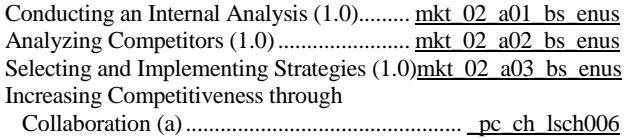

### **Strategic Brand Management**

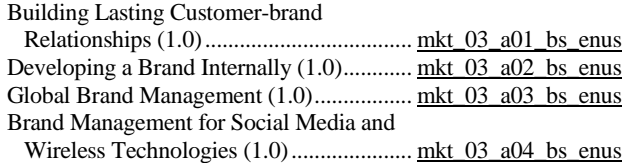

## **OPERATIONS CURRICULUM**

### **Fundamentals of Lean for Business Organizations**

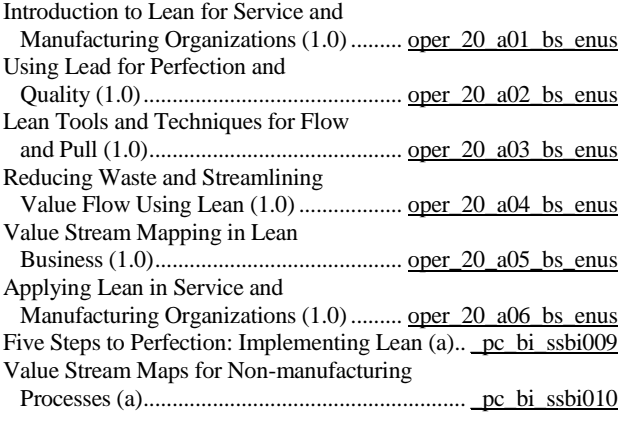

### **Operations Management**

Operations Management and the

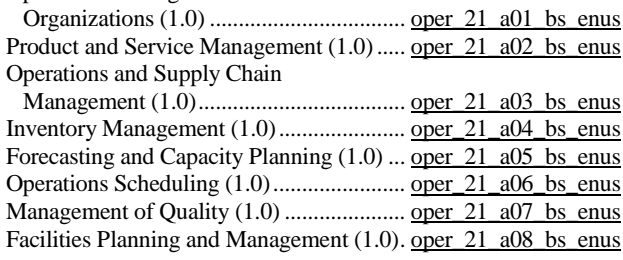

### **Managing Customer-Driven Process Improvement**

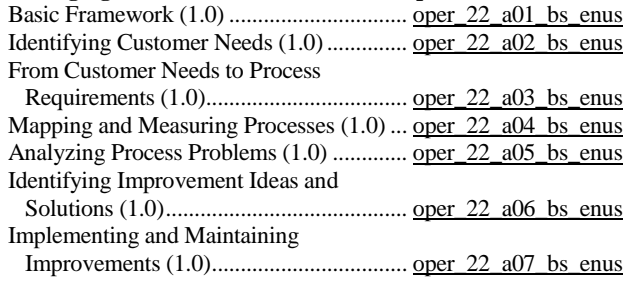

## **Program Title (hours)***......................................***Product Number**

### **Purchasing and Vendor Management Essentials**

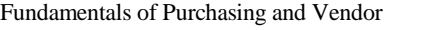

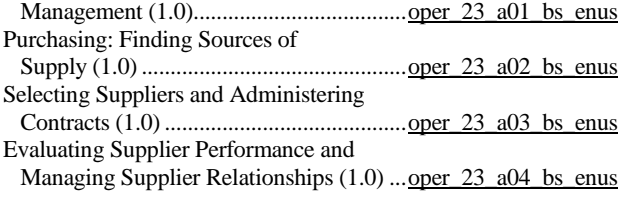

### **NOTE: Six Sigma Training**

Commercial courses such as SkillSoft Six Sigma training offered through the Army e-Learning Program are offered for overview and awareness purposes only. They do NOT replace or count towards Army Lean Six Sigma course work completion or Certification. In addition, they do not count towards the attainment of an ASI or Skill Code. For information on Army-approved Lean Six Sigma training[, click here.](https://www.us.army.mil/suite/page/413478)

### **The Foundations of Six Sigma**

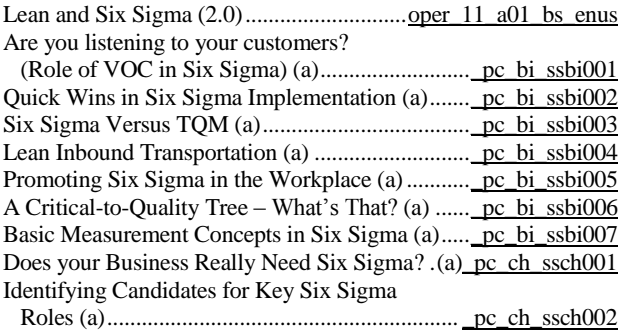

## **Six Sigma Yellow Belt**

Six Sigma and Measurement System

**Mentoring: Six Sigma Yellow Belt (SSYB) ..............[.mntssyb](http://library.skillport.com/coursedesc/mntssyb/summary.htm)**

### **Six Sigma Yellow Belt: Six Sigma Fundamentals**

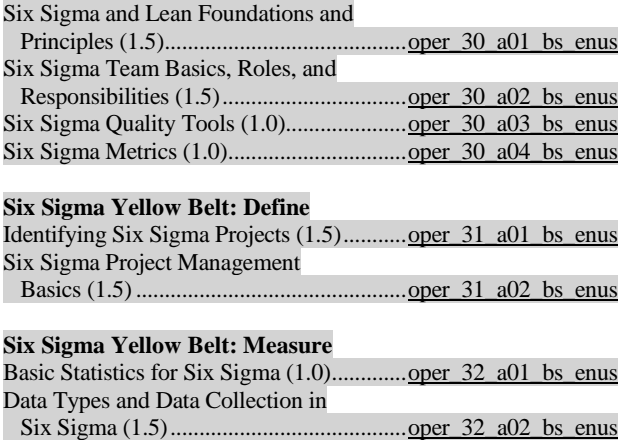

Analysis (1.0)...........................................[.oper\\_32\\_a03\\_bs\\_enus](http://library.skillport.com/coursedesc/oper_32_a03_bs_enus/summary.htm)

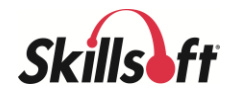

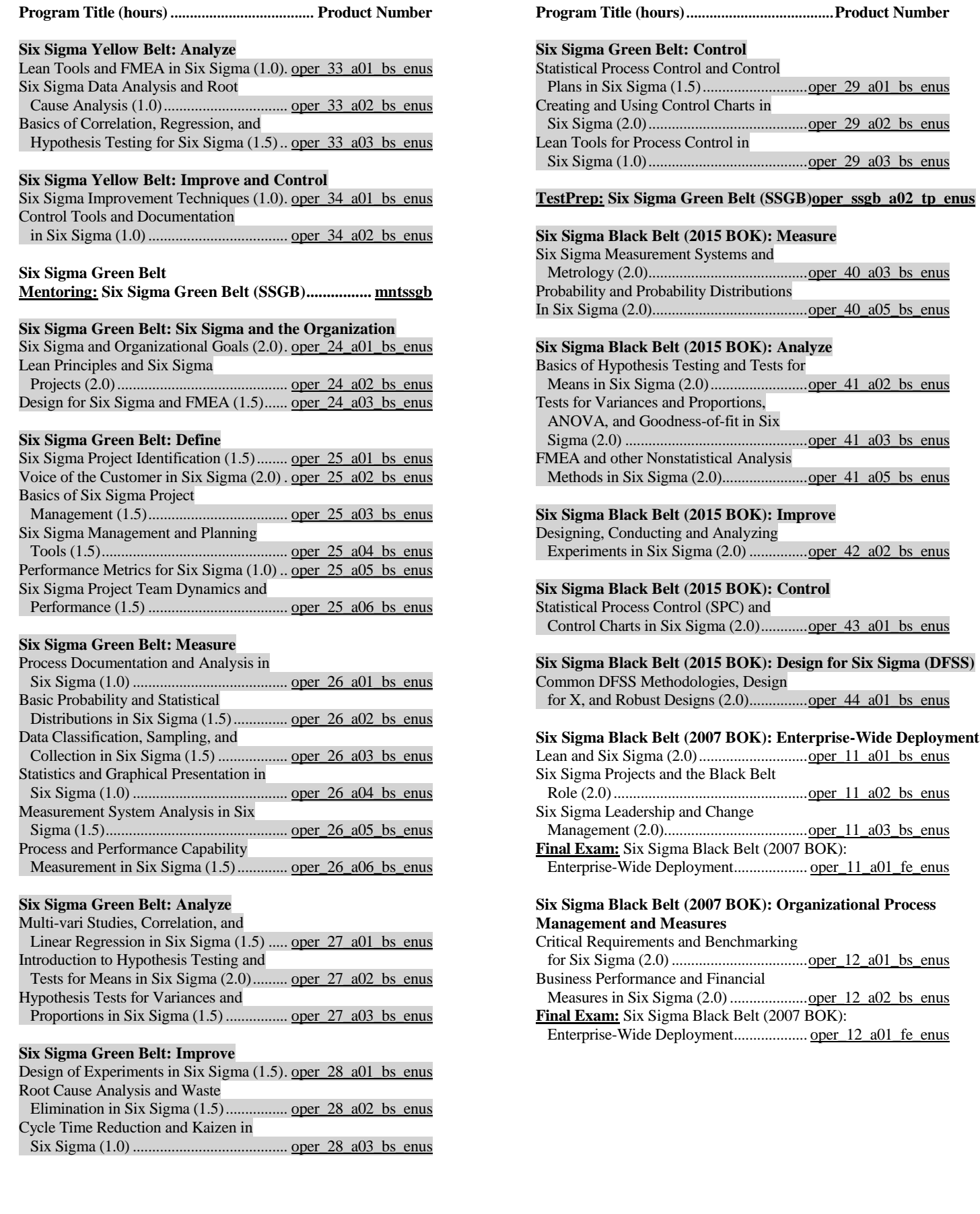

## ff **Skills**

.....................................<u>oper\_40\_a03\_bs\_enus</u>

(2007 BOK): Enterprise-Wide Deployment

(2007 BOK): Organizational Process

**Six Sigma Black Belt (2015 BOK): Analyze**

**Six Sigma Black Belt (2015 BOK): Improve**

page 13 Skillsoft program listing Skillsoft Corporation ©2012 – Information subject to change.

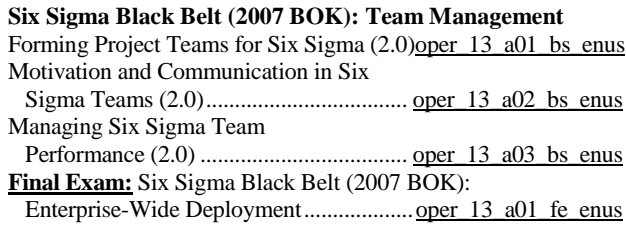

## **Six Sigma Black Belt (2007 BOK): Define**

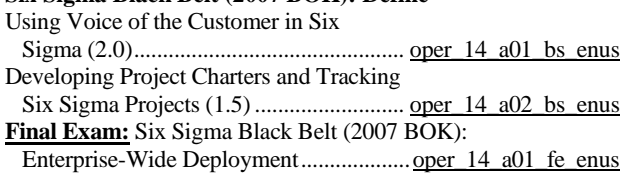

### **Six Sigma Black Belt (2007 BOK): Measure**

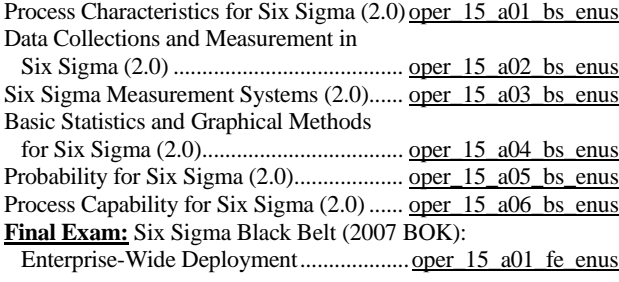

## **Six Sigma Black Belt (2007 BOK): Analyze**

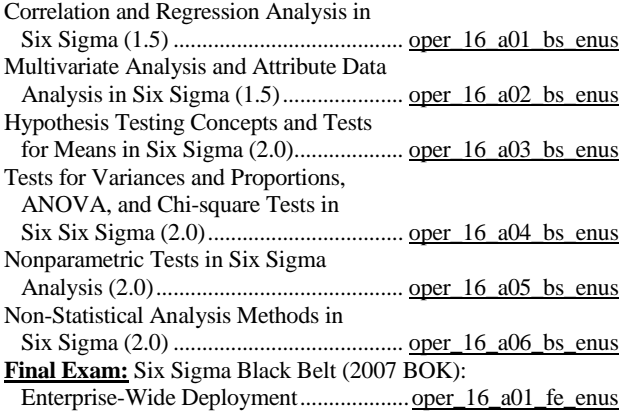

### **Six Sigma Black Belt (2007 BOK): Improve**

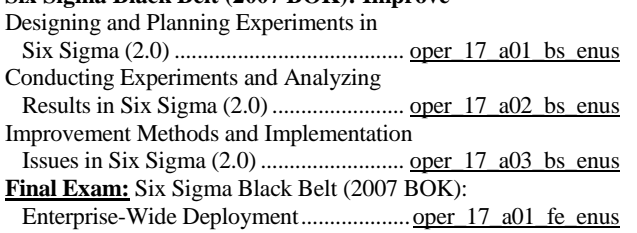

### **Program Title (hours)***......................................***Product Number**

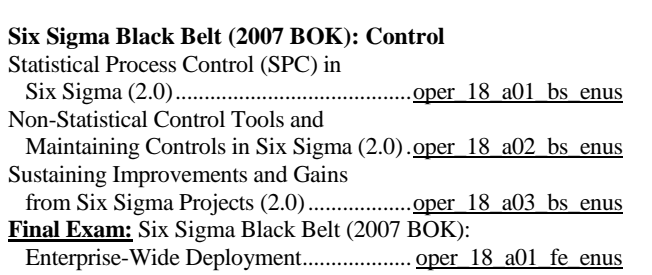

### **Six Sigma Black Belt (2007 BOK): Design for Six Sigma (DFSS) Frameworks and Methodologies**

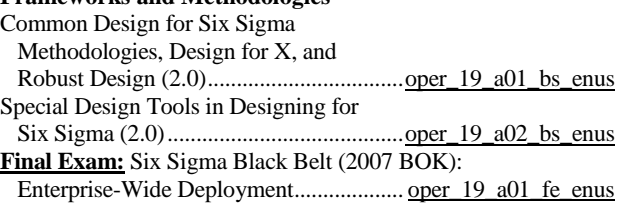

### **Six Sigma: Champion Training**

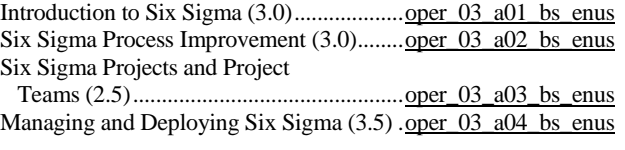

### **Certified Manager of Quality/Organizational Excellence**  $\cos m$  COM)

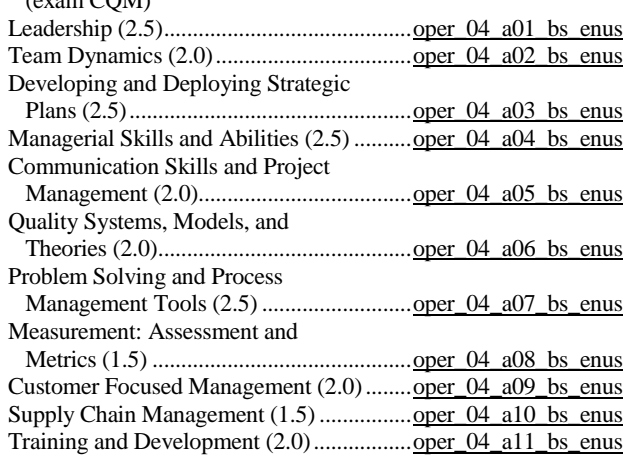

### **PERSONAL DEVELOPMENT CURRICULUM**

### **Doing Business Professionally**

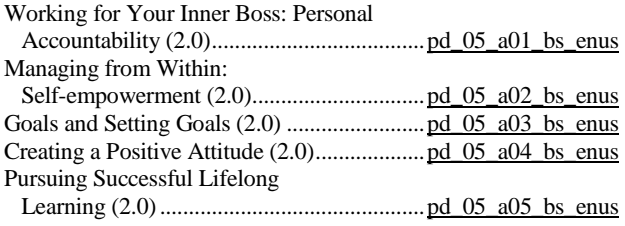

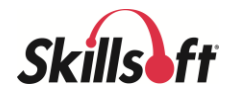

### **Optimizing Your Work/Life Balance**

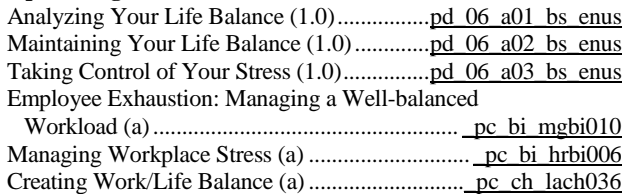

### **Diversity on the Job**

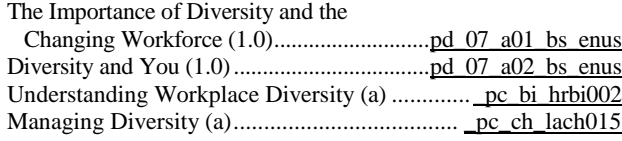

### **Telecommuting and the Remote Employee** izing Droductivity as a De

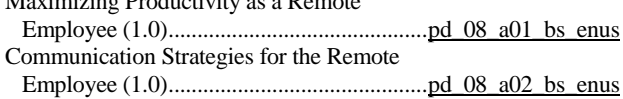

### **Generating Creative and Innovative Ideas**

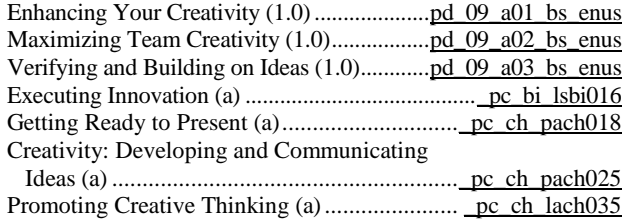

### **Managing Your Career**

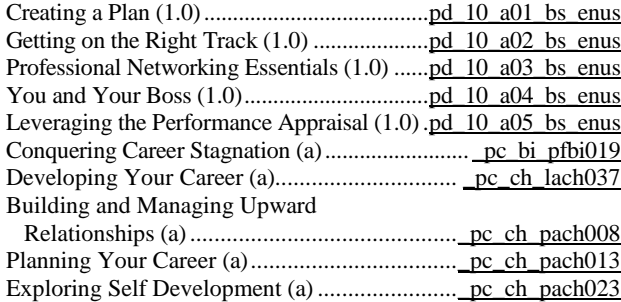

### **Time Management**

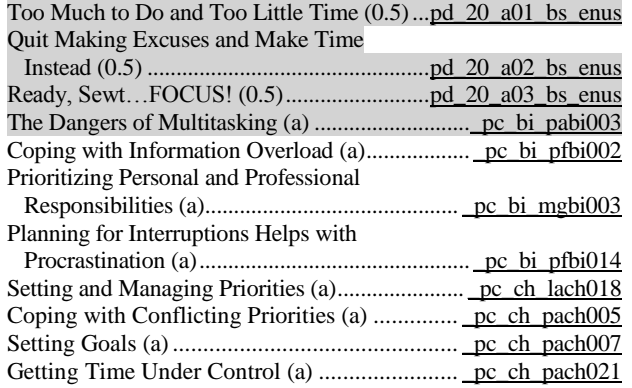

### **Program Title (hours)***......................................***Product Number**

### **Problem Solving and Decision Making Strategies**

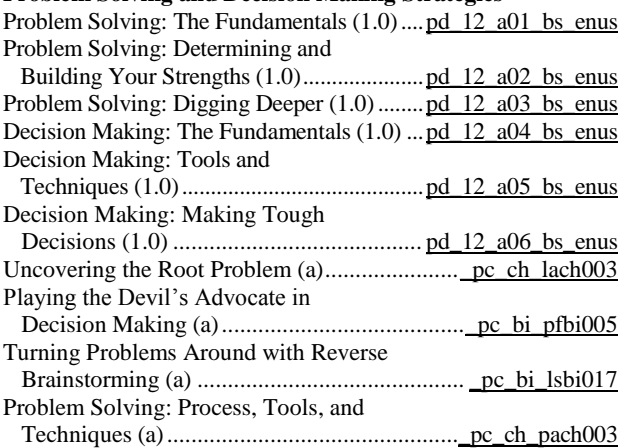

### **Leading Organizational Change**

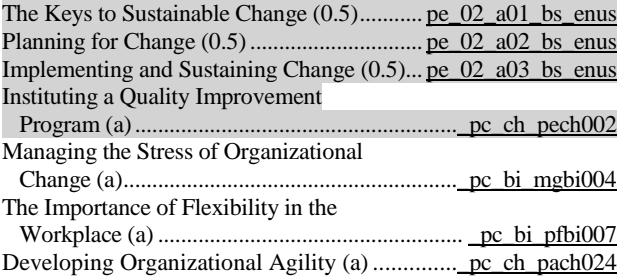

### **Critical Thinking Essentials**

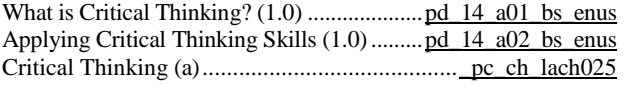

### **Building and Maintaining Trust**

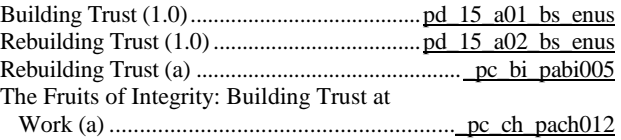

### **Personal Productivity Improvement**

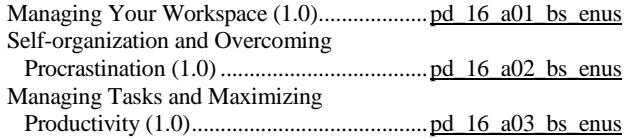

### **Peer Relationships**

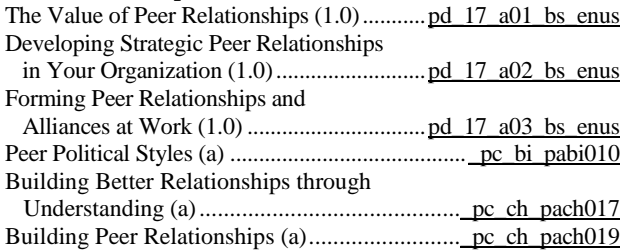

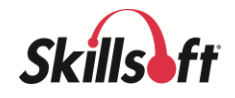

### **Business Ethics**

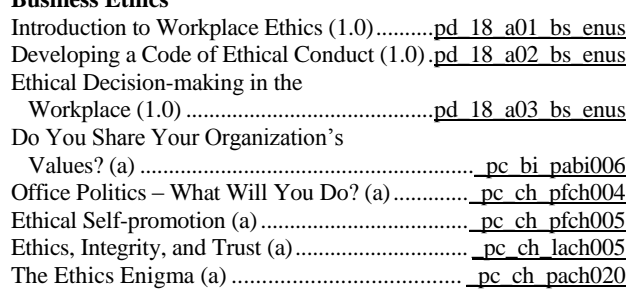

### **Living and Working Abroad in the United States**

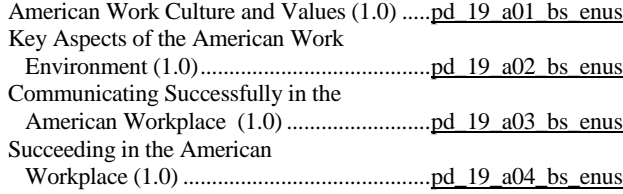

### **Interviewing Strategies for the Interviewee**

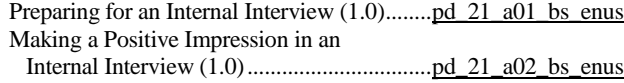

### **Campus to Corporate**

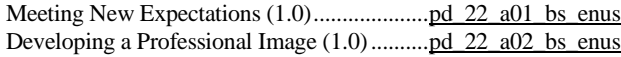

### **Public Speaking Strategies**

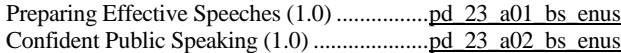

### **Performance Under Pressure**

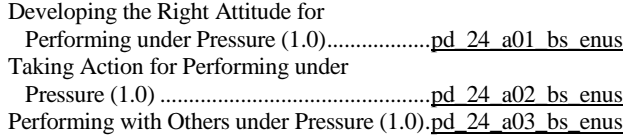

### **Business Etiquette and Professionalism**

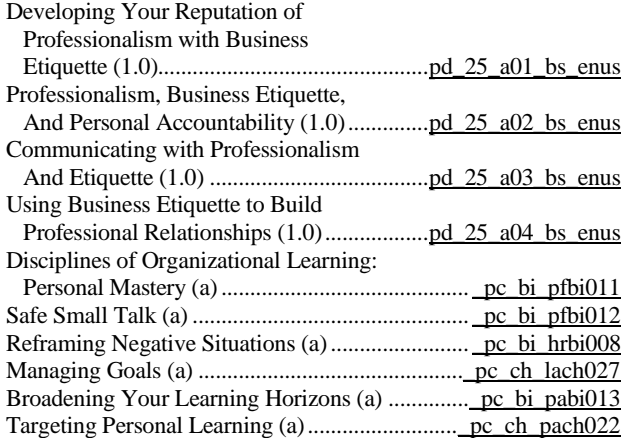

### **Program Title (hours)***......................................***Product Number**

### **Perseverance and Resilience**

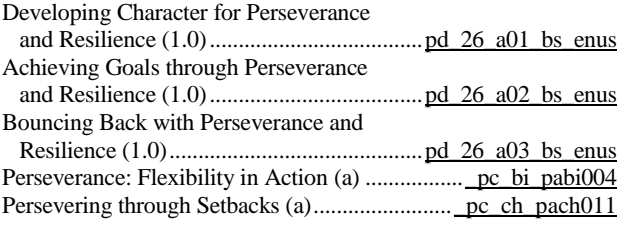

### **Decisiveness**

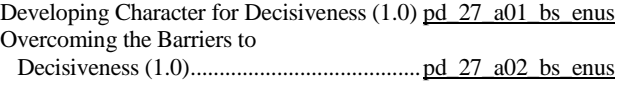

### **Writing Under Pressure**

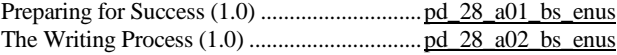

### **PROGRAM MANAGEMENT CURRICULUM**

### **Program Management Overview (PMI Second Edition-aligned)**

Introduction to Program Management (1.5) [proj\\_16\\_a01\\_bs\\_enus](http://library.skillport.com/coursedesc/proj_16_a01_bs_enus/summary.htm) Program Life Cycle and Benefits Management (2.0)....................................[..proj\\_16\\_a02\\_bs\\_enus](http://library.skillport.com/coursedesc/proj_16_a02_bs_enus/summary.htm)

### **PROJECT MANAGEMENT CURRICULUM**

### **KnowledgeCenter for Project Management is available**

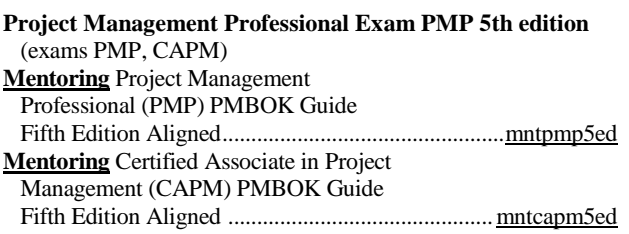

### **Project Management Essentials (PMBOK Guide – Fifth Edition aligned)**

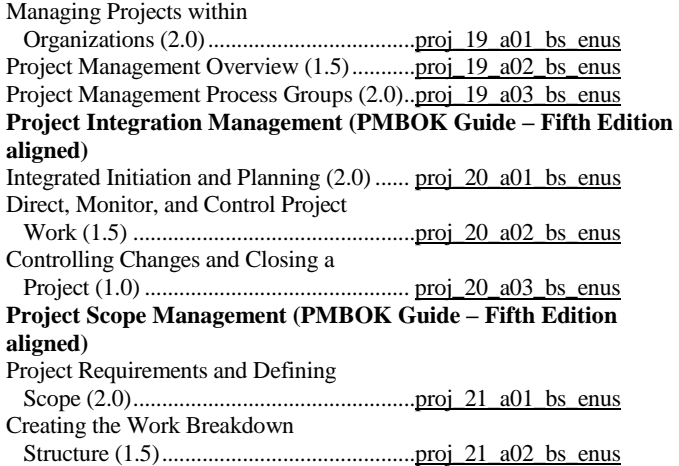

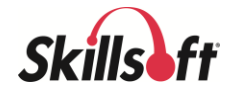

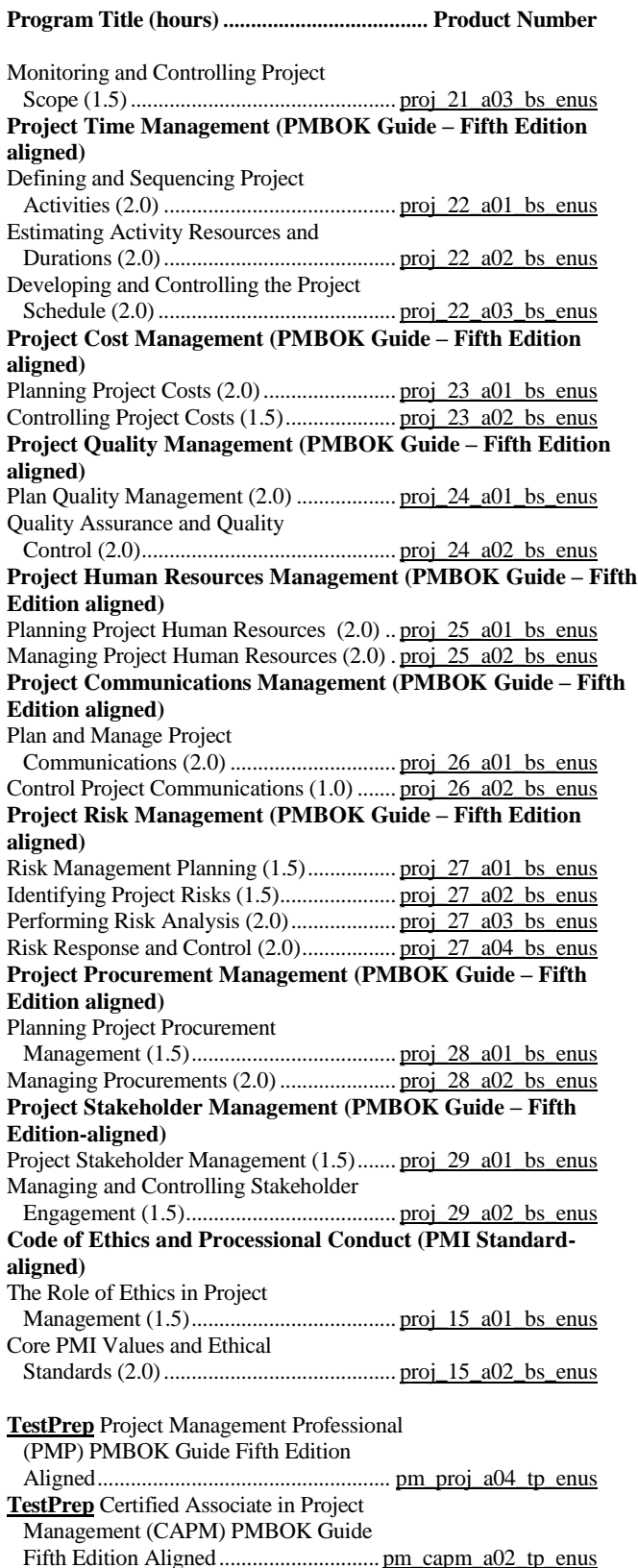

### **Program Title (hours)***......................................***Product Number PRINCE2: 2009 Foundation Mentoring** PRINCE2: Foundation............................. [mntprince2f](http://library.skillport.com/coursedesc/mntprince2f/summary.htm) Overview of Project Management (PRINCE2® 2009-aligned) (1.0)...............[.ib\\_prin\\_a01\\_it\\_enus](http://library.skillport.com/coursedesc/ib_prin_a01_it_enus/summary.htm) Project Organization, Planning and Risk (PRINCE2® 2009-aligned) (1.0)...............[.ib\\_prin\\_a02\\_it\\_enus](http://library.skillport.com/coursedesc/ib_prin_a02_it_enus/summary.htm) Project Quality, Change and Progress (PRINCE2® 2009-aligned) (1.0)...............[.ib\\_prin\\_a03\\_it\\_enus](http://library.skillport.com/coursedesc/ib_prin_a03_it_enus/summary.htm) Starting Up, Initiating and Directing a Project (PRINCE2® 2009-aligned) (1.0)...............[.ib\\_prin\\_a04\\_it\\_enus](http://library.skillport.com/coursedesc/ib_prin_a04_it_enus/summary.htm) Controlling, Managing and Closing a Project (PRINCE2® 2009-aligned) (1.0)...............[.ib\\_prin\\_a05\\_it\\_enus](http://library.skillport.com/coursedesc/ib_prin_a05_it_enus/summary.htm) Tailoring PRICE2 to a Project Environment (PRINCE2® 2009-aligned) (1.0)...............[.ib\\_prin\\_a06\\_it\\_enus](http://library.skillport.com/coursedesc/ib_prin_a06_it_enus/summary.htm) **TestPrep** PRINCE2: Foundation ................[.ib\\_prin\\_a01\\_tp\\_enus](http://library.skillport.com/coursedesc/ib_prin_a01_tp_enus/summary.htm) **Mentoring** PRINCE2: Practitioner ...........................[.mntprince2p](http://library.skillport.com/coursedesc/mntprince2p/summary.htm) PRINCE2 Practitioner Exam Information [prin\\_prac\\_a01\\_bs\\_enus](http://library.skillport.com/coursedesc/prin_prac_a01_bs_enus/summary.htm) **Project Management for Everyone** Get Your Project off the Ground (0.5)........ [proj\\_30\\_a01\\_bs\\_enus](http://library.skillport.com/coursedesc/proj_30_a01_bs_enus/summary.htm) Managing Project without Direct Authority (a)... pc bi pmbi001 Ensuring Management Buy-in on a Project (a) ... pc bi pmbi002 Managing Conflict in Project Teams (a).............[.\\_pc\\_bi\\_pmbi003](http://library.skillport.com/coursedesc/_pc_bi_pmbi003/summary.htm) Managing Scope on a Project (a)........................[.\\_pc\\_bi\\_pmbi004](http://library.skillport.com/coursedesc/_pc_bi_pmbi004/summary.htm) Weighing the Costs of Project Change (a)..........[.\\_pc\\_bi\\_pmbi005](http://library.skillport.com/coursedesc/_pc_bi_pmbi005/summary.htm) Managing Vendor Relationships (a)...................[.\\_pc\\_bi\\_pmbi006](http://library.skillport.com/coursedesc/_pc_bi_pmbi006/summary.htm) Anticipating and Solving Problems as a Project Champion (a)........................................[.\\_pc\\_bi\\_pmbi007](http://library.skillport.com/coursedesc/_pc_bi_pmbi007/summary.htm) Addressing Stakeholder Conflicts (a) .................[.\\_pc\\_bi\\_pmbi008](http://library.skillport.com/coursedesc/_pc_bi_pmbi008/summary.htm) Portfolios, Programs, and Projects: What's The Difference (a) ............................................[.\\_pc\\_bi\\_pmbi009](http://library.skillport.com/coursedesc/_pc_bi_pmbi009/summary.htm) Controlling Project Cost (a) ................................[.\\_pc\\_bi\\_pmbi010](http://library.skillport.com/coursedesc/_pc_bi_pmbi010/summary.htm) Project Management Essentials (a)....................... pc\_ch\_lach041 Supporting Project Managers (a)....................... [\\_pc\\_ch\\_lach042](http://library.skillport.com/coursedesc/_pc_ch_lach042/summary.htm) **Managing Software Project Outsourcing** Preparing to Manage as Outsourced Project (1.0) .............................................[..proj\\_18\\_a01\\_bs\\_enus](http://library.skillport.com/coursedesc/proj_18_a01_bs_enus/summary.htm) Developing a Vendor Contract (1.0).............<u>proj\_18\_a02\_bs\_enus</u> Working with the Outsourced Team (1.0).[..proj\\_18\\_a03\\_bs\\_enus](http://library.skillport.com/coursedesc/proj_18_a03_bs_enus/summary.htm) Dealing with Risks (1.0).............................[..proj\\_18\\_a04\\_bs\\_enus](http://library.skillport.com/coursedesc/proj_18_a04_bs_enus/summary.htm)

### **IT Project Management Essentials**

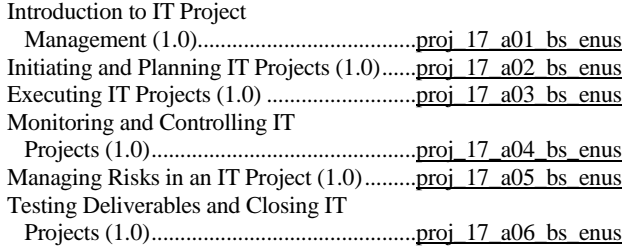

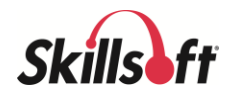

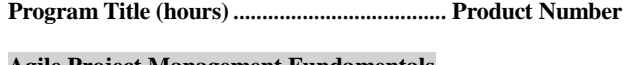

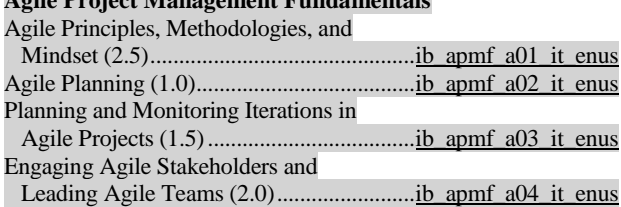

## **SALES CURRICULUM**

### **Sales Foundations**

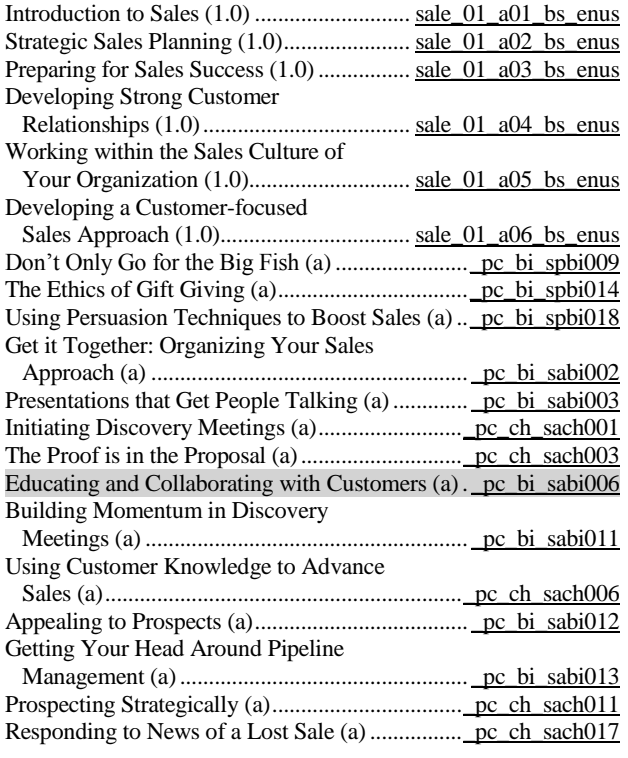

### **Sales Negotiations**

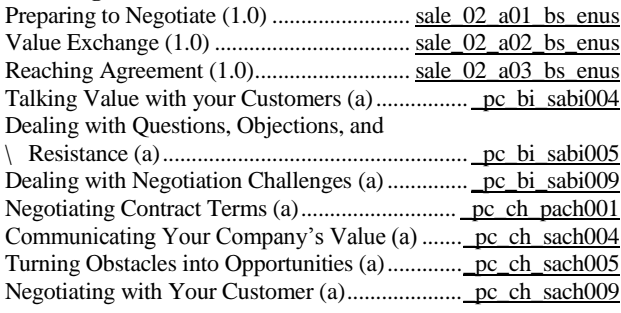

### **Solution Selling**

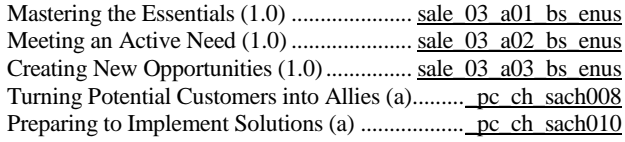

### **Program Title (hours)***......................................***Product Number**

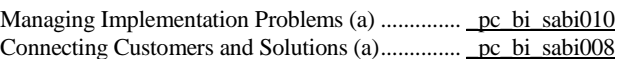

### **Essential Selling Skills**

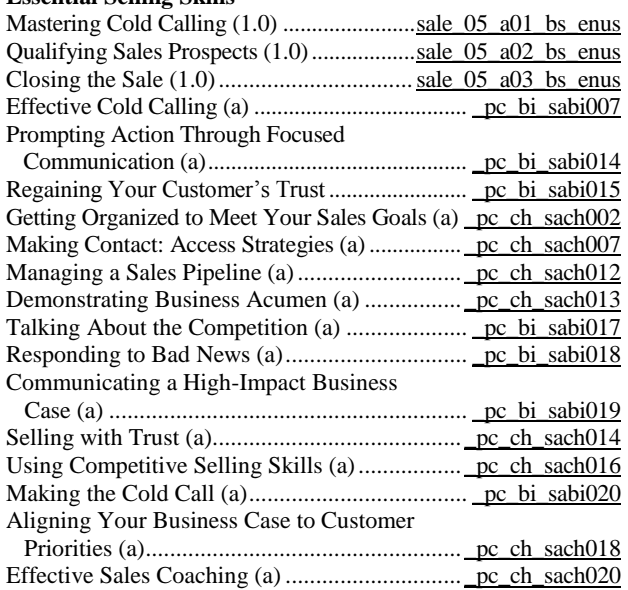

### **Strategic Account Sales Skills**

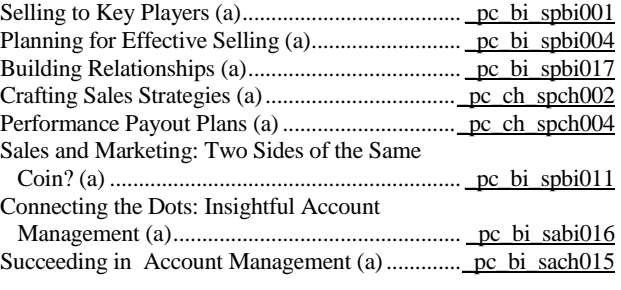

### **Sales Management**

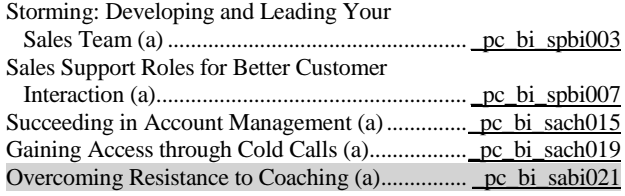

## **STRATEGIC PLANNING CURRICULUM**

### **Developing Strategic Thinking Acumen**

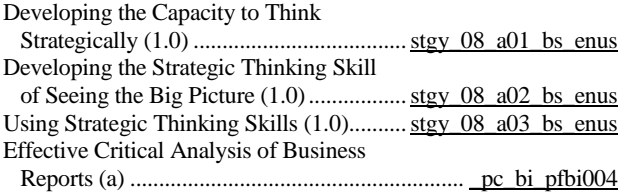

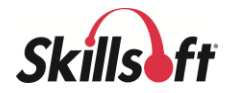

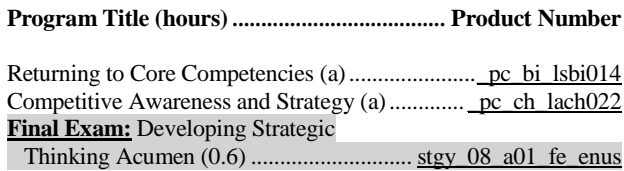

### **Leading and Implementing Sustainable Green Business Strategies**

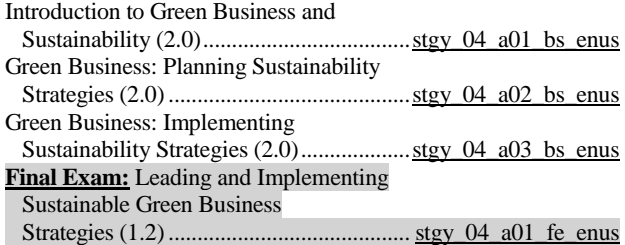

### **IT Strategy Essentials**

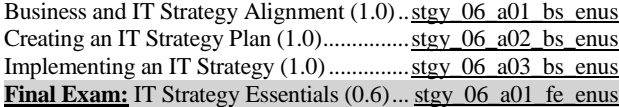

### **The Fundamentals of Globalization**

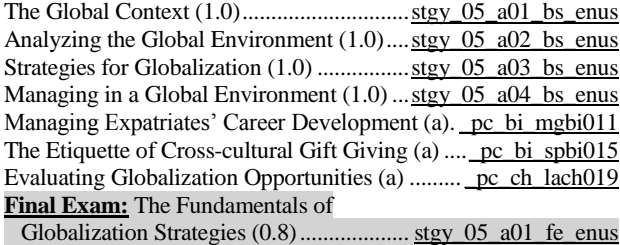

### **Business Law Essentials**

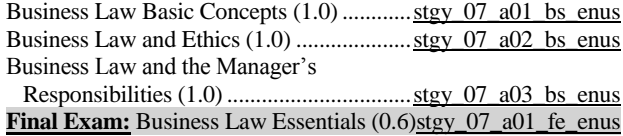

### **Risk Management**

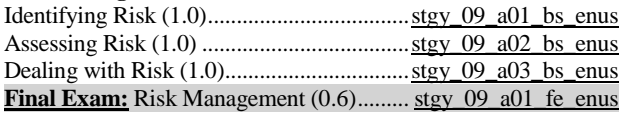

### **Business Planning Essentials**

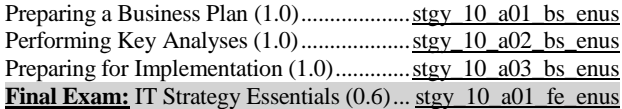

### **TEAM BUILDING CURRICULUM**

## **Optimizing Your Performance on a Team<br>Poing on Effective Team Member (1.0)** team

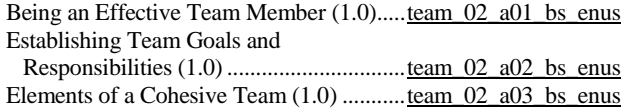

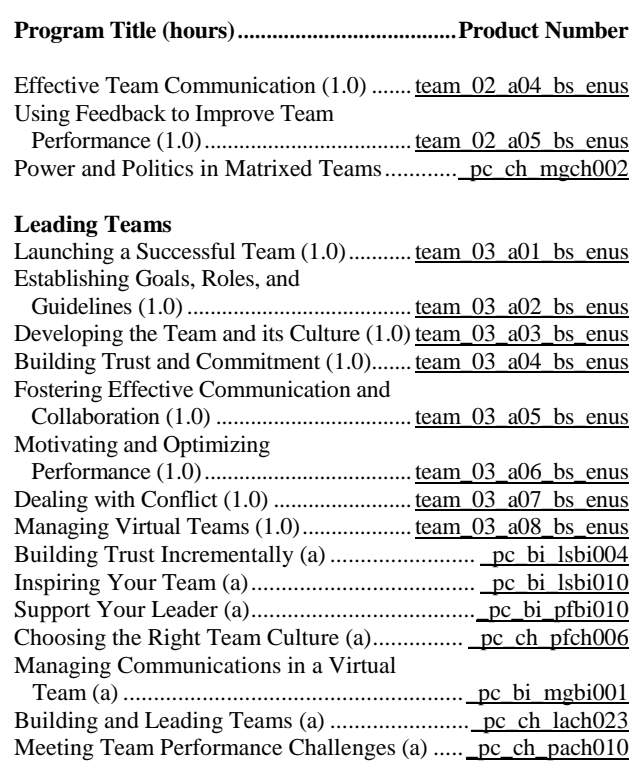

page 19 Skillsoft program listing Skillsoft Corporation ©2012 – Information subject to change.

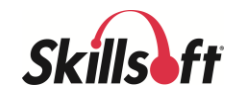

### **DESKTOP SKILLS CURRICULA**

### **DESKTOP COMPUTER SKILLS**

### **BEST PRACTICES FOR DESKTOP USERS**

### **Information Security for End Users**

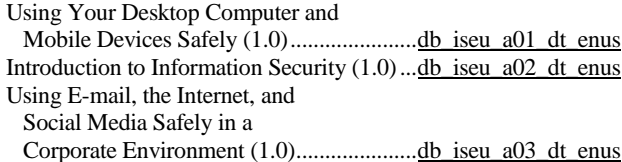

### **IT Security for End Users**

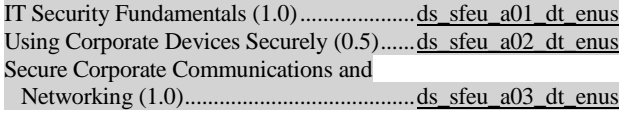

### **MICROSOFT OPERATING SYSTEMS**

### **Microsoft Windows 10 End User**

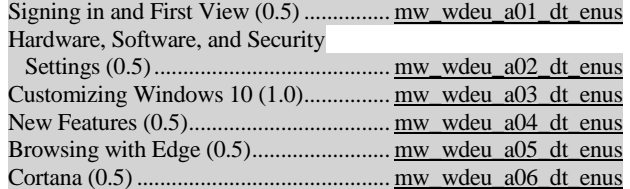

### **Microsoft Windows 8.1 Update 1: End User**

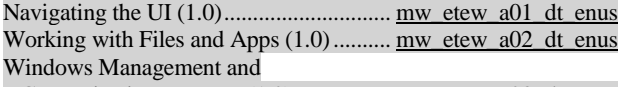

Customization Features (1.0).................. [mw\\_etew\\_a03\\_dt\\_enus](http://library.skillport.com/coursedesc/mw_etew_a03_dt_enus/summary.htm)

## **Microsoft Windows 8.1 End Users**

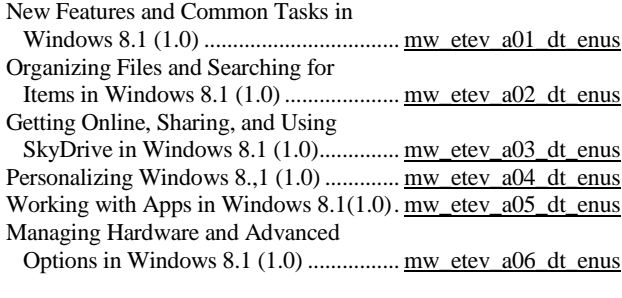

### **Microsoft Windows 8 End Users**

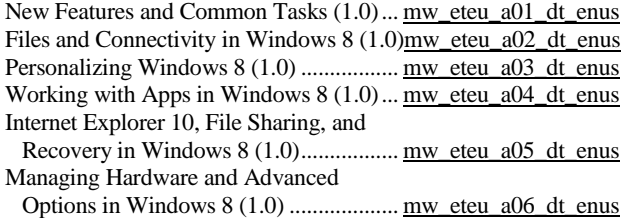

### **Program Title (hours)***......................................***Product Number**

**Microsoft Windows 7: First Look for End Users** First Look for End Users (2.0)...............[.mw\\_mwfe\\_a01\\_dt\\_enus](http://library.skillport.com/coursedesc/mw_mwfe_a01_dt_enus/summary.htm)

### **Microsoft Windows 7: End User**

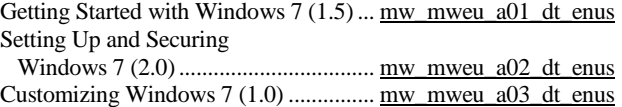

### **Mac OS X Lion for End Users**

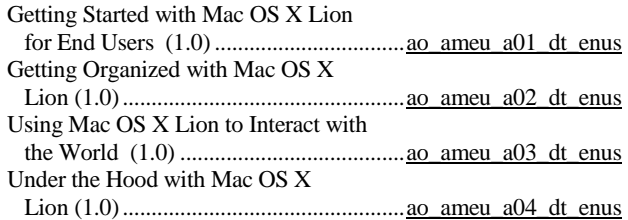

### **Getting Started with Mac OS X Yosemite**

Introducing Mac OS X Yosemite (1.5)...... [ds\\_maco\\_a01\\_dt\\_enus](http://library.skillport.com/coursedesc/ds_maco_a01_dt_enus/summary.htm) Working with Mac OS X Yosemite  $(1.0)$ .. [ds\\_maco\\_a02\\_dt\\_enus](http://library.skillport.com/coursedesc/ds_maco_a02_dt_enus/summary.htm)

### **Mac OS X Yosemite Essentials**

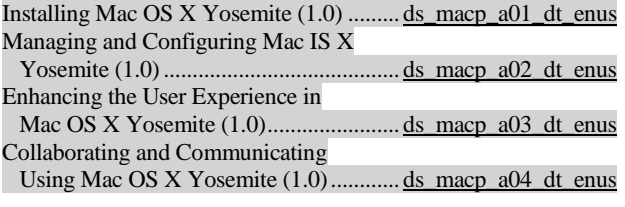

## **INTERNET SKILLS**

### **Using Internet Explorer 11**

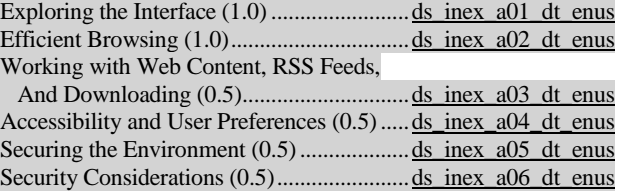

### **Google Apps Fundamentals**

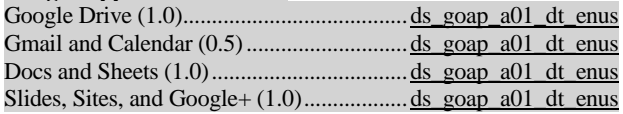

### **Google Analytics**

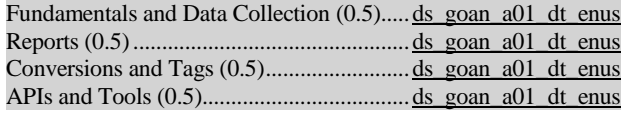

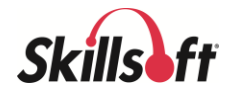

### **Microsoft Internet Explorer 9: End User**

Browsing and Managing Web Pages (1.0)... id\_mcin\_a01\_dt\_enus Searching and Subscribing to Web

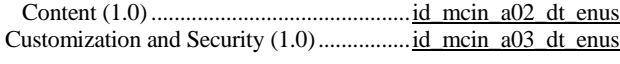

### **Microsoft Internet Explorer 8**

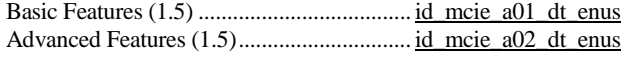

### **Apple Safari X for End Users**

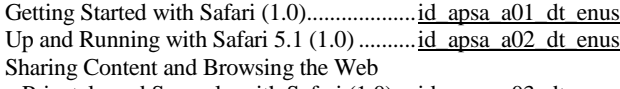

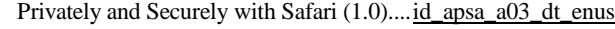

### **SOCIAL NETWORKING**

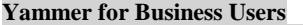

Using Yammer (1.0).................................... [ds\\_yfbu\\_a01\\_tp\\_enus](http://library.skillport.com/coursedesc/ds_yfbu_a01_dt_enus/summary.htm)

### **Getting the Most from Social Networking**

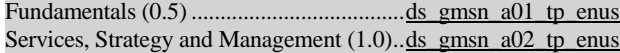

### **Skype for Business**

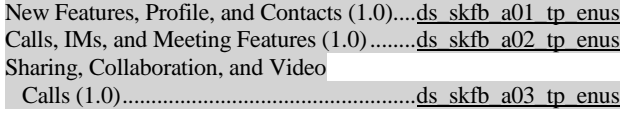

### **MOBILE DEVICES**

### **Getting Started with iOS 8 for iPad**

Introducing iOS 8 for iPad (1.0).....................[.ds\\_ipae\\_a01\\_tp\\_enus](http://library.skillport.com/coursedesc/ds_ipae_a01_dt_enus/summary.htm)

**Getting Started with iOS 8 for iPhone** 

Introducing iOS for iPhone (1.0)................... [ds\\_iphn\\_a01\\_tp\\_enus](http://library.skillport.com/coursedesc/ds_iphn_a01_dt_enus/summary.htm)

### **MICROSOFT OFFICE 2016**

(Microsoft Office exams will be supported by mentoring)

### **Office 2016 First Look**

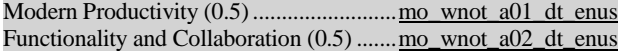

### **MICROSOFT OFFICE 365**

(Microsoft Office exams will be supported by mentoring)

### **Microsoft Office Online and Office 365**

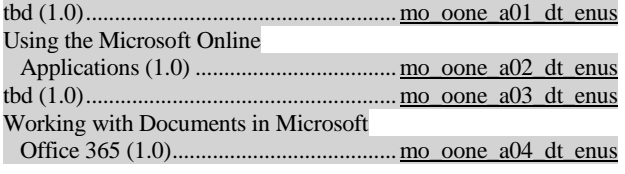

### **Microsoft Office 365**

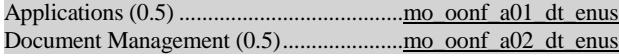

### **Program Title (hours)***......................................***Product Number**

### **MICROSOFT OFFICE 2013** (Microsoft Office exams are supported by mentoring)

## **Microsoft Office 2013: Beginning Word**

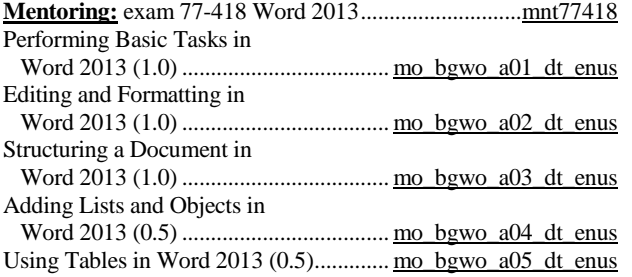

## **Microsoft Office 2013: Advanced Word**

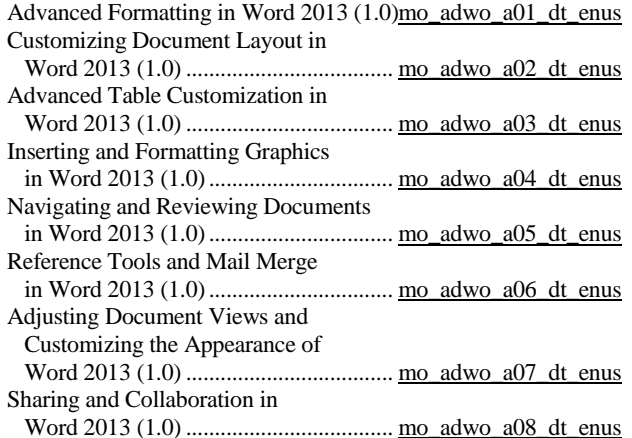

### **Microsoft Office 2013: Beginning Excel**

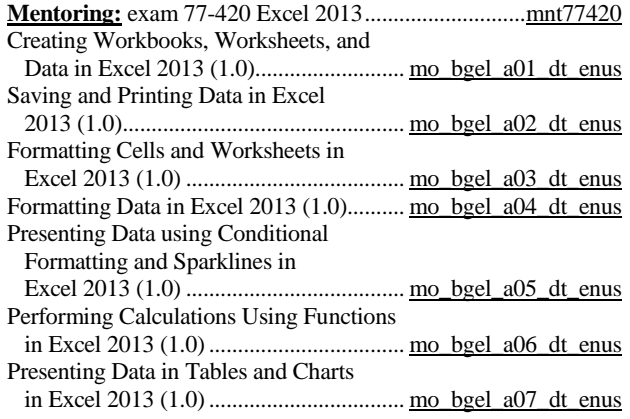

### **Microsoft Office 2013: Advanced Excel**

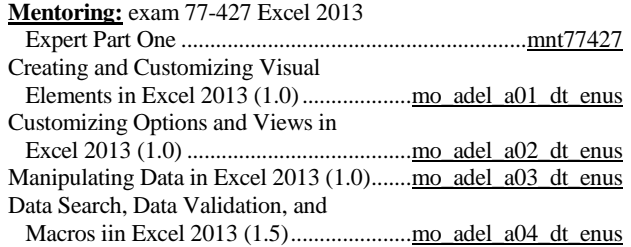

page 21 Skillsoft program listing Skillsoft Corporation ©2012 – Information subject to change.

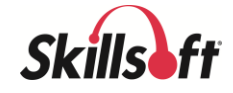

### **Microsoft Office 2013: Power User Excel**

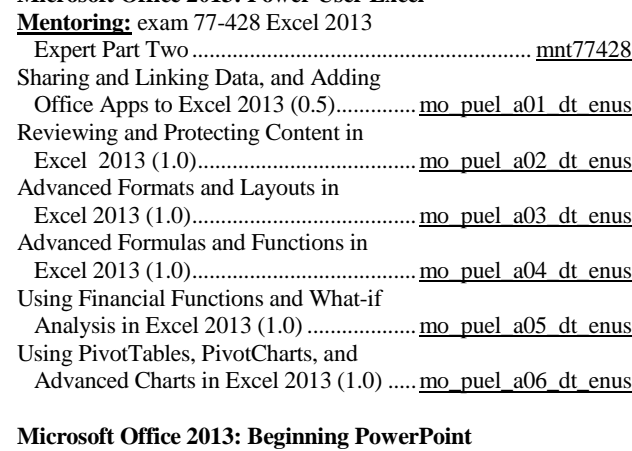

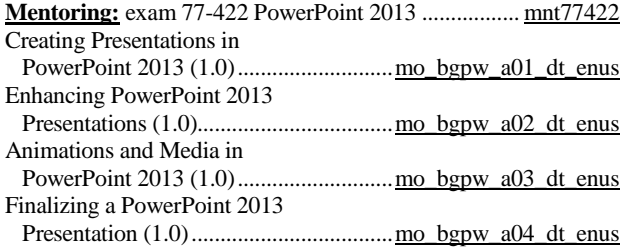

### **Microsoft Office 2013: Advanced PowerPoint**

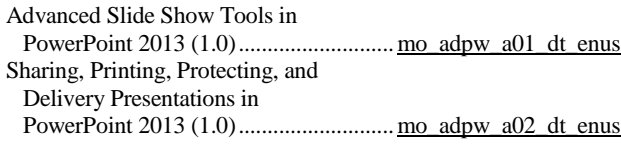

## **Microsoft Office 2013: Beginning Access**

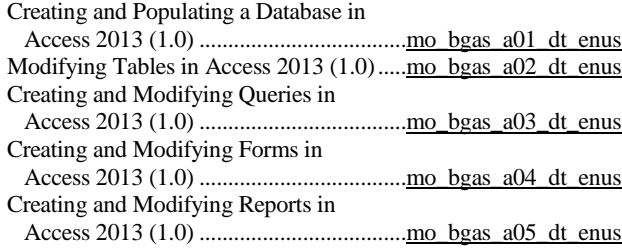

### **Microsoft Office 2013: Beginning Outlook**

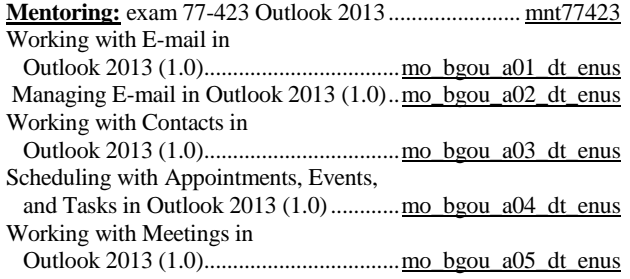

### **Program Title (hours)***......................................***Product Number**

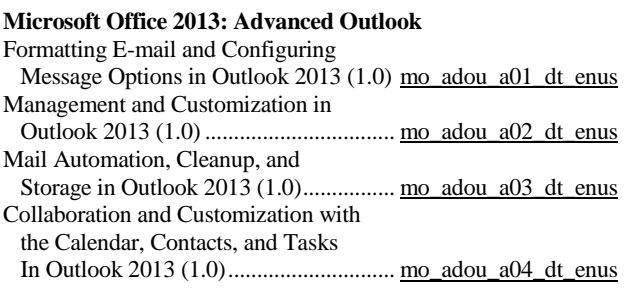

### **Microsoft Office 2013: SharePoint for End Users**

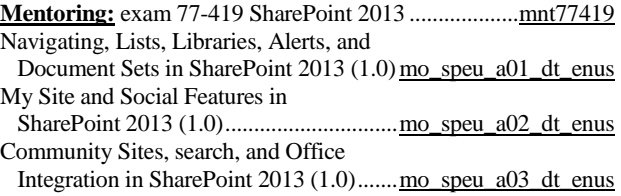

### **Microsoft Office 2013: SharePoint for Power Users**

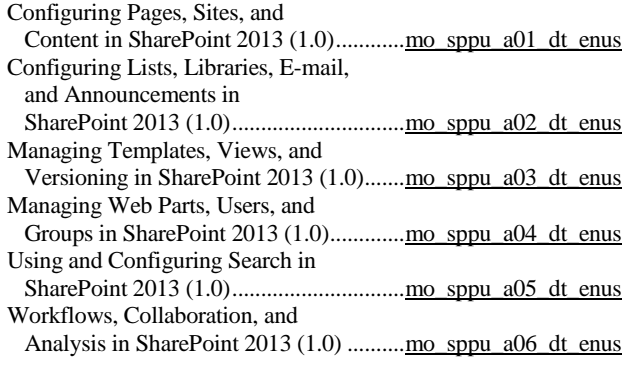

## **Microsoft Project 2013**

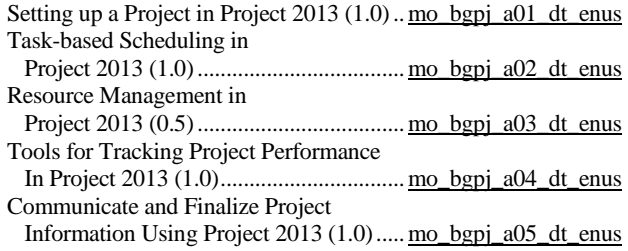

### **Microsoft OneNote 2013**

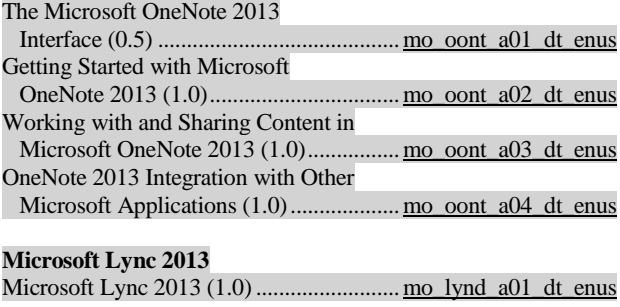

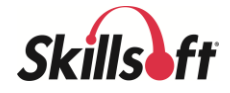

### **MICROSOFT OFFICE 2010**

(Microsoft Office exams are supported by mentoring)

### **Microsoft Office 2010: New Features**

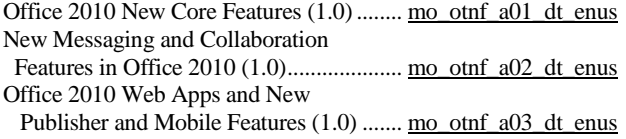

### **Microsoft Office 2010 New Features for Users Migrating from Office 2003**

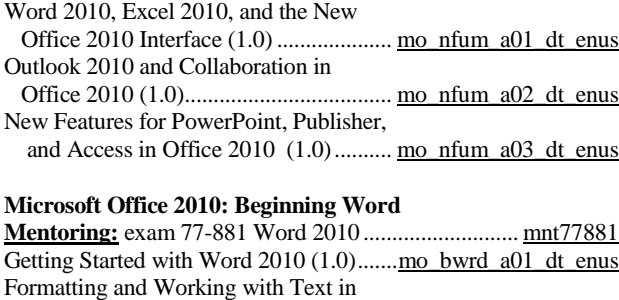

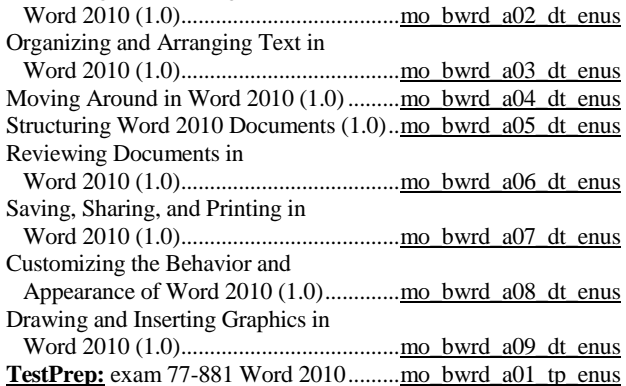

### **Microsoft Office 2010: Advanced Word**

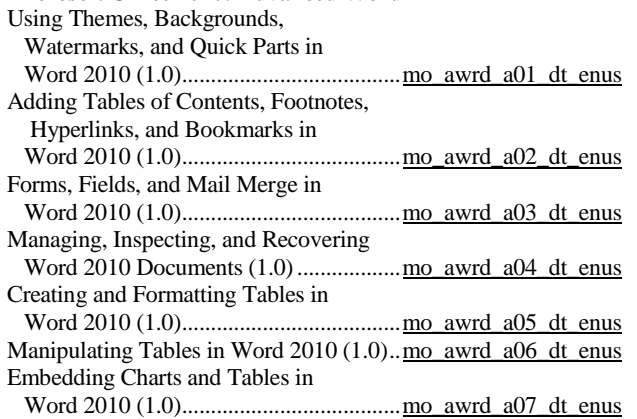

### **Program Title (hours)***......................................***Product Number**

## **Microsoft Office 2010: Beginning Excel**

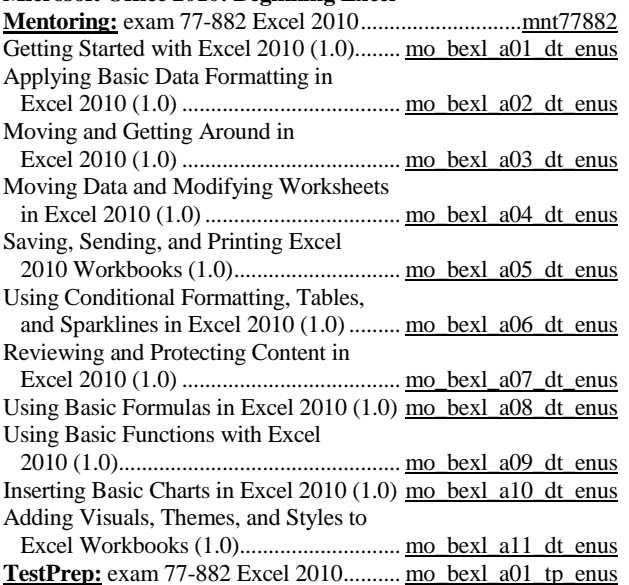

### **Microsoft Office 2010: Advanced Excel**

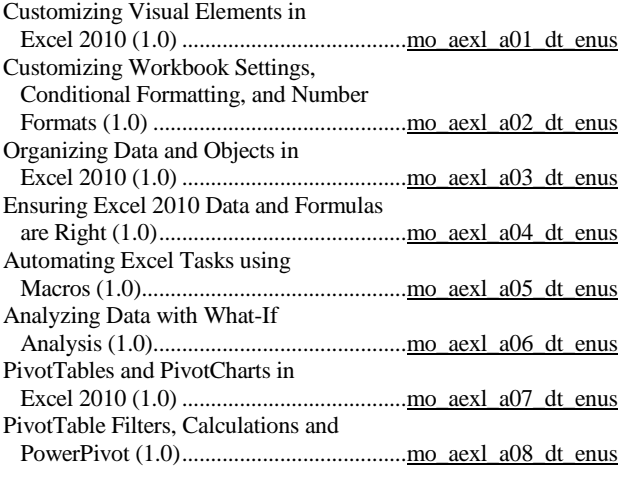

### **Microsoft Office 2010: Power User Excel**

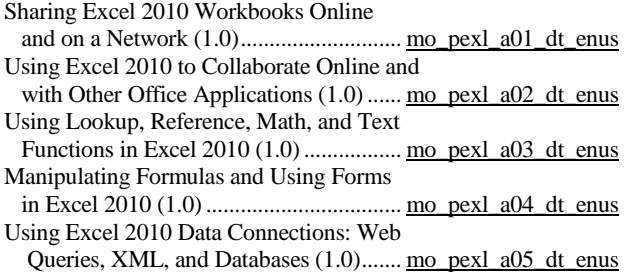

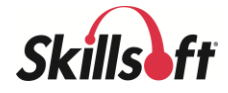

## **Program Title (hours)** *.....................................* **Product Number Microsoft Office 2010: Beginning PowerPoint Mentoring:** exam 77-883 PowerPoint 2010 ................. [mnt77883](http://library.skillport.com/coursedesc/mnt77883/summary.htm#Overview) Getting Started with PowerPoint 2010 (1.0)................................................[.mo\\_bppt\\_a01\\_dt\\_enus](http://library.skillport.com/coursedesc/mo_bppt_a01_dt_enus/summary.htm) Visually Enhancing PowerPoint 2010 Presentations (1.0)...................................[.mo\\_bppt\\_a02\\_dt\\_enus](http://library.skillport.com/coursedesc/mo_bppt_a02_dt_enus/summary.htm) Adding Images to Presentations in PowerPoint 2010 (1.0)............................[.mo\\_bppt\\_a03\\_dt\\_enus](http://library.skillport.com/coursedesc/mo_bppt_a03_dt_enus/summary.htm) Using Multimedia and Animations in PowerPoint 2010 (1.0)............................[.mo\\_bppt\\_a04\\_dt\\_enus](http://library.skillport.com/coursedesc/mo_bppt_a04_dt_enus/summary.htm) **TestPrep:** exam 77-883 PowerPoint 2010.........................................................[.mo\\_bppt\\_a01\\_tp\\_enus](http://library.skillport.com/coursedesc/mo_bppt_a01_tp_enus/summary.htm) **Microsoft Office 2010: Advanced PowerPoint** Using Advanced Slide Show Tools in PowerPoint 2010 (1.0)...........................[.mo\\_appt\\_a01\\_dt\\_enus](http://library.skillport.com/coursedesc/mo_appt_a01_dt_enus/summary.htm) Collaborating and Sharing Presentations in PowerPoint 2010 (1.0).......................[.mo\\_appt\\_a02\\_dt\\_enus](http://library.skillport.com/coursedesc/mo_appt_a02_dt_enus/summary.htm)

### **Microsoft Office 2010: Beginning Outlook**

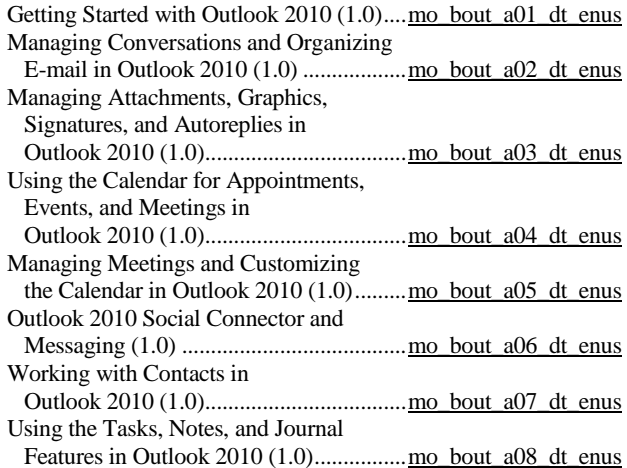

### **Microsoft Office 2010: Advanced Outlook**

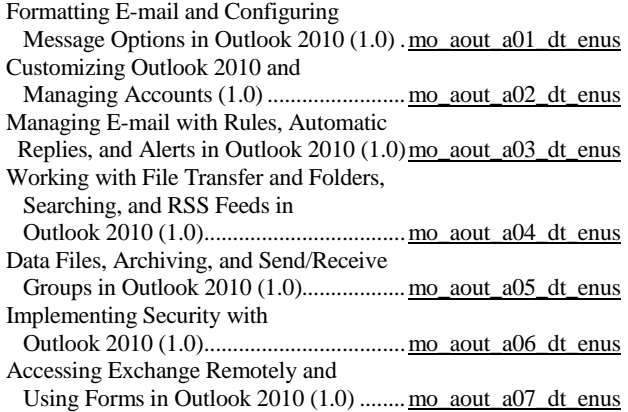

## **Program Title (hours)***......................................***Product Number**

## **Microsoft Office 2010: Beginning Access**

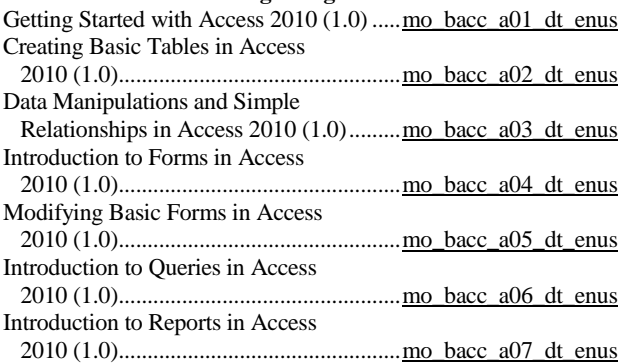

## **Microsoft Office 2010: Advanced Access**

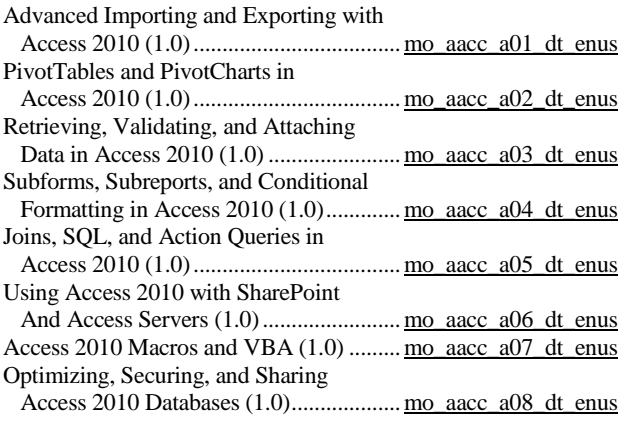

## **Microsoft Office 2010: Beginning Project**

**Mentoring:** exam 70-178 Microsoft Project

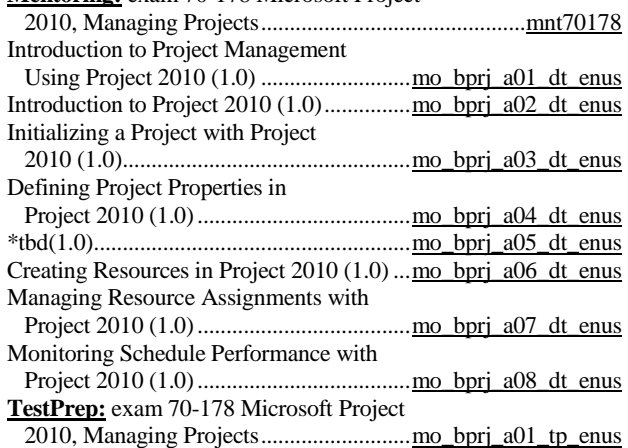

## **Microsoft Office 2010: Advanced Project**

Advanced Customizing with Project

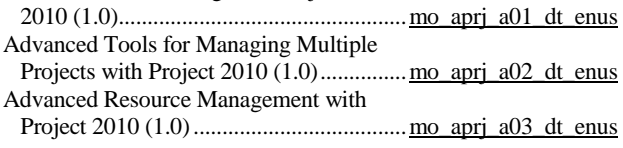

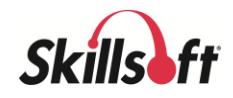

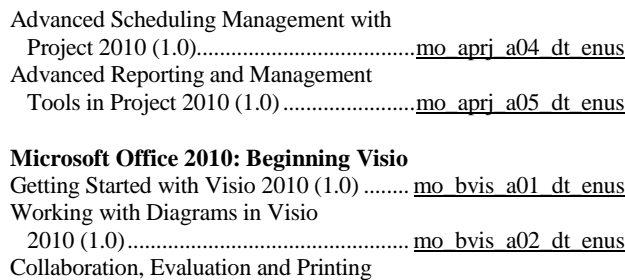

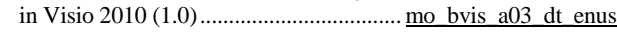

### **Microsoft Office 2010: Lync for End Users**

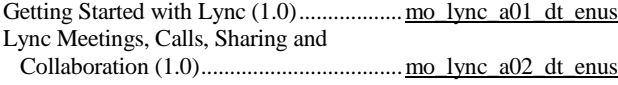

### **Microsoft Office 2010: OneNote for End Users**

Managing Information with OneNote (1.0[\)mo\\_onel\\_a01\\_dt\\_enus](http://library.skillport.com/coursedesc/mo_onel_a01_dt_enus/summary.htm) Sharing Information with OneNote (1.0)... mo\_onel\_a02\_dt\_enus

### **Microsoft SharePoint 2010: New Features for End Users**

SharePoint 2010 New Features for

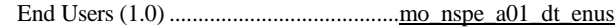

### **Microsoft SharePoint 2010 for End Users**

Getting Started with SharePoint

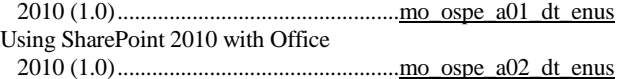

### **Microsoft SharePoint 2010: New Features for Power Users**

Microsoft SharePoint 2010: New Features for Power Users (1.0)................ [mo\\_nspp\\_a01\\_dt\\_enus](http://library.skillport.com/coursedesc/mo_nspp_a01_dt_enus/summary.htm)

### **Microsoft SharePoint 2010 for Power Users**

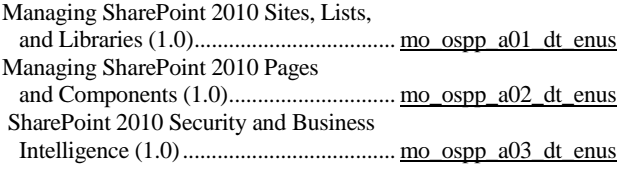

### **MICROSOFT OFFICE FOR MAC2011**

### **Microsoft Office for Mac 2011: Beginning Word**

Getting Started (1.0) ...............................[.om\\_bwmc\\_a01\\_dt\\_enus](http://library.skillport.com/coursedesc/om_bwmc_a01_dt_enus/summary.htm) Formatting and Working with Text (1.0) [om\\_bwmc\\_a02\\_dt\\_enus](http://library.skillport.com/coursedesc/om_bwmc_a02_dt_enus/summary.htm) Structuring and Organizing

 Documents (1.0)...................................[.om\\_bwmc\\_a03\\_dt\\_enus](http://library.skillport.com/coursedesc/om_bwmc_a03_dt_enus/summary.htm) Moving Around a Document (1.0)........... om\_bwmc\_a04\_dt\_enus Adding and Formatting Images  $(1.0)$ .......<u>om\_bwmc\_a05\_dt\_enus</u> Creating and Formatting Tables  $(1.0)$  ..... om\_bwmc\_a06\_dt\_enus Saving, Printing, and Spellchecking (1.0[\)om\\_bwmc\\_a07\\_dt\\_enus](http://library.skillport.com/coursedesc/om_bwmc_a07_dt_enus/summary.htm)

### **Microsoft Office for Mac 2011: Beginning Excel**

Getting Started (1.0) ................................. [om\\_bemc\\_a01\\_dt\\_enus](http://library.skillport.com/coursedesc/om_bemc_a01_dt_enus/summary.htm) Applying Basic Data Formatting (1.0)..... [om\\_bemc\\_a02\\_dt\\_enus](http://library.skillport.com/coursedesc/om_bemc_a02_dt_enus/summary.htm) Navigating the Interface and Viewing

Workbooks (1.0).................................... [om\\_bemc\\_a03\\_dt\\_enus](http://library.skillport.com/coursedesc/om_bemc_a03_dt_enus/summary.htm)

### **Program Title (hours)***......................................***Product Number**

### Moving Data and Modifying

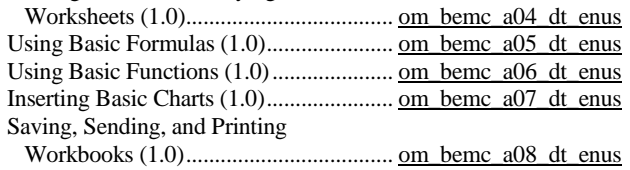

### **Microsoft Office for Mac 2011: Beginning PowerPoint**

Getting Started (1.0)................................. [om\\_bpmc\\_a01\\_dt\\_enus](http://library.skillport.com/coursedesc/om_bpmc_a01_dt_enus/summary.htm) Adding Simple Presentation

 Enhancements (1.0)............................... [om\\_bpmc\\_a02\\_dt\\_enus](http://library.skillport.com/coursedesc/om_bpmc_a02_dt_enus/summary.htm) Using Media Files in a Presentation  $(1.0)$  [om\\_bpmc\\_a03\\_dt\\_enus](http://library.skillport.com/coursedesc/om_bpmc_a03_dt_enus/summary.htm) Animations and Presentation Tools (1.0). [om\\_bpmc\\_a04\\_dt\\_enus](http://library.skillport.com/coursedesc/om_bpmc_a04_dt_enus/summary.htm)

### **Microsoft Office for Mac 2011: Beginning Outlook**

Getting Started (1.0)................................. [om\\_bomc\\_a01\\_dt\\_enus](http://library.skillport.com/coursedesc/om_bomc_a01_dt_enus/summary.htm) Managing Conversations and E-mail (1.0[\)om\\_bomc\\_a02\\_dt\\_enus](http://library.skillport.com/coursedesc/om_bomc_a02_dt_enus/summary.htm) Mastering E-mail (1.0)............................. [om\\_bomc\\_a03\\_dt\\_enus](http://library.skillport.com/coursedesc/om_bomc_a03_dt_enus/summary.htm) Scheduling with the Calendar (1.0).......... [om\\_bomc\\_a04\\_dt\\_enus](http://library.skillport.com/coursedesc/om_bomc_a04_dt_enus/summary.htm) Managing Contacts (1.0).......................... [om\\_bomc\\_a05\\_dt\\_enus](http://library.skillport.com/coursedesc/om_bomc_a05_dt_enus/summary.htm) Moving Beyond E-mail to Maximize

Microsoft Outlook's Potential (1.0)...... [om\\_bomc\\_a06\\_dt\\_enus](http://library.skillport.com/coursedesc/om_bomc_a06_dt_enus/summary.htm)

### **MICROSOFT OFFICE 2007**

(Microsoft Office exams are supported by mentoring)

### **Microsoft Certified Application Specialist**

Includes 77-601, 77-602, 77-603, 77-604, 77-605 below

### **Microsoft Office 2007: New Features**

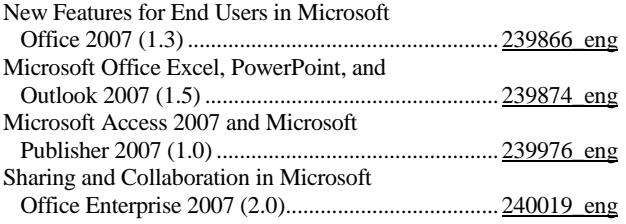

### **Microsoft Office 2007: Beginning Word**

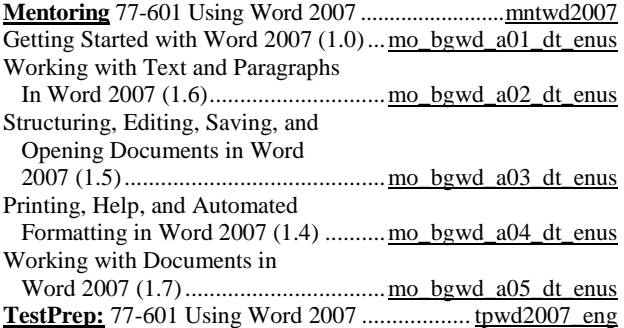

### **Microsoft Office 2007: Advanced Word**

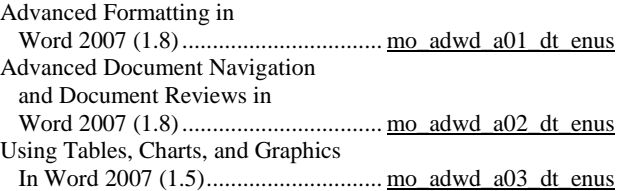

page 25 Skillsoft program listing Skillsoft Corporation ©2012 – Information subject to change.

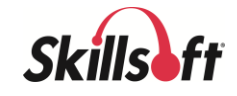

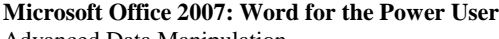

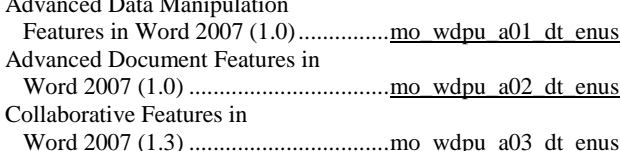

## **Microsoft Office 2007: Beginning Excel**

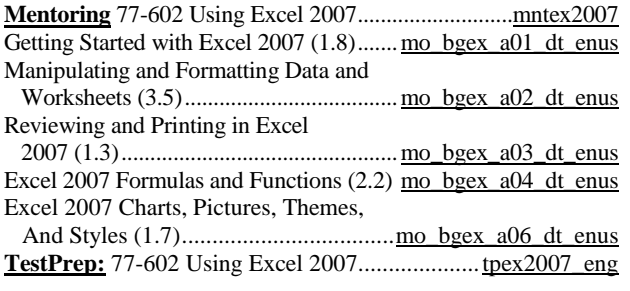

### **Microsoft Office 2007: Advanced Excel** Advanced Formatting in Excel

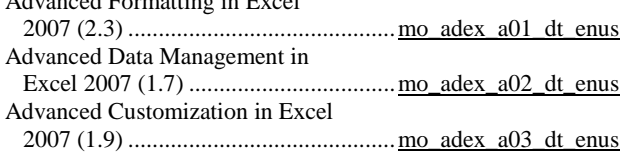

## **Microsoft Office 2007: Excel for the Power User**

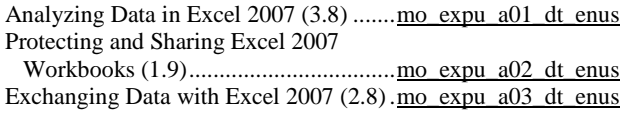

## **Microsoft Office 2007: Beginning PowerPoint**

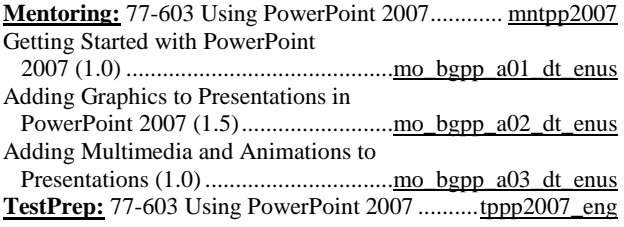

### **Microsoft Office 2007: Advanced PowerPoint** Creating Custom Slide Shows in

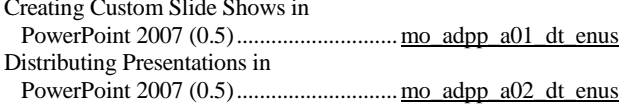

## **Microsoft Office 2007: Beginning Outlook**

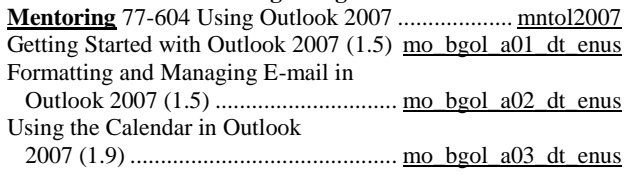

## **Program Title (hours)***......................................***Product Number** Using Contacts, Tasks, Notes, and Customizing the Interface in Outlook 2007 (2.8)............................................[.mo\\_bgol\\_a04\\_dt\\_enus](http://library.skillport.com/coursedesc/mo_bgol_a04_dt_enus/summary.htm) Completing Searches, Printing Items, And Working with RSS Feeds in Outlook 2007 (1.5)..............................[.mo\\_bgol\\_a05\\_dt\\_enus](http://library.skillport.com/coursedesc/mo_bgol_a05_dt_enus/summary.htm) **TestPrep:** 77-604 Using Outlook 2007 ................. tpol2007\_eng **Microsoft Office 2007: Advanced Outlook** Customizing Outlook 2007 and Using the Journal (1.5)........................[.mo\\_adol\\_a01\\_dt\\_enus](http://library.skillport.com/coursedesc/mo_adol_a01_dt_enus/summary.htm) Configuring Rules, Alerts, and Junk E-mail Settings in Outlook 2007 (1.5).. mo\_adol\_a02\_dt\_enus Working with SharePoint, Calendars, And Forms in Outlook  $2007(0.5)$  ........ mo\_adol\_a03\_dt\_enus **Microsoft Office 2007: Outlook for the Power User** Data Security, Archiving, and Working Offline in Outlook 2007 (2.5)..............[.mo\\_olpu\\_a01\\_dt\\_enus](http://library.skillport.com/coursedesc/mo_olpu_a01_dt_enus/summary.htm)

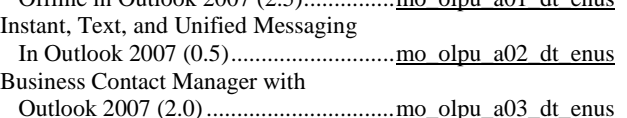

## **Microsoft Office 2007: Beginning Access**

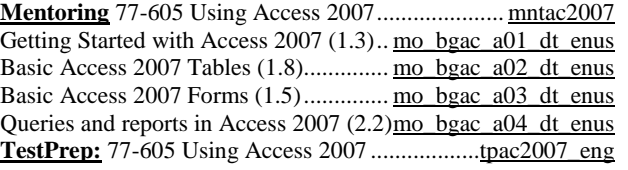

## **Microsoft Office 2007: Advanced Access**

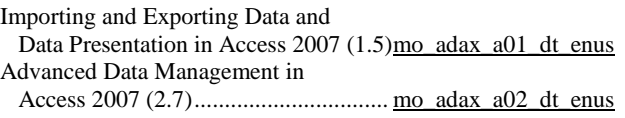

## **Microsoft Office 2007: Access for the Power User**

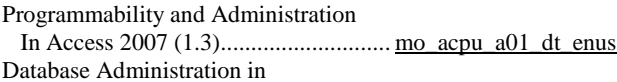

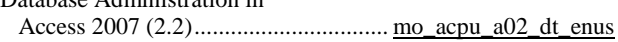

## **Microsoft Office 2007: Beginning Project**

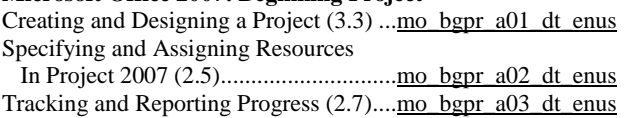

## **Microsoft Office 2007: Advanced Project**

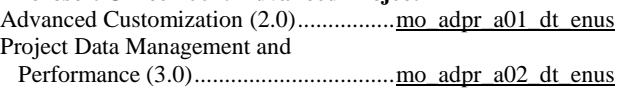

## **Microsoft Office Project Server 2007 Managing Projects**

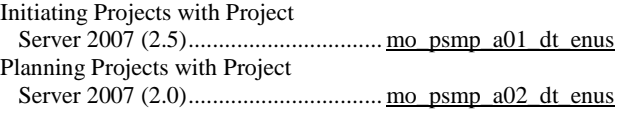

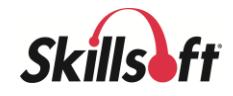

## **Program Title (hours)** *.....................................* **Product Number** Managing Resource Capacity in Project Server 2007 (2.5)...................[.mo\\_psmp\\_a03\\_dt\\_enus](http://library.skillport.com/coursedesc/mo_psmp_a03_dt_enus/summary.htm) Executing Projects with Project Server 2007 (2.0)...............................[.mo\\_psmp\\_a04\\_dt\\_enus](http://library.skillport.com/coursedesc/mo_psmp_a04_dt_enus/summary.htm) Monitoring, Controlling, and Closing Projects with Project Server 2007 (2.5[\)mo\\_psmp\\_a05\\_dt\\_enus](http://library.skillport.com/coursedesc/mo_psmp_a05_dt_enus/summary.htm) **TestPrep** Microsoft Office Project 2007, Managing Projects (retiring Jan 2013)............... [TP70632\\_eng](http://library.skillport.com/coursedesc/TP70632_ENG/summary.htm) **Microsoft Office 2007: Publisher** Creating Customized Publications With Publisher 2007 (2.0)....................[.mo\\_pblr\\_a01\\_dt\\_enus](http://library.skillport.com/coursedesc/mo_pblr_a01_dt_enus/summary.htm) Extending Publisher 2007 Beyond Publications (1.5).................................[.mo\\_pblr\\_a02\\_dt\\_enus](http://library.skillport.com/coursedesc/mo_pblr_a02_dt_enus/summary.htm) **Microsoft Office 2007: Beginning Visio** Creating Visio 2007 Diagrams  $(2.5)$ ....... mo\_bgvs\_a01\_dt\_enus

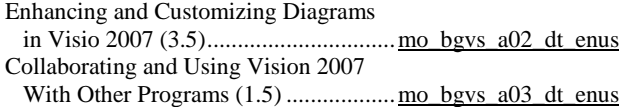

### **Microsoft Office SharePoint Server 2007 End User**

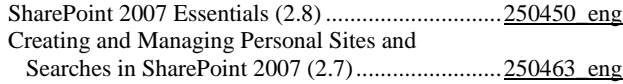

### **Microsoft Office 2007: Collaborating, Communicating, and Sharing Information**

Collaborating with Groove and

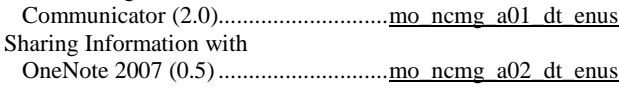

### **Microsoft Office 2007: Outlook Web Access**

Using Outlook Web Access 2007 (2.0) ..<u>mo\_otwa\_a01\_dt\_enus</u> Outlook Web Access 2007 Advanced Features (1.0)......................................[.mo\\_otwa\\_a02\\_dt\\_enus](http://library.skillport.com/coursedesc/mo_otwa_a02_dt_enus/summary.htm)

### **Microsoft Office Live Meeting 2007 for End Users**

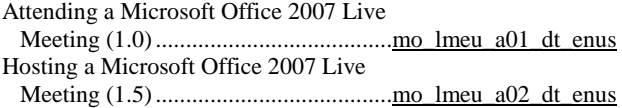

### **BUSINESS, REPORTING, AND RELATED TOOLS**

### **Overview of SAP for Project Teams**

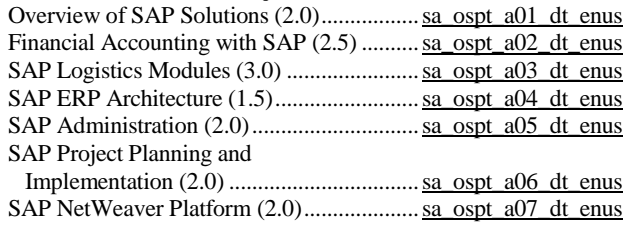

## **Program Title (hours)***......................................***Product Number SAP Business Suite 7 for End Users**

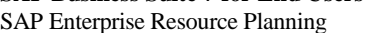

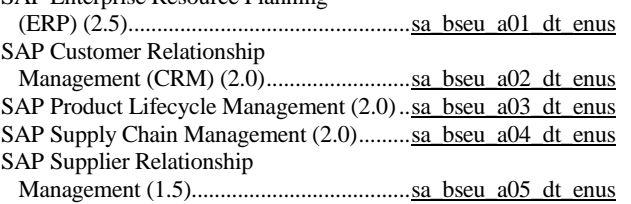

### **SAP Business One for End Users**

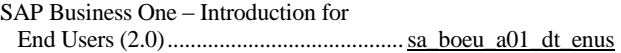

### **SAP Business Objects Business Intelligence**

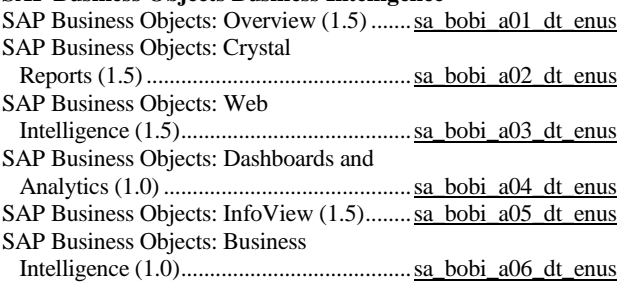

### **Fundamentals of Crystal Reports 2011** ng Started

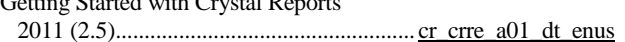

### **Adobe Reader X**

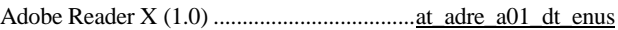

### **Adobe Acrobat DC**

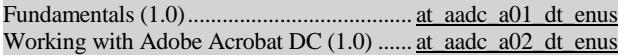

### **Adobe Acrobat Pro XI**

Fundamentals (1.0).......................................[.at\\_adat\\_a01\\_dt\\_enus](bhttp://library.skillport.com/coursedesc/at_adat_a01_dt_enus/summary.htm)

### **Adobe CC Overview of New Features**

Overview of New Features (1.0)..................[.at\\_nfcc\\_a01\\_dt\\_enus](bhttp://library.skillport.com/coursedesc/at_nfcc_a01_dt_enus/summary.htm)

### **Adobe Dreamweaver CC**

Essentials (1.0)............................................... [at\\_dcsc\\_a01\\_it\\_enus](http://library.skillport.com/coursedesc/at_dcsc_a01_it_enus/summary.htm)

### **Adobe Flash Professional CC**

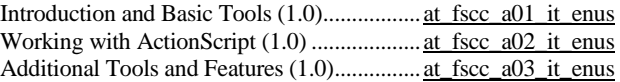

### **Adobe AIR 3**

Adobe AIR for Flash Developers (1.0)........... at\_airr\_a01\_it\_enus

### **Adobe ColdFusion 10**

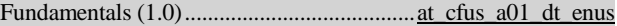

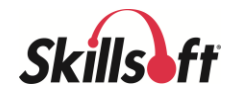

## **Program Title (hours)** *.....................................* **Product Number Adobe Captivate 8** Getting Started (1.0) ....................................[.at\\_adca\\_a01\\_dt\\_enus](http://library.skillport.com/coursedesc/at_adca_a01_dt_enus/summary.htm) Media and Interactivity (1.0).......................[.at\\_adca\\_a01\\_dt\\_enus](http://library.skillport.com/coursedesc/at_adca_a01_dt_enus/summary.htm) **Adobe Captivate 7**

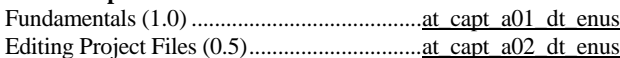

### **Adobe InDesign CS5**

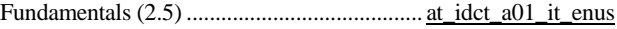

## **IT PROFESSIONAL SKILLS CURRICULA**

## **OPERATING SYSTEMS AND SERVER TECHNOLOGIES**

### **OPERATING SYSTEM AND SERVER FUNDAMENTALS**

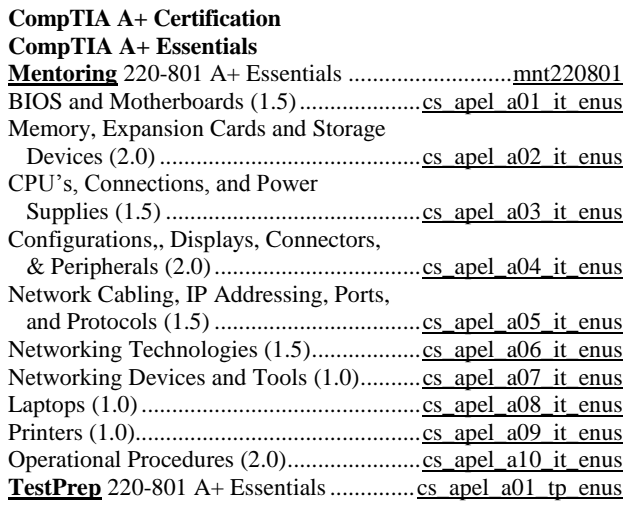

### **CompTIA A+ Practical Application**

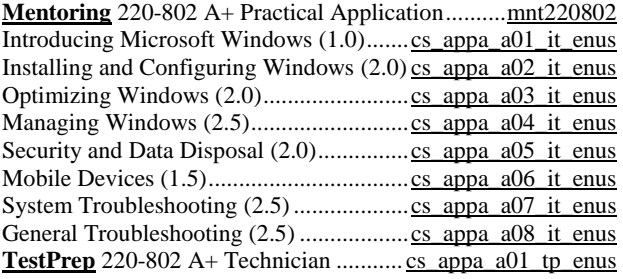

## **CompTIA Server+ 2014**

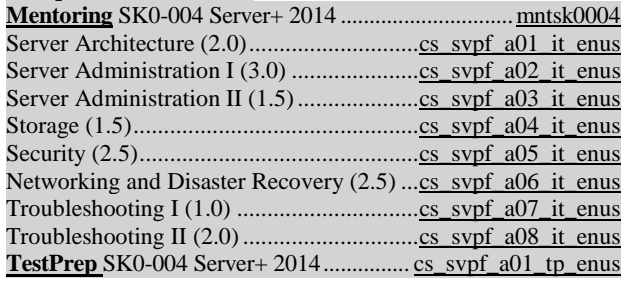

## **MICROSOFT OFFICE 365**

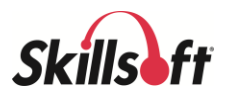

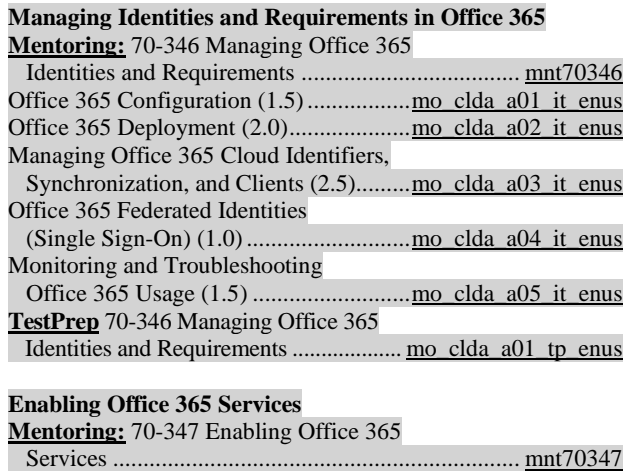

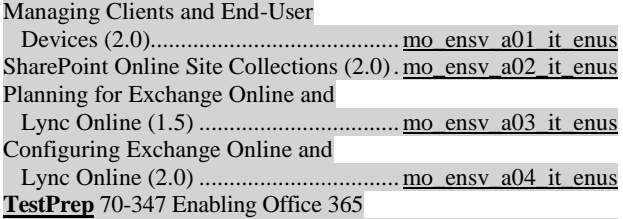

Services..................................................[.mo\\_ensv\\_a01\\_tp\\_enus](http://library.skillport.com/coursedesc/mo_ensv_a01_tp_enus/summary.htm)

### **MICROSOFT WINDOWS**

### **Microsoft Windows: Deploying Windows Devices and Enterprise Apps**

### **Mentoring**: 70-695 Deploying Windows

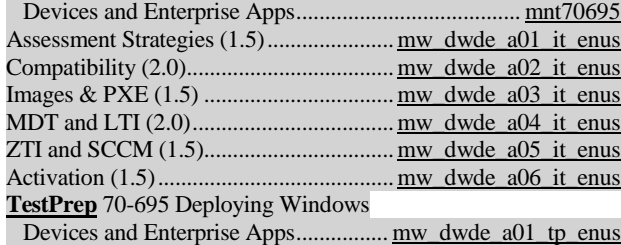

### **Microsoft Windows: Managing Enterprise Devices and Apps Mentoring:** 70-696 Managing Enterprise

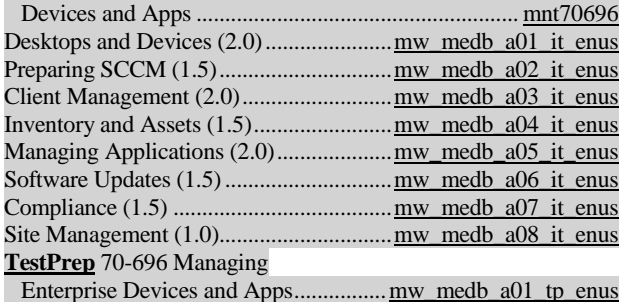

### **Program Title (hours)***......................................***Product Number**

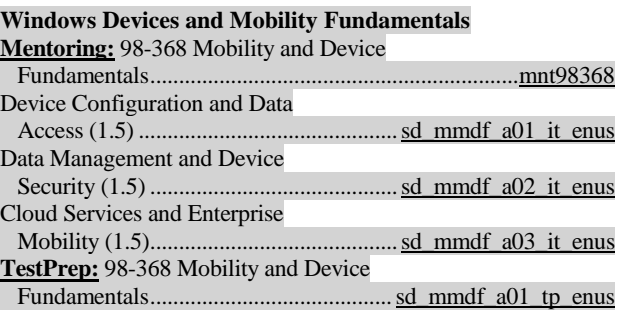

### **MICROSOFT WINDOWS 10**

### **Exploring the Technical Preview**

First Encounters with Windows 10  $(0.5)$ ... mw\_wttp\_a01\_it\_enus

### **Microsoft Windows 10 End User First Look**

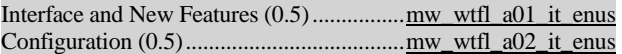

### **MICROSOFT WINDOWS 8.1**

### **Microsoft Windows 8.1: Configuration**

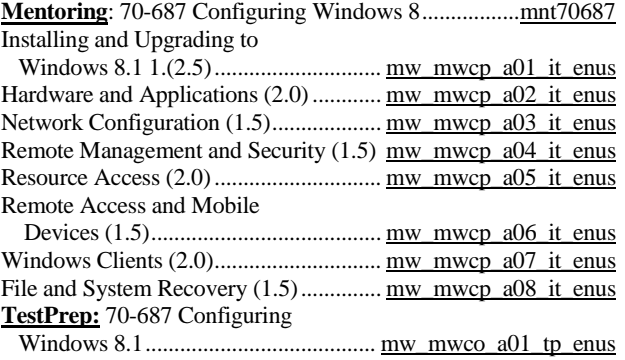

## **Microsoft Windows 8.1: Supporting Windows 8.1**

### **Mentoring**: 70-688 Managing and Maintaining

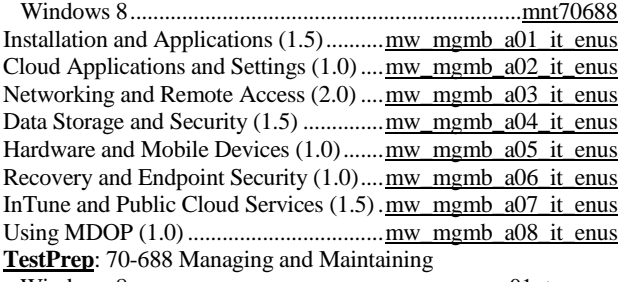

Windows 8..........................................[.mw\\_mgma\\_a01\\_tp\\_enus](http://library.skillport.com/coursedesc/mw_mgma_a01_tp_enus/summary.htm)

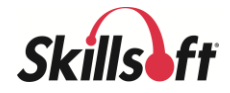

### **MICROSOFT WINDOWS 8**

## **Microsoft Windows 8: Configuration**

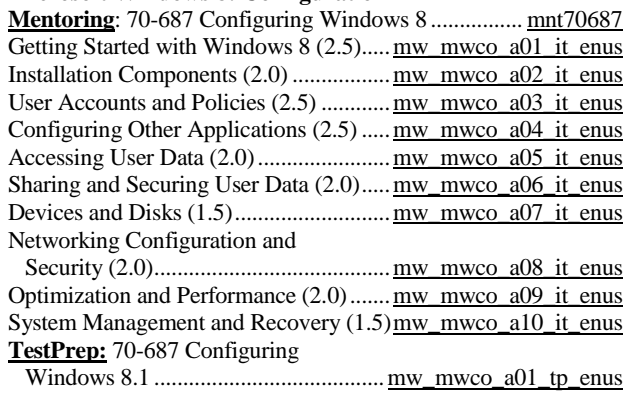

### **MICROSOFT WINDOWS 7**

## **Microsoft Windows 7: First Look for IT Professionals** First Look for IT Professionals (1.5)....... [mw\\_mwfp\\_a01\\_it\\_enus](http://library.skillport.com/coursedesc/mw_mwfp_a01_it_enus/summary.htm)

### **Microsoft Windows 7: Enterprise Desktop Support Mentoring**: 70-685 Windows 7: Enterprise Desktop

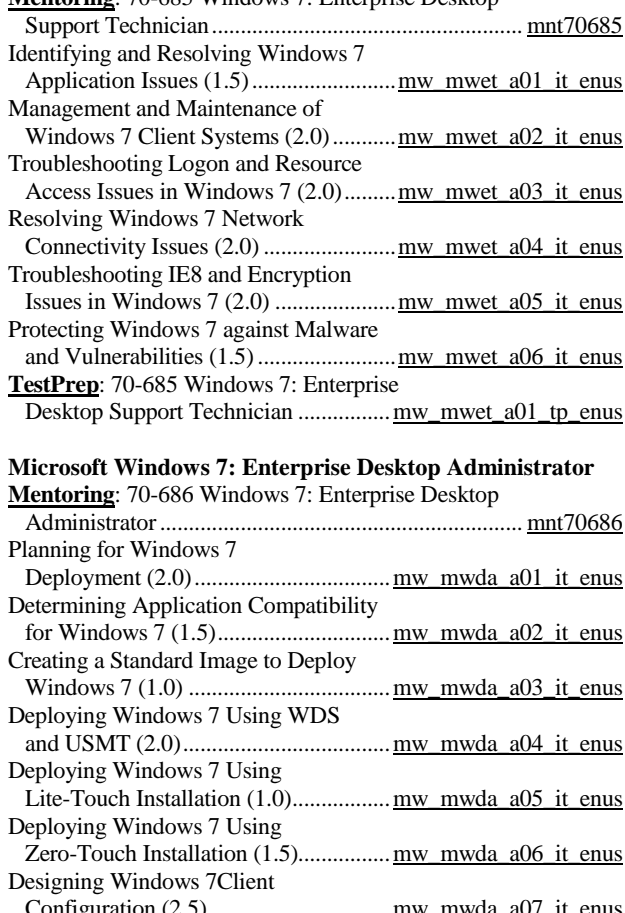

### ration (2.5) ................................. <u>mw\_mwda\_a</u>0 Troubleshooting Windows 7 Client Configuration (2.0) ..............................[.mw\\_mwda\\_a08\\_it\\_enus](http://library.skillport.com/coursedesc/mw_mwda_a08_it_enus/summary.htm)

## **Program Title (hours)***......................................***Product Number** Designing Application and Update Deployments for Windows 7 (2.0)....... [mw\\_mwda\\_a09\\_it\\_enus](http://library.skillport.com/coursedesc/mw_mwda_a09_it_enus/summary.htm) **TestPrep**: 70-686 Windows 7: Enterprise Desktop Administrator....... [mw\\_mwda\\_a01\\_tp\\_enus](http://library.skillport.com/coursedesc/mw_mwda_a01_tp_enus/summary.htm) **Microsoft Windows 7: Configuration Mentoring**: 70-680 TS Windows 7: Configuring........[..mnt70680](http://library.skillport.com/coursedesc/mnt70680/summary.htm) Installing, Upgrading, and Migrating to Windows 7 (1.5)................................... [mw\\_mwcg\\_a01\\_it\\_enus](http://library.skillport.com/coursedesc/mw_mwcg_a01_it_enus/summary.htm) Deploying Windows 7 (1.5).................... [mw\\_mwcg\\_a02\\_it\\_enus](http://library.skillport.com/coursedesc/mw_mwcg_a02_it_enus/summary.htm) Configuring Hardware and Applications in Windows 7 (1.5)............................... [mw\\_mwcg\\_a03\\_it\\_enus](http://library.skillport.com/coursedesc/mw_mwcg_a03_it_enus/summary.htm) Configuring Netwo

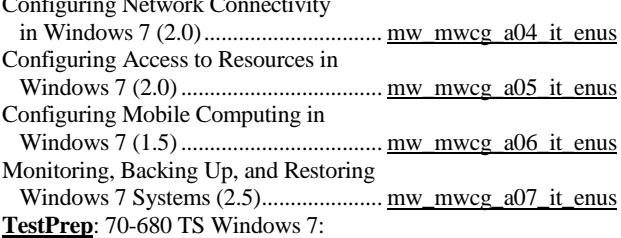

## Configuring.......................................... [mw\\_mwcg\\_a01\\_tp\\_enus](http://library.skillport.com/coursedesc/mw_mwcg_a01_tp_enus/summary.htm)

### **VMWARE**

### **VMWare Overview**

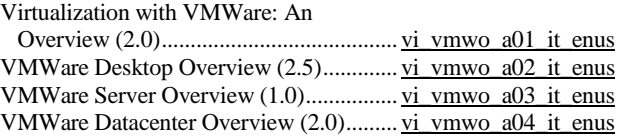

### **VM Workstation 11 Fundamentals**

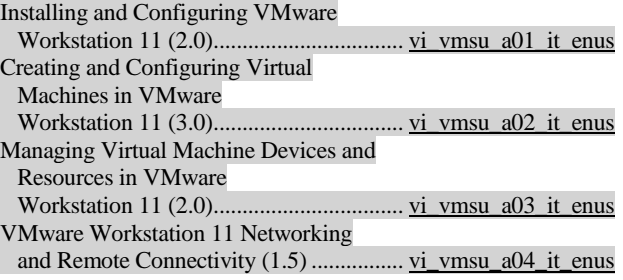

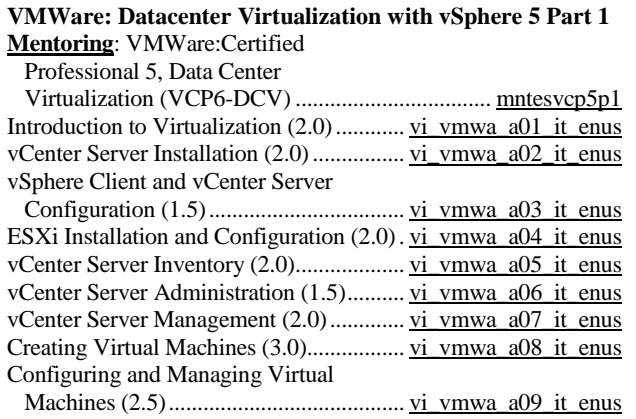

page 30 Skillsoft program listing Skillsoft Corporation ©2012 – Information subject to change.

![](_page_29_Picture_21.jpeg)

## **Program Title (hours)** *.....................................* **Product Number** An Overview of Virtual Network Creation (2.0)..........................................[.vi\\_vmwa\\_a10\\_it\\_enus](http://library.skillport.com/coursedesc/vi_vmwa_a10_it_enus/summary.htm) Configuring and Managing Virtual Networks (1.0) ........................................[.vi\\_vmwa\\_a11\\_it\\_enus](http://library.skillport.com/coursedesc/vi_vmwa_a11_it_enus/summary.htm) Introduction to vSphere Storage Concepts (1.0).........................................[.vi\\_vmwa\\_a12\\_it\\_enus](http://library.skillport.com/coursedesc/vi_vmwa_a12_it_enus/summary.htm) Storage Configuration and Management (2.5)...................................[.vi\\_vmwa\\_a13\\_it\\_enus](http://library.skillport.com/coursedesc/vi_vmwa_a13_it_enus/summary.htm)

### **VMWare: Datacenter Virtualization with vSphere 5 Part 2 Mentoring**: VMWare: Datacenter

![](_page_30_Picture_470.jpeg)

### **VMWare: Datacenter Virtualization Design and Optimization with vSphere 5**

![](_page_30_Picture_471.jpeg)

### **VMWare vSphere 6 Install, Configure, Manage: Part 1**

![](_page_30_Picture_472.jpeg)

## **VMWare vSphere 6 Install, Configure, Manage: Part 2**

![](_page_30_Picture_473.jpeg)

## **Program Title (hours)***......................................***Product Number**

![](_page_30_Picture_474.jpeg)

### **Microsoft System Center 2012 R2: Configuring and Deploying a Private Cloud**

![](_page_30_Picture_475.jpeg)

## **Microsoft SCCM 2012: Administering and Deploying**

![](_page_30_Picture_476.jpeg)

### **Microsoft System Center Essentials: Installation and Configuration**

![](_page_30_Picture_477.jpeg)

![](_page_30_Picture_20.jpeg)

## **MICROSOFT WINDOWS SERVER 2016**

### **Microsoft Windows Server 2016 (First Look)**

Active Directory and Networking (2.0) . os\_stfl\_icfh\_a01\_it\_enus

**Microsoft Windows Nano Server (First Look)** Nano Server First Look (1.5)................. [os\\_nsfl\\_icfh\\_a01\\_it\\_enus](http://library.skillport.com/coursedesc/os_nsfl_a01_it_enus/summary.htm)

## **Microsoft Hyper-V 2016 First Look**

First Look (1.5)...................................[.cl\\_hvts\\_icfh\\_a01\\_it\\_enus](http://library.skillport.com/coursedesc/cl_hvts_a01_it_enus/summary.htm)

### **MICROSOFT WINDOWS SERVER 2012**

### **Microsoft Windows Server 2012 R2: Installing and Configuring Mentoring:** 70-410 Installing and

![](_page_31_Picture_583.jpeg)

## **Microsoft Windows Server 2012 R2: Administration**

**Mentoring:** 70-411 Administering

![](_page_31_Picture_584.jpeg)

### **Microsoft Windows Server 2012 R2: Configuring Advanced Services**

**Mentoring:** 70-412 Configuring Advanced

![](_page_31_Picture_585.jpeg)

Windows Server 2012 Services...............[..ws\\_cfat\\_a01\\_tp\\_enus](http://library.skillport.com/coursedesc/ws_cfat_a01_tp_enus/summary.htm)

### **Program Title (hours)***......................................***Product Number**

## **Microsoft Windows Server 2012 R2: Designing and**

### **Implementing an Infrastructure**

**Mentoring:** 70-413 Designing and Implementing

![](_page_31_Picture_586.jpeg)

### **Microsoft Windows Server 2012 R2: Implementing an Advanced Infrastructure**

**Mentoring:** 70-414 Implementing an

![](_page_31_Picture_587.jpeg)

### **MICROSOFT WINDOWS SERVER 2008**

### **KnowledgeCenter for Microsoft Enterprise Solutions 2008 is available**

![](_page_31_Picture_588.jpeg)

### **Microsoft Windows Server 2008 R2: Server Virtualization with Hyper-V**

![](_page_31_Picture_589.jpeg)

![](_page_31_Picture_32.jpeg)

![](_page_32_Picture_515.jpeg)

![](_page_32_Picture_516.jpeg)

![](_page_32_Picture_517.jpeg)

page 33 Skillsoft program listing Skillsoft Corporation ©2012 – Information subject to change.

![](_page_32_Picture_5.jpeg)

![](_page_33_Picture_593.jpeg)

### **WINDOWS POWERSHELL**

### **Microsoft PowerShell and Exchange Server**

![](_page_33_Picture_594.jpeg)

### **Microsoft PowerShell and SharePoint**

![](_page_33_Picture_595.jpeg)

### **Microsoft PowerShell and SQL Server**

![](_page_33_Picture_596.jpeg)

### **Microsoft PowerShell for Windows**

![](_page_33_Picture_597.jpeg)

### **Microsoft PowerShell Desired State Configuration**

![](_page_33_Picture_598.jpeg)

### **MICROSOFT SERVERS**

### **Microsoft Lync Server 2013**

![](_page_33_Picture_599.jpeg)

### **Microsoft Exchange Server 2013: Core Solutions**

**Mentoring:** 70-341 Core Solutions of

![](_page_33_Picture_600.jpeg)

**Program Title (hours)***......................................***Product Number**

### **Microsoft SharePoint Server 2013: Advanced Solutions**

![](_page_33_Picture_601.jpeg)

### **Microsoft Internet Information Services 8.5**

![](_page_33_Picture_602.jpeg)

### **Microsoft Visual Studio Team Foundation Server 2013 Administration**

![](_page_33_Picture_603.jpeg)

### **Microsoft Exchange Server 2010 SP1: Configuration**  $M_{\text{tot}}$   $\sim$  70-662 TS:  $M_{\text{tot}}$   $\alpha$

![](_page_33_Picture_604.jpeg)

Exchange Server 2010, Configuring........ es\_mesc

### **Microsoft SharePoint Server 2013: Core Solutions**  $70.331 \text{ C}$

![](_page_33_Picture_605.jpeg)

![](_page_33_Picture_34.jpeg)

![](_page_34_Picture_569.jpeg)

### **Microsoft SharePoint Server 2013: Designing Advanced Solutions**

**Mentoring:** 70-332 Advanced Solutions of

![](_page_34_Picture_570.jpeg)

### **Microsoft SharePoint 2010 SP1: Configuring**

**Mentoring** 70-667 TS: Microsoft

![](_page_34_Picture_571.jpeg)

### **Microsoft SharePoint 2010 SP1: Administration**

![](_page_34_Picture_572.jpeg)

## **Program Title (hours)***......................................***Product Number** Planning for Search (1.5).......................... [es\\_mssb\\_a09\\_it\\_enus](http://library.skillport.com/coursedesc/es_mssb_a09_it_enus/summary.htm) Content Management, Social Computing, and Collaboration (2.5)...... [es\\_mssb\\_a10\\_it\\_enus](http://library.skillport.com/coursedesc/es_mssb_a10_it_enus/summary.htm) **TestPrep** 70-668 PRO: Microsoft SharePoint 2010, Administrator..........[..es\\_mssa\\_a01\\_tp\\_enus](http://library.skillport.com/coursedesc/es_mssa_a01_tp_enus/summary.htm) **Microsoft SharePoint Server 2010: Application Development** (exam 70-573) Customizing the SharePoint 2010 User Interface Programmatically (1.5)............ [es\\_spad\\_a01\\_it\\_enus](http://library.skillport.com/coursedesc/es_spad_a01_it_enus/summary.htm) Developing SharePoint 2010 Web Parts and Controls (1.5).......................... [es\\_spad\\_a02\\_it\\_enus](http://library.skillport.com/coursedesc/es_spad_a02_it_enus/summary.htm) Developing Business Logic Using SharePoint 2010 Workflows and ECM (1.5)........................................ [es\\_spad\\_a03\\_it\\_enus](http://library.skillport.com/coursedesc/es_spad_a03_it_enus/summary.htm) Programmatically Working with Permissions and BCS in SharePoint 2010 (1.5)............................. [es\\_spad\\_a04\\_it\\_enus](http://library.skillport.com/coursedesc/es_spad_a04_it_enus/summary.htm) Working with SharePoint 2010 Data  $(1.5)$  [es\\_spad\\_a05\\_it\\_enus](http://library.skillport.com/coursedesc/es_spad_a05_it_enus/summary.htm) SharePoint Server 2010 Object Model (1.5[\)es\\_spad\\_a06\\_it\\_enus](http://library.skillport.com/coursedesc/es_spad_a06_it_enus/summary.htm) SharePoint 2010 Features and Solutions (1.5)........................................ [es\\_spad\\_a07\\_it\\_enus](http://library.skillport.com/coursedesc/es_spad_a07_it_enus/summary.htm) SharePoint 2010 Site Branding (1.5)......... [es\\_spad\\_a08\\_it\\_enus](http://library.skillport.com/coursedesc/es_spad_a08_it_enus/summary.htm) Extending SharePoint 2010 Search and Document Namespaces (1.5)..................... [es\\_spad\\_a09\\_it\\_enus](http://library.skillport.com/coursedesc/es_spad_a09_it_enus/summary.htm) Stabilizing and Deploying SharePoint 2010 Components (1.5).......................... [es\\_spad\\_a10\\_it\\_enus](http://library.skillport.com/coursedesc/es_spad_a10_it_enus/summary.htm) **Designing and Developing Microsoft SharePoint 2010 Applications**

![](_page_34_Picture_573.jpeg)

![](_page_34_Picture_15.jpeg)

### **DEVOPS**

![](_page_35_Picture_459.jpeg)

### **DevOps Fundamentals** Tools, Technologies, and

![](_page_35_Picture_460.jpeg)

### **Using Docker**

![](_page_35_Picture_461.jpeg)

### **Using Puppet**

![](_page_35_Picture_462.jpeg)

### **Using Vagrant**

![](_page_35_Picture_463.jpeg)

## **LINUX**

## **CompTIA Linux+ 2014 Powered by LPI: LX0-103**

**Mentoring:** LX0-103 CompTIA Linux+

![](_page_35_Picture_464.jpeg)

### **CompTIA Linux+ 2014 Powered by LPI: LX0-104**

**Mentoring:** LX0-104 CompTIA Linux+

![](_page_35_Picture_465.jpeg)

### **Linux Professional Institute (LPIC): Advanced Level Linux Professional (LPIC-2) Exam 201 Linux Advanced System Administration**

![](_page_35_Picture_466.jpeg)

### **Program Title (hours)***......................................***Product Number**

## **Linux Professional Institute (LPIC): Advanced Level Linux Professional (LPIC-2) Exam 202**

# **Linux Advanced System Administration**

![](_page_35_Picture_467.jpeg)

![](_page_35_Picture_468.jpeg)

### **UNIX**

### **UNIX OS Fundamentals**

![](_page_35_Picture_469.jpeg)

### **RED HAT LINUX**

### **Red Hat Certified Systems Administrator RHEL 7**

![](_page_35_Picture_470.jpeg)

### **Getting Started with Ubuntu**

![](_page_35_Picture_471.jpeg)

### **SECURITY & NETWORK TECHNOLOGIES**

### **SOCIAL NETWORKING**

### **Yammer for Business Users**

![](_page_35_Picture_472.jpeg)

### **Getting the Most from Social Networking**

![](_page_35_Picture_473.jpeg)

![](_page_35_Picture_42.jpeg)

### **CLOUD COMPUTING**

### **Cloud Computing for the Business User**  Concepts and Moving to the Cloud (1.5)...[..cl\\_ccbu\\_a01\\_tp\\_enus](http://library.skillport.com/coursedesc/cl_ccbu_a01_dt_enus/summary.htm)

### **CompTIA Cloud+ CV0-001**

![](_page_36_Picture_492.jpeg)

### **Cloud Computing Technology Fundamentals**

![](_page_36_Picture_493.jpeg)

### **Managing Citrix XenDesktop 7 Solutions**

![](_page_36_Picture_494.jpeg)

### **OpenStack Fundamentals**

![](_page_36_Picture_495.jpeg)

### **Virtualizing Enterprise Desktops and Apps**

![](_page_36_Picture_496.jpeg)

### **Architecting on Amazon Web Services**

![](_page_36_Picture_497.jpeg)

### **INTERNETWORKING**

### **CompTIA Network+ N10-006**

![](_page_36_Picture_498.jpeg)

### **CompTIA Mobility+ MB0-001**

![](_page_36_Picture_499.jpeg)

### **NETWORKING AND TELECOMMUNICATIONS FUNDAMENTALS**

### **Networking Fundamentals**

![](_page_36_Picture_500.jpeg)

### **Software Defined Networking Essentials**

Software Defined Networking

![](_page_36_Picture_501.jpeg)

### **EMC**

### **EMC Information Storage and Management (ISM) v2 Mentoring:** E10-001 Information Storage

![](_page_36_Picture_502.jpeg)

And Management ..................................[.dt\\_ismu\\_a01\\_tp\\_enus](http://library.skillport.com/coursedesc/dt_ismu_a01_tp_enus/summary.htm)

![](_page_36_Picture_34.jpeg)

### **NETWORK SECURITY**

## **KnowledgeCenter for DoD 8570.1 is available**

![](_page_37_Picture_492.jpeg)

### **CompTIA Advanced Security Practitioner CAS-002 Mentoring:** CAS-002 CompTIA

![](_page_37_Picture_493.jpeg)

### **Microsoft Security Fundamentals**

![](_page_37_Picture_494.jpeg)

## **Program Title (hours)***......................................***Product Number**

### **Certified Cloud Security Professional (CCSP)**

![](_page_37_Picture_495.jpeg)

### **Certified Secure Software Lifecycle Professional (CSSLP)**

![](_page_37_Picture_496.jpeg)

### **OWASP Top 10**

Introduction to OWASP and the

![](_page_37_Picture_497.jpeg)

### **Foundations of Android Security**

![](_page_37_Picture_498.jpeg)

## **What's New in CISSP 2015?**

![](_page_37_Picture_499.jpeg)

![](_page_37_Picture_22.jpeg)

### **Certified Information Systems Security Professional (CISSP) 2015**

![](_page_38_Picture_576.jpeg)

## **CISA Domain: Certified Internet Security Associate (ISACA)**

**Mentoring** Certified Information Systems

![](_page_38_Picture_577.jpeg)

### **CISM Domain: Certified Information Security Manager (CISM) 2013** Information Security Governance

![](_page_38_Picture_578.jpeg)

### **Program Title (hours)***......................................***Product Number** Information Risk Management and Compliance (Part 2) (2.5)..........................[.sp\\_ciso\\_a05\\_it\\_enus](http://library.skillport.com/coursedesc/sp_ciso_a05_it_enus/summary.htm) Information Security Program Development and Management (Part 1) (1.5) .................... sp\_ciso\_a06\_it\_enus Information Security Program Development and Management (Part 2) (1.5) .................. sp\_ciso\_a07\_it\_enus Information Security Program Development and Management (Part 3) (1.5) ................[.sp\\_ciso\\_a08\\_it\\_enus](http://library.skillport.com/coursedesc/sp_ciso_a08_it_enus/summary.htm) Information Security Program Development and Management (Part 4) (2.0) ................[.sp\\_ciso\\_a09\\_it\\_enus](http://library.skillport.com/coursedesc/sp_ciso_a09_it_enus/summary.htm) Information Security Program Development and Management (Part 5) (2.0) .................... sp\_ciso\_a10\_it\_enus Information Security Incident Management (Part 1) (2.5)........................[.sp\\_ciso\\_a11\\_it\\_enus](http://library.skillport.com/coursedesc/sp_ciso_a11_it_enus/summary.htm) Information Security Incident Management (Part 2) (2.5)........................[.sp\\_ciso\\_a12\\_it\\_enus](http://library.skillport.com/coursedesc/sp_ciso_a12_it_enus/summary.htm)

### **Certified Ethical Hacker (CEH) v8:**

**Mentoring** 312-50 Certified Ethical

![](_page_38_Picture_579.jpeg)

### **CISCO**

### **CISCO CERTIFIED NETWORK ASSOCIATE (CCNA)**

![](_page_38_Picture_580.jpeg)

Packet Delivery and Static Routing (1.5)...... [cc\\_icne\\_a08\\_it\\_enus](http://library.skillport.com/coursedesc/cc_icne_a08_it_enus/summary.htm)

page 39 Skillsoft program listing Skillsoft Corporation ©2012 – Information subject to change.

![](_page_38_Picture_19.jpeg)

## **Program Title (hours)** *.....................................* **Product Number** Access Control Lists and Network Address Translation (2.0) ..........................[.cc\\_icne\\_a09\\_it\\_enus](http://library.skillport.com/coursedesc/cc_icne_a09_it_enus/summary.htm) Managing Network Device Security (2.0) .... cc\_icne\_a10\_it\_enus VLANs and DHCP (2.5) ..............................[.cc\\_icne\\_a11\\_it\\_enus](http://library.skillport.com/coursedesc/cc_icne_a11_it_enus/summary.htm) WANs and Dynamic Routing Protocols (2.0[\)cc\\_icne\\_a12\\_it\\_enus](http://library.skillport.com/coursedesc/cc_icne_a12_it_enus/summary.htm) IPv6 (1.5) ......................................................[.cc\\_icne\\_a13\\_it\\_enus](http://library.skillport.com/coursedesc/cc_icne_a13_it_enus/summary.htm) **TestPrep** 100-101 Interconnecting Cisco Networking Devices Part 1.......................[.cc\\_icne\\_a01\\_tp\\_enus](http://library.skillport.com/coursedesc/cc_icne_a01_tp_enus/summary.htm)

### **Interconnecting Cisco Networks Devices Part 2 (ICND1 2.0) Mentoring** 200-101 Interconnecting Cisco

![](_page_39_Picture_568.jpeg)

**TestPrep** 200-120 Cisco Certified Network Associate (CCNA).................................... [cc\\_ccna\\_a02\\_tp\\_enus](http://library.skillport.com/coursedesc/cc_cond_a02_tp_enus/summary.htm)

## **Cisco Certified Network Professional (CCNP)**

### **Cisco ROUTE 2.0: Implementing Cisco IP Routing**

![](_page_39_Picture_569.jpeg)

![](_page_39_Picture_570.jpeg)

(TSHOOT) ............................................... [cc\\_trst\\_a01\\_tp\\_enus](http://library.skillport.com/coursedesc/cc_trst_a01_tp_enus/summary.htm)

![](_page_39_Picture_11.jpeg)

### **Cisco Certified Design Associate (CCDA)**

### **Designing for Cisco Internetwork Solutions (DESGN v2.1)** Network Design Methodology

![](_page_40_Picture_562.jpeg)

### **Cisco Certified Security Professional (CCSP)**

### **Cisco SENSS 1.0**

![](_page_40_Picture_563.jpeg)

### **Implementing Cisco IOS Network Security (IINS 2.0 Security)** Introducing Networking Security

 Fundamentals (1.0)................................. [cc\\_cins\\_a01\\_it\\_enus](http://library.skillport.com/coursedesc/cc_cins_a01_it_enus/summary.htm) Security Policies and Strategies (1.5) ........ [cc\\_cins\\_a02\\_it\\_enus](http://library.skillport.com/coursedesc/cc_cins_a02_it_enus/summary.htm) Cisco Network Foundation Protection  $(1.5)$ cc\_cins\_a03\_it\_enus Securing the Management Plane and AAA

Configuration (2.0)................................. [cc\\_cins\\_a04\\_it\\_enus](http://library.skillport.com/coursedesc/cc_cins_a04_it_enus/summary.htm)

### **Program Title (hours)***......................................***Product Number** Securing the Data Plane on Cisco Switches (2.0).........................................[.cc\\_cins\\_a05\\_it\\_enus](http://library.skillport.com/coursedesc/cc_cins_a05_it_enus/summary.htm) Securing the Data Plane in IPv6 Environments (1.5).................................[.cc\\_cins\\_a06\\_it\\_enus](http://library.skillport.com/coursedesc/cc_cins_a06_it_enus/summary.htm) Threat Control, Mitigation, and Firewalls (2.0)........................................[.cc\\_cins\\_a07\\_it\\_enus](http://library.skillport.com/coursedesc/cc_cins_a07_it_enus/summary.htm) Implementing Firewall Policies (2.0)..........<u>cc\_cins\_a08\_it\_enus</u> Implementing IPS (2.0).............................[.cc\\_cins\\_a09\\_it\\_enus](http://library.skillport.com/coursedesc/cc_cins_a09_it_enus/summary.htm) VPN Technologies and Public Key Infrastructure (2.0) .................................[.cc\\_cins\\_a10\\_it\\_enus](http://library.skillport.com/coursedesc/cc_cins_a10_it_enus/summary.htm) IPsec Fundamentals and VPNs (2.0)............<u>cc\_cins\_a11\_it\_enus</u>

## **SITCS 1.0: Implementing Cisco Threat Control Solutions**

![](_page_40_Picture_564.jpeg)

### **Implementing Cisco Secure Access Solutions (SISAS) 1.0 Mentoring:** 200-208 Implementing Cisco

![](_page_40_Picture_565.jpeg)

### **CICD 1.0: Implementing Cisco Collaboration Devices Mentoring:** 210-060 Implementing Cisco

![](_page_40_Picture_566.jpeg)

page 41 Skillsoft program listing Skillsoft Corporation ©2012 – Information subject to change.

![](_page_40_Picture_19.jpeg)

### **Program Title (hours)** *.....................................* **Product Number** Cisco UCM and Cisco UCM Express Endpoints (1.5)...........................................[.cc\\_cicd\\_a07\\_it\\_enus](http://library.skillport.com/coursedesc/cc_cicd_a07_it_enus/summary.htm) Cisco UCM and Cisco UCM Express Endpoint Implementation Options (1.5)....[.cc\\_cicd\\_a08\\_it\\_enus](http://library.skillport.com/coursedesc/cc_cicd_a08_it_enus/summary.htm) Understanding Telephony Features (1.0).....[.cc\\_cicd\\_a09\\_it\\_enus](http://library.skillport.com/coursedesc/cc_cicd_a09_it_enus/summary.htm) Telephony Feature Implementation and Mobility Options (2.0)........................[.cc\\_cicd\\_a10\\_it\\_enus](http://library.skillport.com/coursedesc/cc_cicd_a10_it_enus/summary.htm) Unity Connection and End-user and Mailbox Requirements (1.5)......................[.cc\\_cicd\\_a11\\_it\\_enus](http://library.skillport.com/coursedesc/cc_cicd_a11_it_enus/summary.htm) Unity Connection End-user Implementation and IM and Presence Service (2.0)...............................................[.cc\\_cicd\\_a12\\_it\\_enus](http://library.skillport.com/coursedesc/cc_cicd_a12_it_enus/summary.htm) Supporting End Users and Understanding Cisco UCM Reports (2.0).[.cc\\_cicd\\_a13\\_it\\_enus](http://library.skillport.com/coursedesc/cc_cicd_a13_it_enus/summary.htm) Cisco UCM Call Detail Records and Reporting and Monitoring Tools (1.5).......[.cc\\_cicd\\_a14\\_it\\_enus](http://library.skillport.com/coursedesc/cc_cicd_a14_it_enus/summary.htm) **TestPrep:** 210-060 Implementing Cisco Collaboration Devices (CICD).................[.cc\\_cicd\\_a01\\_tp\\_enus](http://library.skillport.com/coursedesc/cc_cicd_a01_tp_enus/summary.htm)

### **DCICN 1.0: Introducing Cisco Data Center Networking**

![](_page_41_Picture_583.jpeg)

### **SIMOS 1.0: Implementing Cisco Secure Mobility Solutions**  $\cdot$  300-209 Implem

![](_page_41_Picture_584.jpeg)

### **DCICT 1.0: Introducing Cisco Data Center Technologies**  $M_{\text{sub}}$ <sub>11</sub>  $\frac{1}{2}$  640-916 I<sub>n</sub>

![](_page_41_Picture_585.jpeg)

![](_page_41_Picture_586.jpeg)

## **CIVND2 1.0: Implementing Cisco Video Network Devices, Part 2**

![](_page_41_Picture_587.jpeg)

## **Implementing Cisco IP Telephony and Video, Part 1**

![](_page_41_Picture_588.jpeg)

## **Cisco Service Provider Next-Gen Networks, Part 1**

![](_page_41_Picture_589.jpeg)

![](_page_41_Picture_16.jpeg)

Switching Fundamentals (1.5)...................... [cc\\_bcsp\\_a07\\_it\\_enus](http://library.skillport.com/coursedesc/cc_bcsp_a07_it_enus/summary.htm) Operating and Securing a Cisco Switch  $(1.5)$ cc\_bcsp\_a08\_it\_enus Switching Infrastructure Connectivity (2.0). [cc\\_bcsp\\_a09\\_it\\_enus](http://library.skillport.com/coursedesc/cc_bcsp_a09_it_enus/summary.htm) Switch Troubleshooting and Routing Fundamentals (1.5)...................... [cc\\_bcsp\\_a10\\_it\\_enus](http://library.skillport.com/coursedesc/cc_bcsp_a10_it_enus/summary.htm) nd Distance Vector

![](_page_42_Picture_524.jpeg)

### **Implementing Cisco Video Network**

![](_page_42_Picture_525.jpeg)

### **SOFTWARE DEVELOPMENT**

### **SOFTWARE PROGRAMMING FUNDAMENTALS**

### **Software Programming Fundamentals**

![](_page_42_Picture_526.jpeg)

### **SOFTWARE DESIGN**

### **Object-oriented Design**

Beginning Object-oriented Design (2.5)..... sd\_oord\_a01\_it\_enus

### **Service Oriented Architecture**

![](_page_42_Picture_527.jpeg)

![](_page_42_Picture_528.jpeg)

### **JIRA Fundamentals**

![](_page_42_Picture_529.jpeg)

### **SOFTWARE DEVELOPMENT PRINCIPLES**

### **Agile Software Development**

![](_page_42_Picture_530.jpeg)

### **Software Practices (SCRUM)**

![](_page_42_Picture_531.jpeg)

### **Advanced Scrum**

![](_page_42_Picture_532.jpeg)

### **User Experience (UX) Design Foundations**

![](_page_42_Picture_533.jpeg)

### **Software Practices: Waterfall**

![](_page_42_Picture_534.jpeg)

### **Debugging Fundamentals**

![](_page_42_Picture_535.jpeg)

### **SOFTWARE TESTING FOUNDATIONS**

### **Software Testing Fundamentals**

![](_page_42_Picture_536.jpeg)

### **Software Testing Foundations**

![](_page_42_Picture_537.jpeg)

page 43 Skillsoft program listing Skillsoft Corporation ©2012 – Information subject to change.

![](_page_42_Picture_40.jpeg)

## **Program Title (hours)** *.....................................* **Product Number** Software Test Management (2.0).................[.sd\\_sftf\\_a06\\_it\\_enus](http://library.skillport.com/coursedesc/sd_sftf_a06_it_enus/summary.htm) Configuration Management, Risks, and Incidents in Software Testing (1.0) ............. sd\_sftf\_a07\_it\_enus Tool Support in Software Testing (1.5)......... sd\_sftf\_a08\_it\_enus **TestPrep** BH0-010 Certified Tester Foundation Level......................................[.sd\\_sftf\\_a01\\_tp\\_enus](http://library.skillport.com/coursedesc/sd_sftf_a01_tp_enus/summary.htm)

### **Agile Software Testing**

![](_page_43_Picture_549.jpeg)

### **Selenium Automated Web Testing**

![](_page_43_Picture_550.jpeg)

### **Testing with JUnit**

![](_page_43_Picture_551.jpeg)

### **Software Testing with Visual Studio**

![](_page_43_Picture_552.jpeg)

### **Using Cucumber**

![](_page_43_Picture_553.jpeg)

### **Testing Social Media Applications**

![](_page_43_Picture_554.jpeg)

### **JAVA**

### **Java SE 8 Fundamentals**

![](_page_43_Picture_555.jpeg)

### **Java SE 8 Programming**

![](_page_43_Picture_556.jpeg)

![](_page_43_Picture_557.jpeg)

## **Developing Applications Using Java Spring**

![](_page_43_Picture_558.jpeg)

### **Java Hibernate**

![](_page_43_Picture_559.jpeg)

## **Java SE7 New Features**

![](_page_43_Picture_560.jpeg)

### **Java SE7 Fundamentals**

![](_page_43_Picture_561.jpeg)

### **Java SE7 Professional**

![](_page_43_Picture_562.jpeg)

![](_page_43_Picture_563.jpeg)

### **MICROSOFT.NET SOFTWARE DEVELOPMENT TOOLS**

### **Microsoft .NET: An Overview**

![](_page_43_Picture_564.jpeg)

### **Web Applications Development with Microsoft .NET Framework 4 using Visual Basic 2010**

**Mentoring:** 70-515 VB – TS: Web

 Applications Development with .NET 4 .............[.mnt70515vb](http://library.skillport.com/coursedesc/mnt70515vb/summary.htm) Web Applications with Visual Studio

 2010 and Visual Basic 2010 (2.0) ........[.sd\\_masp\\_a01\\_it\\_enus](http://library.skillport.com/coursedesc/sd_masp_a01_it_enus/summary.htm) Web Form Controls with VB 2010 (3.0).[.sd\\_masp\\_a02\\_it\\_enus](http://library.skillport.com/coursedesc/sd_masp_a02_it_enus/summary.htm) Data Integration with VB 2010 (3.0).......[.sd\\_masp\\_a03\\_it\\_enus](http://library.skillport.com/coursedesc/sd_masp_a03_it_enus/summary.htm)

page 44 Skillsoft program listing Skillsoft Corporation ©2012 – Information subject to change.

![](_page_43_Picture_39.jpeg)

# **Program Title (hours)** *.....................................* **Product Number** Client-Side Scripting and AJAX

 with VB 2010 (1.5)...............................[.sd\\_masp\\_a04\\_it\\_enus](http://library.skillport.com/coursedesc/sd_masp_a04_it_enus/summary.htm) ASP.NET MVC 2 with VB  $2010(1.5) \dots$ sd\_masp\_a05\_it\_enus Configuring and Deploying Web Applications with VB 2010 (2.5)............<u>sd\_masp\_a06\_it\_enus</u>

Debugging, Tracing and Monitoring Web Applications with VB  $2010 (2.0)$ ............[.sd\\_masp\\_a07\\_it\\_enus](http://library.skillport.com/coursedesc/sd_masp_a07_it_enus/summary.htm)

Web Application Optimization and

Customization with VB 2010 (2.0).......[.sd\\_masp\\_a08\\_it\\_enus](http://library.skillport.com/coursedesc/sd_masp_a08_it_enus/summary.htm) **TestPrep: 70-515 VB – TS:** Web

Applications Development with .NET [4sd\\_masp\\_a01\\_tp\\_enus](http://library.skillport.com/coursedesc/sd_masp_a01_tp_enus/summary.htm)

### **Microsoft .NET Framework 4: Web Application Development with Visual C# 2010**

![](_page_44_Picture_567.jpeg)

 Applications with C# 2010 (3.5)...........[.sd\\_wdcs\\_a05\\_it\\_enus](http://library.skillport.com/coursedesc/sd_wdcs_a05_it_enus/summary.htm) Securing and Deploying WPF

Applications with C# 2010 (2.5)...............<u>sd\_wdcs\_a06\_it\_enus</u> **TestPrep:** 70-511 C# – TS: Windows

Applications Development with .NET [4sd\\_wdcs\\_a01\\_tp\\_enus](http://library.skillport.com/coursedesc/sd_wdcs_a01_tp_enus/summary.htm)

### **Microsoft .NET Framework 4: Windows Application Development with Visual Basic 2010**

**Mentoring:** 70-511 VB – TS: Windows Applications Development with .NET 4.............. [mnt70511vb](http://library.skillport.com/coursedesc/mnt70511vb/summary.htm) Windows Application Development with VB 2010 (2.0)..............................[.sd\\_wdvb\\_a01\\_it\\_enus](http://library.skillport.com/coursedesc/sd_wdvb_a01_it_enus/summary.htm) Creating User Interfaces for Windows Applications with VB 2010 (2.0).......... sd\_wdvb\_a02\_it\_enus

## **Program Title (hours)***......................................***Product Number** Windows Applications Content Creation and Management with VB 2010 (2.5)....................................... [sd\\_wdvb\\_a03\\_it\\_enus](http://library.skillport.com/coursedesc/sd_wdvb_a03_it_enus/summary.htm) Windows Application Databinding with Visual Basic 2010 (2.5)................. [sd\\_wdvb\\_a04\\_it\\_enus](http://library.skillport.com/coursedesc/sd_wdvb_a04_it_enus/summary.htm) Customizing and Managing Multithread Applications with VB 2010 (3.5)....................................... [sd\\_wdvb\\_a05\\_it\\_enus](http://library.skillport.com/coursedesc/sd_wdvb_a05_it_enus/summary.htm) Securing and Deploying WPF Applications with VB 2010 (2.5) ......... [sd\\_wdvb\\_a06\\_it\\_enus](http://library.skillport.com/coursedesc/sd_wdvb_a06_it_enus/summary.htm) **TestPrep:** 70-511 VB – TS: Windows Applications Development with .NET [4sd\\_wdvb\\_a01\\_tp\\_enus](http://library.skillport.com/coursedesc/sd_wdvb_a01_tp_enus/summary.htm)

### **Windows Communication Foundation Development in C# with Microsoft .NET Framework 4**

![](_page_44_Picture_568.jpeg)

### **Accessing Data with Microsoft .NET Framework 4 for C# Developers**

![](_page_44_Picture_569.jpeg)

page 45 Skillsoft program listing Skillsoft Corporation ©2012 – Information subject to change.

![](_page_44_Picture_20.jpeg)

![](_page_45_Picture_534.jpeg)

![](_page_45_Picture_535.jpeg)

### **LANGUAGES**

![](_page_45_Picture_536.jpeg)

## **Program Title (hours)***......................................***Product Number C++11 Programming Essentials**  Programming Fundamentals (2.0)...............[.pg\\_cpls\\_a01\\_it\\_enus](http://library.skillport.com/coursedesc/pg_cpls_a01_it_enus/summary.htm) Programming Techniques (2.0)....................[.pg\\_cpls\\_a02\\_it\\_enus](http://library.skillport.com/coursedesc/pg_cpls_a02_it_enus/summary.htm) Programming with Boost (2.5).....................[.pg\\_cpls\\_a03\\_it\\_enus](http://library.skillport.com/coursedesc/pg_cpls_a03_it_enus/summary.htm) Advanced Techniques and C++14 Preview (1.5) .............................................[.pg\\_cpls\\_a04\\_it\\_enus](http://library.skillport.com/coursedesc/pg_cpls_a04_it_enus/summary.htm) **Programming in C++** Working with Classes (1.0)........................[..pg\\_pcpp\\_a01\\_it\\_enus](http://library.skillport.com/coursedesc/pg_pcpp_a01_it_enus/summary.htm) Arrays, Pointers, and STL (1.0) .................[..pg\\_pcpp\\_a02\\_it\\_enus](http://library.skillport.com/coursedesc/pg_pcpp_a02_it_enus/summary.htm) STL I/O and Headers, Templates, and Namespaces (1.0) ....................................[..pg\\_pcpp\\_a03\\_it\\_enus](http://library.skillport.com/coursedesc/pg_pcpp_a03_it_enus/summary.htm) Structure and Data Types (2.0) ..................[..pg\\_pcpp\\_a04\\_it\\_enus](http://library.skillport.com/coursedesc/pg_pcpp_a04_it_enus/summary.htm) Program Structure and Exceptions (2.0)....[..pg\\_pcpp\\_a05\\_it\\_enus](http://library.skillport.com/coursedesc/pg_pcpp_a05_it_enus/summary.htm) Tools and Techniques (2.0)........................[..pg\\_pcpp\\_a06\\_it\\_enus](http://library.skillport.com/coursedesc/pg_pcpp_a06_it_enus/summary.htm) **Programming in C# Mentoring:** 70-483 Programming in C#....................[.mnt70483](http://library.skillport.com/coursedesc/mnt70483/summary.htm) Managing Program Flow (1.5)..................... wd\_pgcs\_a01\_it\_enus Creating and Using Types (2.0) .................. wd\_pgcs\_a02\_it\_enus Debugging and Security Implementation (1.0)...............................[.wd\\_pgcs\\_a03\\_it\\_enus](http://library.skillport.com/coursedesc/wd_pgcs_a03_it_enus/summary.htm) Implementing Data Access (1.5)..................[.wd\\_pgcs\\_a04\\_it\\_enus](http://library.skillport.com/coursedesc/wd_pgcs_a04_it_enus/summary.htm) TestPrep: 70-483 Programming in C# ..[..wd\\_pgcs\\_a01\\_tp\\_enus](http://library.skillport.com/coursedesc/wd_pgcs_a01_tp_enus/summary.htm) **Essentials of Developing Windows Store Apps Using C# Mentoring:** 70-484 Essentials of Developing Windows Store Apps Using C#...............................[.mnt70484](http://library.skillport.com/coursedesc/mnt70484/summary.htm) Getting Familiar with Windows 8.1 UI and Layout (2.5)................................. [wd\\_wsae\\_a01\\_it\\_enus](http://library.skillport.com/coursedesc/wd_wsae_a01_it_enus/summary.htm) Working with Data and Files (3.5)............ [wd\\_wsae\\_a02\\_it\\_enus](http://library.skillport.com/coursedesc/wd_wsae_a02_it_enus/summary.htm) Navigation and Layout in Windows Store Apps (2.5)....................................... [wd\\_wsae\\_a03\\_it\\_enus](http://library.skillport.com/coursedesc/wd_wsae_a03_it_enus/summary.htm) Working with Charms and Contracts (3.0) [wd\\_wsae\\_a04\\_it\\_enus](http://library.skillport.com/coursedesc/wd_wsae_a04_it_enus/summary.htm) Working with the App Bar, Semantic Zoom, User Input, and Process Lifetime Management (3.0)...................... [wd\\_wsae\\_a05\\_it\\_enus](http://library.skillport.com/coursedesc/wd_wsae_a05_it_enus/summary.htm) Authentication, Authorization, and App Deployment (2.0)..................................... [wd\\_wsae\\_a06\\_it\\_enus](http://library.skillport.com/coursedesc/wd_wsae_a06_it_enus/summary.htm) **TestPrep:** 70-484 Essentials of Developing Windows Store Apps Using C# .............................................[.wd\\_wsae\\_a01\\_tp\\_enus](http://library.skillport.com/coursedesc/wd_wsae_a01_tp_enus/summary.htm) **Microsoft.NET Framework: WPF with XAML and C#**  WPF Fundamentals with XAML and C# (2.5).............................................[..sd\\_wpfn\\_a01\\_it\\_enus](http://library.skillport.com/coursedesc/sd_wpfn_a01_it_enus/summary.htm) **Architecture N-Tier/REST**  Designing and Building Applications (2.0)..[.sd\\_arcr\\_a01\\_it\\_enus](http://library.skillport.com/coursedesc/sd_arcr_a01_it_enus/summary.htm) **F# Fundamentals**  Getting Started with F# (2.5).........................[.sd\\_fsfn\\_a01\\_it\\_enus](http://library.skillport.com/coursedesc/sd_fsfn_a01_it_enus/summary.htm) **Secure Programming for .NET**  Secure .NET Programming (1.5) ................. sd\_spdn\_a01\_it\_enus

page 46 Skillsoft program listing Skillsoft Corporation ©2012 – Information subject to change.

![](_page_45_Picture_8.jpeg)

![](_page_46_Picture_424.jpeg)

![](_page_46_Picture_425.jpeg)

Xamarin.Forms in Visual Studio (2.5).... sd\_xama\_a02\_it\_enus

page 47 Skillsoft program listing Skillsoft Corporation ©2012 – Information subject to change.

![](_page_46_Picture_4.jpeg)

![](_page_47_Picture_479.jpeg)

### **WEB DEVELOPMENT TECHNOLOGIES**

### **WEB SITE DESIGN - PRINCIPLES**

### **Responsive Web Design**

![](_page_47_Picture_480.jpeg)

### **WordPress**

![](_page_47_Picture_481.jpeg)

### **Web Design Essentials**

![](_page_47_Picture_482.jpeg)

### **WEB SERVICES**

### **Apache Web Services**

![](_page_47_Picture_483.jpeg)

### **Introduction to Ajax Development**

![](_page_47_Picture_484.jpeg)

### **Ajax**

![](_page_47_Picture_485.jpeg)

### **CQRS Theory**

![](_page_47_Picture_486.jpeg)

### **ADOBE DESIGN TOOLS**

### **Adobe CC Overview of New Features**

Overview of New Features (1.0)................... [at\\_nfcc\\_a01\\_dt\\_enus](bhttp://library.skillport.com/coursedesc/at_nfcc_a01_dt_enus/summary.htm)

### **Adobe Dreamweaver CC**

![](_page_47_Picture_487.jpeg)

### **Adobe Flash Professional CC**

![](_page_47_Picture_488.jpeg)

### **Adobe AIR 3**

Adobe AIR for Flash Developers (1.0)..........[.at\\_airr\\_a01\\_it\\_enus](http://library.skillport.com/coursedesc/at_airr_a01_it_enus/summary.htm)

## **Program Title (hours)***......................................***Product Number Adobe Captivate 8 Fundamentals** Getting Started (1.0)...................................... [at\\_adca\\_a01\\_it\\_enus](http://library.skillport.com/coursedesc/at_adca_a01_it_enus/summary.htm) Media and Interactivity (1.0)........................... [at\\_adca\\_a02\\_it\\_enus](http://library.skillport.com/coursedesc/at_adca_a02_it_enus/summary.htm) **Adobe Captivate 7** Fundamentals (1.0)........................................[.at\\_capt\\_a01\\_it\\_enus](http://library.skillport.com/coursedesc/at_capt_a01_it_enus/summary.htm) Editing Project Files (0.5) .............................[.at\\_capt\\_a01\\_it\\_enus](http://library.skillport.com/coursedesc/at_capt_a01_it_enus/summary.htm) **Adobe InDesign CS5** Fundamentals (2.5).........................................[.at\\_idct\\_a01\\_it\\_enus](http://library.skillport.com/coursedesc/at_idct_a01_it_enus/summary.htm) **Adobe ColdFusion 10** Adobe ColdFusion 10 Fundamentals (1.0)... [at\\_adca\\_a01\\_it\\_enus](http://library.skillport.com/coursedesc/at_adca_a01_it_enus/summary.htm) **Adobe Reader X** Adobe Reader X (1.0) ..................................[.at\\_adre\\_a01\\_dt\\_enus](http://library.skillport.com/coursedesc/at_adre_a01_dt_enus/summary.htm) **Adobe Acrobat DC** Adobe Acrobat DC Fundamentals (1.0) ....... [at\\_aadc\\_a01\\_it\\_enus](http://library.skillport.com/coursedesc/at_aadc_a01_it_enus/summary.htm) Working with Adobe Acrobat DC (1.0) ....... [at\\_aadc\\_a02\\_it\\_enus](http://library.skillport.com/coursedesc/at_aadc_a02_it_enus/summary.htm) **Adobe Acrobat Pro XI** Fundamentals (1.0).......................................[.at\\_adat\\_a01\\_dt\\_enus](http://library.skillport.com/coursedesc/at_adat_a01_dt_enus/summary.htm) **SCRIPTING AND WEB LANGUAGES JavaScript Essentials**

![](_page_47_Picture_489.jpeg)

### **JavaScript - JsRender**

![](_page_47_Picture_490.jpeg)

### **JavaScript Single Page Apps (SPA)**

![](_page_47_Picture_491.jpeg)

### **jQuery**

![](_page_47_Picture_492.jpeg)

page 48 Skillsoft program listing Skillsoft Corporation ©2012 – Information subject to change.

![](_page_47_Picture_38.jpeg)

## **Program Title (hours)** *.....................................* **Product Number Building Apps with jQuery Mobile** App Basics, UI Controls and Navigation (2.0)..........................................[.sl\\_jqry\\_a01\\_it\\_enus](http://library.skillport.com/coursedesc/sl_jqry_a01_it_enus/summary.htm) Forms, Lists, Sets and Tables (2.0) ...............[.sl\\_jqry\\_a02\\_it\\_enus](http://library.skillport.com/coursedesc/sl_jqry_a02_it_enus/summary.htm) Optimizing jQuery Mobile Apps (1.5)............ sl\_jqry\_a03\_it\_enus Integrating jQuery Mobile with PhoneGap (2.0)...........................................[.sl\\_jqry\\_a04\\_it\\_enus](http://library.skillport.com/coursedesc/sl_jqry_a04_it_enus/summary.htm) **Developing with Kendo UI** Installation and Overview (2.0)...................[.sl\\_kndo\\_a01\\_it\\_enus](http://library.skillport.com/coursedesc/sl_kndo_a01_it_enus/summary.htm) HTML Helpers for ASP.NET MVC (2.0) ... sl\_kndo\_a02\_it\_enus Mobile API (1.0)..........................................[.sl\\_kndo\\_a03\\_it\\_enus](http://library.skillport.com/coursedesc/sl_kndo_a03_it_enus/summary.htm) **JavaScript – Ember.js**

![](_page_48_Picture_534.jpeg)

### **JavaScript - Knockout**

![](_page_48_Picture_535.jpeg)

### **AngularJS**

![](_page_48_Picture_536.jpeg)

### **Advanced Angular.js**

![](_page_48_Picture_537.jpeg)

### **JavaScript Sencha**

![](_page_48_Picture_538.jpeg)

### **TypeScript Essentials**

![](_page_48_Picture_539.jpeg)

### **Underscore.js**

![](_page_48_Picture_540.jpeg)

### **JavaScript: Backbone.js**

![](_page_48_Picture_541.jpeg)

### **CSS3, Sass and Less**

![](_page_48_Picture_542.jpeg)

## **Program Title (hours)***......................................***Product Number** Forms, Positioning, and Layout with CSS3 (1.5) ...............................................[..wd\\_cssh\\_a04\\_it\\_enus](http://library.skillport.com/coursedesc/wd_cssh_a04_it_enus/summary.htm) Advanced Options, Responsive Web Design, and Management with CSS3 (1.5[\)wd\\_cssh\\_a05\\_it\\_enus](http://library.skillport.com/coursedesc/wd_cssh_a05_it_enus/summary.htm) Extending CSS3 with Sass and Less (1.5).[..wd\\_cssh\\_a06\\_it\\_enus](http://library.skillport.com/coursedesc/wd_cssh_a06_it_enus/summary.htm) **Introduction to Bootstrap** Bootstrap Introduction (2.0)..........................[.sl\\_btsp\\_a01\\_it\\_enus](http://library.skillport.com/coursedesc/sl_btsp_a01_it_enus/summary.htm) Bootstrap Elements (2.5)...............................[.sl\\_btsp\\_a02\\_it\\_enus](http://library.skillport.com/coursedesc/sl_btsp_a02_it_enus/summary.htm) **Building Web Applications with Node.js** Node.js Fundamentals (2.5) ..........................[.sl\\_jsnd\\_a01\\_it\\_enus](http://library.skillport.com/coursedesc/sl_jsnd_a01_it_enus/summary.htm) Node.js: Data Stores, Networked, and

WebSocket Applications (3.5) ...................[.sl\\_jsnd\\_a02\\_it\\_enus](http://library.skillport.com/coursedesc/sl_jsnd_a02_it_enus/summary.htm)

MEAN Stack (2.5)......................................[.sl\\_jsnd\\_a03\\_it\\_enus](http://library.skillport.com/coursedesc/sl_jsnd_a03_it_enus/summary.htm)

Applications (2.5).......................................[.sl\\_jsnd\\_a04\\_it\\_enus](http://library.skillport.com/coursedesc/sl_jsnd_a04_it_enus/summary.htm)

and Maintaining Node Applications (2.5)... sl\_jsnd\_a05\_it\_enus

**Application Development with Node.js and the .NET Framework** Working with Node.js and .NET (2.5)............ sl\_adnj\_a01\_it\_enus Edje.js, Node.js, and ASP.NET MVC (2.0) ... sl\_adnj\_a02\_it\_enus Azure, Node.js, and SQL Server (2.0)............ sl\_adnj\_a03\_it\_enus

Node.js: Express Applications and the

Node.js: Debugging, Testing, Deploying,

Optimizing and Securing Node.js

![](_page_48_Picture_543.jpeg)

### **JN Fundamentals**

JSON Essentials (2.5).................................[..wd\\_jsof\\_a01\\_it\\_enus](http://library.skillport.com/coursedesc/wd_jsof_a01_it_enus/summary.htm)

page 49 Skillsoft program listing Skillsoft Corporation ©2012 – Information subject to change.

![](_page_48_Picture_25.jpeg)

### **MICROSOFT WEB APPLICATIONS**

## **Software Development Fundamentals with Visual Studio**

![](_page_49_Picture_516.jpeg)

### **Microsoft Visual Studio 2012: Programming in HTML5 with JavaScript and CSS3**

### **Mentoring:** 70-480 Programming in

![](_page_49_Picture_517.jpeg)

### **Microsoft Visual Studio 2013: Windows Store App Essentials – HTML5 and JavaScript**

**Mentoring:** 70-481 Developing Windows

![](_page_49_Picture_518.jpeg)

### **Microsoft Advanced Windows Store App Development using HTML5 and JavaScript**

**Mentoring:** 70-482 Advanced Windows

![](_page_49_Picture_519.jpeg)

### **Program Title (hours)***......................................***Product Number**

### **Advanced Windows Store App Development Using C# in Visual Studio 2013**

### **Mentoring:** 70-485 Advanced Windows

![](_page_49_Picture_520.jpeg)

### **ASP.NET MVC Web Application Development**

![](_page_49_Picture_521.jpeg)

### **Working with ASP.NET MVC 5**

![](_page_49_Picture_522.jpeg)

## **Web API Essentials**

![](_page_49_Picture_523.jpeg)

### **Microsoft Azure**

![](_page_49_Picture_524.jpeg)

### **Microsoft Azure and Web Services**

![](_page_49_Picture_525.jpeg)

![](_page_49_Picture_29.jpeg)

![](_page_50_Picture_540.jpeg)

### **Microsoft Azure: Implementing Infrastructure Solutions**

![](_page_50_Picture_541.jpeg)

### **ENTERPRISE DATABASE SYSTEMS**

## **SYSTEMS AND DATABASE DESIGN**

### **SQL Server Database Fundamentals**

![](_page_50_Picture_542.jpeg)

### **ORACLE DATABASE SYSTEMS**

Note: Some courses to support older releases remain available upon request.

### **ORACLE 12C**

![](_page_50_Picture_543.jpeg)

### **Program Title (hours)***......................................***Product Number**

### **Oracle Database 12c: Install and Upgrade**

![](_page_50_Picture_544.jpeg)

### **Oracle Database 12c: Administration**

![](_page_50_Picture_545.jpeg)

### **Oracle Database 12c: Backup and Recovery \*Mentoring** 1Z0-???

![](_page_50_Picture_546.jpeg)

## **Oracle Database 12c: Introduction to SQL**

### **\*Mentoring** 1Z0-???

![](_page_50_Picture_547.jpeg)

### **Oracle Database 12c: Performance Tuning \*Mentoring** 1Z0-???

![](_page_50_Picture_548.jpeg)

page 51 Skillsoft program listing Skillsoft Corporation ©2012 – Information subject to change.

![](_page_50_Picture_25.jpeg)

### **Oracle Database 12c: RAC Administration \*Mentoring** 1Z0-??? Introduction to Oracle RAC (1.5)............... [od\\_raad\\_a01\\_it\\_enus](http://library.skillport.com/coursedesc/od_raad_a01_it_enus/summary.htm)

### **ORACLE 11G**

![](_page_51_Picture_556.jpeg)

### **Oracle Database 11g: Administration Workshop I Release 2 Mentoring** 1Z0-052 Oracle Database 11g:

![](_page_51_Picture_557.jpeg)

![](_page_51_Picture_558.jpeg)

## **Program Title (hours)***......................................***Product Number** Managing Database Memory and Performance (2.0)...................................[.od\\_odat\\_a06\\_it\\_enus](http://library.skillport.com/coursedesc/od_odat_a06_it_enus/summary.htm) Managing Database Resources and the Scheduler (1.5).......................................[.od\\_odat\\_a07\\_it\\_enus](http://library.skillport.com/coursedesc/od_odat_a07_it_enus/summary.htm) Managing Database Space and

![](_page_51_Picture_559.jpeg)

### **Oracle Database 11g: SQL Expert**

**Mentoring** 1Z0-047 Oracle Database SQL Expert... [mnt1z0047](http://library.skillport.com/coursedesc/mnt1z0047/summary.htm) **TestPrep** 1Z0-047 Oracle Database SQL Expert. [tp1z0047\\_eng](http://library.skillport.com/coursedesc/tp1z0047_eng/summary.htm)

### **Oracle Database 11g: SQL Tuning**

![](_page_51_Picture_560.jpeg)

### **Oracle Database 11g: Secure Backup**

![](_page_51_Picture_561.jpeg)

### **Oracle Database 11g: RAC Administration**

![](_page_51_Picture_562.jpeg)

### **Oracle Database 11g: Security**

![](_page_51_Picture_563.jpeg)

page 52 Skillsoft program listing Skillsoft Corporation ©2012 – Information subject to change.

![](_page_51_Picture_21.jpeg)

Encryption Concepts (1.0)........................ [od\\_odsc\\_a09\\_it\\_enus](http://library.skillport.com/coursedesc/od_odsc_a09_it_enus/summary.htm) Transparent Data Encryption (1.5) ........... [od\\_odsc\\_a10\\_it\\_enus](http://library.skillport.com/coursedesc/od_odsc_a10_it_enus/summary.htm) Oracle Net Services and Listener Security (1.5)......................................... [od\\_odsc\\_a11\\_it\\_enus](http://library.skillport.com/coursedesc/od_odsc_a11_it_enus/summary.htm) Firewalls, Oracle Connection Manager,

and SQL\*Plus (1.5) ............................... [od\\_odsc\\_a12\\_it\\_enus](http://library.skillport.com/coursedesc/od_odsc_a12_it_enus/summary.htm)

### **Oracle SOA Suite 11g:**

Introduction to SOA (1.5).........................[.od\\_soas\\_a01\\_it\\_enus](http://library.skillport.com/coursedesc/od_soas_a01_it_enus/summary.htm) SOA Governance and Service Design (1.5[\)od\\_soas\\_a02\\_it\\_enus](http://library.skillport.com/coursedesc/od_soas_a02_it_enus/summary.htm) SOA Composite Applications (1.5)............[.od\\_soas\\_a03\\_it\\_enus](http://library.skillport.com/coursedesc/od_soas_a03_it_enus/summary.htm) Mediator and BPEL Components (2.0) ....[.od\\_soas\\_a04\\_it\\_enus](http://library.skillport.com/coursedesc/od_soas_a04_it_enus/summary.htm) Human Task and Business Rules

 Components (1.5) ..................................[.od\\_soas\\_a05\\_it\\_enus](http://library.skillport.com/coursedesc/od_soas_a05_it_enus/summary.htm) SOA Security and Adoption Planning (1.0[\)od\\_soas\\_a06\\_it\\_enus](http://library.skillport.com/coursedesc/od_soas_a06_it_enus/summary.htm)

### **MICROSOFT DATABASE SYSTEMS**

### **MICROSOFT SQL SERVER 2014**

### **Microsoft SQL Server 2014: Designing Database Solutions**

![](_page_52_Picture_533.jpeg)

### **Microsoft SQL Server 2014: Designing Business Intelligence Solutions**

![](_page_52_Picture_534.jpeg)

### **Microsoft SQL Server 2014: Implementing Data Models and Reports**

![](_page_52_Picture_535.jpeg)

# **Program Title (hours)***......................................***Product Number**

## Design Reports and Create Data

![](_page_52_Picture_536.jpeg)

### **MICROSOFT SQL SERVER 2012**

### **Microsoft SQL Server 2012: Querying**

![](_page_52_Picture_537.jpeg)

### **Microsoft SQL Server 2012: Database Administration**

![](_page_52_Picture_538.jpeg)

### **Microsoft SQL Server 2012: Implementing a Data Warehouse Mentoring:** 70-463 Implementing a Data

![](_page_52_Picture_539.jpeg)

Server 2012............................................[.md\\_dwsq\\_a01\\_tp\\_enus](http://library.skillport.com/coursedesc/md_dwsq_a01_tp_enus/summary.htm)

![](_page_52_Picture_27.jpeg)

## **Microsoft SQL Server 2012: Developing Databases**

**Mentoring:** 70-464 Developing Microsoft

![](_page_53_Picture_559.jpeg)

**SQL SERVER 2008**

**Microsoft SQL Server 2008 R2: Implementation and Maintenance Mentoring** 70-432 TS: Microsoft Server 2008,

![](_page_53_Picture_560.jpeg)

### **Microsoft SQL Server 2008 R2: Database Development**

**Mentoring** 70-433 TS: Microsoft Server 2008,

![](_page_53_Picture_561.jpeg)

![](_page_53_Picture_562.jpeg)

```
 Server 2008 (1.5) .................................. md_mqbm_a10_it_enus
```
### **Program Title (hours)***......................................***Product Number** Implementing SQL Server 2008 Reporting Services Solutions (3.0) ......[.md\\_mqbm\\_a04\\_it\\_enus](http://library.skillport.com/coursedesc/md_mqbm_a04_it_enus/summary.htm) Deploying and Delivering SQL Server 2008 Reporting Services Reports (2.0)[.md\\_mqbm\\_a05\\_it\\_enus](http://library.skillport.com/coursedesc/md_mqbm_a05_it_enus/summary.htm) Maintaining SQL Server 2008 Reporting Services (1.5).......................[.md\\_mqbm\\_a06\\_it\\_enus](http://library.skillport.com/coursedesc/md_mqbm_a06_it_enus/summary.htm) Implementing SQL Server 2008 Analysis Services Solutions (2.5).........[.md\\_mqbm\\_a07\\_it\\_enus](http://library.skillport.com/coursedesc/md_mqbm_a07_it_enus/summary.htm) Querying Cubes and Working with Data Mining in SASS (2.0)..................[.md\\_mqbm\\_a08\\_it\\_enus](http://library.skillport.com/coursedesc/md_mqbm_a08_it_enus/summary.htm)

Managing SQL Server 2008 Analysis Services Solutions (2.0)........................[.md\\_mqbm\\_a09\\_it\\_enus](http://library.skillport.com/coursedesc/md_mqbm_a09_it_enus/summary.htm)

## **MYSQL**

## **MySQL Essentials**

![](_page_53_Picture_563.jpeg)

### **BIG DATA**

### **Big Data Fundamentals**

![](_page_53_Picture_564.jpeg)

### **Apache Sparks Fundamentals**

![](_page_53_Picture_565.jpeg)

### **Apache Spark Advanced Topics**

Spark Core (2.0) .........................................[.df\\_apsa\\_a01\\_it\\_enus](http://library.skillport.com/coursedesc/df_apsa_a01_it_enus/summary.htm)

### **Apache Hadoop and MapReduce Essentials**

![](_page_53_Picture_566.jpeg)

### **Hadoop Ecosystem**

![](_page_53_Picture_567.jpeg)

page 54 Skillsoft program listing Skillsoft Corporation ©2012 – Information subject to change.

![](_page_53_Picture_30.jpeg)

### Data Refinery with YARN and

![](_page_54_Picture_471.jpeg)

### **Hadoop Operations**

![](_page_54_Picture_472.jpeg)

### **Apache Kafka**

![](_page_54_Picture_473.jpeg)

## **BUSINESS INTELLIGENCE**

**Microsoft SQL Server Data Warehousing and Business Intelligence Introduction**

Overview (2.0) .........................................[.md\\_dwbi\\_a01\\_it\\_enus](http://library.skillport.com/coursedesc/md_dwbi_a01_it_enus/summary.htm)

## **Business Intelligence with QlikView**

Business Intelligence with QlikView (2.0) [df\\_biwq\\_a01\\_it\\_enus](http://library.skillport.com/coursedesc/df_biwq_a01_it_enus/summary.htm)

### **DATA SCIENCE**

## **Data Science Fundamentals in R**

![](_page_54_Picture_474.jpeg)

### **NO SQL**

### **MongoDB**

Concepts, Installation, and Querying  $(1.5)$  [df\\_mgdb\\_a01\\_it\\_enus](http://library.skillport.com/coursedesc/df_mgdb_a01_it_enus/summary.htm) Indexing, Replication, and Security (1.5) .[.df\\_mgdb\\_a02\\_it\\_enus](http://library.skillport.com/coursedesc/df_mgdb_a02_it_enus/summary.htm)

### **NoSQL**

![](_page_54_Picture_475.jpeg)

### **RavenDB Fundamentals**

![](_page_54_Picture_476.jpeg)

### **Apache Cassandra**

![](_page_54_Picture_477.jpeg)

### **Apache HBase Fundamentals**

![](_page_54_Picture_478.jpeg)

### **Program Title (hours)***......................................***Product Number**

### **DATA VISUALIZATION**

![](_page_54_Picture_479.jpeg)

### **ENTERPRISE RESOURCE PLANNING SYSTEMS**

### **SAP**

### **Overview of SAP for Project Teams**

![](_page_54_Picture_480.jpeg)

### **SAP Business Suite 7 for End Users**

![](_page_54_Picture_481.jpeg)

### **SAP Business One for End Users**

![](_page_54_Picture_482.jpeg)

### **SAP Business Objects Business Intelligence**

![](_page_54_Picture_483.jpeg)

## **MICROSOFT DYNAMICS**

### **Microsoft Dynamics CRM 2013: Applications**

![](_page_54_Picture_484.jpeg)

page 55 Skillsoft program listing Skillsoft Corporation ©2012 – Information subject to change.

![](_page_54_Picture_47.jpeg)

![](_page_55_Picture_461.jpeg)

## **Business Intelligence with Microsoft Dynamics CRM 2013**

![](_page_55_Picture_462.jpeg)

### **TOGAF**

### **TOGAF 9.1**

![](_page_55_Picture_463.jpeg)

### **SALESFORCE**

### **Creating Employee Apps with Force.com**

![](_page_55_Picture_464.jpeg)

### **BUSINESS SKILLS FOR THE IT PROFESSIONAL**

### **IT-BUSINESS**

## **IT Security for End Users**

![](_page_55_Picture_465.jpeg)

### **ITIL 2011 Edition Overview**

![](_page_55_Picture_466.jpeg)

### **IT Infrastructure Library (ITIL) 2011 Edition Foundation Syllabus**

![](_page_55_Picture_467.jpeg)

### **IT Infrastructure Library (ITIL) 2011 Edition Intermediate Level: Operational Support & Analysis (OSA)**

**Mentoring:** ITIL V3 Operational Support

![](_page_55_Picture_468.jpeg)

### **Program Title (hours)***......................................***Product Number**

![](_page_55_Picture_469.jpeg)

## **Technical Management Essentials**

![](_page_55_Picture_470.jpeg)

### **Customer Service Representative, Professionalism**

![](_page_55_Picture_471.jpeg)

### **Customer Service Representative, Skills**

![](_page_55_Picture_472.jpeg)

### **Customer Service Representative, Process**

## Customer Service Processes and

![](_page_55_Picture_473.jpeg)

### **Writing Skills for Technical Professionals**

![](_page_55_Picture_474.jpeg)

### **IT Strategy Essentials**

![](_page_55_Picture_475.jpeg)

page 56 Skillsoft program listing Skillsoft Corporation ©2012 – Information subject to change.

![](_page_55_Picture_38.jpeg)

## **PROJECT MANAGEMENT**

## **KnowledgeCenter for Project Management is available**

### **Project Management for Everyone**

![](_page_56_Picture_513.jpeg)

### **Project Management Professional Exam PMP 5th edition** (exams PMP, CAPM)

**Mentoring** Project Management

![](_page_56_Picture_514.jpeg)

### **Project Management Essentials (PMBOK Guide – Fifth Edition aligned)** Managing Projects within Organizations (2.0) ................................... [proj\\_19\\_a01\\_bs\\_enus](http://library.skillport.com/coursedesc/proj_19_a01_bs_enus/summary.htm)

![](_page_56_Picture_515.jpeg)

# Schedule (2.0)........................................... [proj\\_22\\_a03\\_bs\\_enus](http://library.skillport.com/coursedesc/proj_22_a03_bs_enus/summary.htm)

![](_page_56_Picture_516.jpeg)

 (PRINCE2® 2009-aligned) (1.0)...............[.ib\\_prin\\_a03\\_it\\_enus](http://library.skillport.com/coursedesc/ib_prin_a03_it_enus/summary.htm) Starting Up, Initiating and Directing a Project

(PRINCE2® 2009-aligned) (1.0)...............[.ib\\_prin\\_a04\\_it\\_enus](http://library.skillport.com/coursedesc/ib_prin_a04_it_enus/summary.htm)

page 57 Skillsoft program listing Skillsoft Corporation ©2012 – Information subject to change.

![](_page_56_Picture_16.jpeg)

Controlling, Managing and Closing a Project

![](_page_57_Picture_511.jpeg)

![](_page_57_Picture_512.jpeg)

### **Agile Practitioner**

(PMI-ACP & ScrumMaster aligned)

![](_page_57_Picture_513.jpeg)

### **Program Management Overview**

Introduction to Program Management (1.5) [proj\\_16\\_a01\\_bs\\_enus](http://library.skillport.com/coursedesc/proj_16_a01_bs_enus/summary.htm) Program Life Cycle and Benefits

Management (2.0)..................................... [proj\\_16\\_a02\\_bs\\_enus](http://library.skillport.com/coursedesc/proj_16_a02_bs_enus/summary.htm)

### **Managing Software Project Outsourcing**

![](_page_57_Picture_514.jpeg)

### **IT Project Management Essentials**

![](_page_57_Picture_515.jpeg)

### **TEAM BUILDING**

### **Optimizing Your Performance on a Team**

![](_page_57_Picture_516.jpeg)

## **Program Title (hours)***......................................***Product Number** Effective Team Communication (1.0) ....... team\_02\_a04\_bs\_enus Using Feedback to Improve Team Performance (1.0)...................................[.team\\_02\\_a05\\_bs\\_enus](http://library.skillport.com/coursedesc/team_02_a05_bs_enus/summary.htm) Power and Politics in Matrixed Teams.............. pc\_ch\_mgch002 **Leading Teams** Launching a Successful Team  $(1.0)$ ...........team  $03$  a01 bs enus Establishing Goals, Roles, and Guidelines (1.0)......................................[.team\\_03\\_a02\\_bs\\_enus](http://library.skillport.com/coursedesc/team_03_a02_bs_enus/summary.htm) Developing the Team and its Culture (1.0) [team\\_03\\_a03\\_bs\\_enus](http://library.skillport.com/coursedesc/team_03_a03_bs_enus/summary.htm) Building Trust and Commitment (1.0)....... team\_03\_a04\_bs\_enus Fostering Effective Communication and

 Collaboration (1.0) .................................[.team\\_03\\_a05\\_bs\\_enus](http://library.skillport.com/coursedesc/team_03_a05_bs_enus/summary.htm) Motivating and Optimizing

![](_page_57_Picture_517.jpeg)

### **BUSINESS ANALYSIS CURRICULUM**

![](_page_57_Picture_518.jpeg)

### **Certified Business Analysis Professional (CBAP) – BABOK Guide V2.0 Aligned**

![](_page_57_Picture_519.jpeg)

![](_page_57_Picture_26.jpeg)

Business Analysis Requirements

![](_page_58_Picture_397.jpeg)

### **BOOKS24X7.COM**

[www.books24x7.com](http://www.books24x7.com/)

Books24x7 collections include the full contents of premium reference books, reports, vendor documents, white papers, expert summaries and other assets from industry publishers. New titles are added every week, ensuring the largest and most current online reference content. Professionals across all job functions rely on these collections to support them in their everyday activities, increasing their productivity and developing their knowledge. (as of 1/23/2016)

### **BUSINESSPRO COLLECTION**

### **STATISTICS (11,230 TITLES – 259 IMPRINTS)**

Key content on all aspects of business topics and professional skills and development.

### **ITPRO COLLECTION**

### **STATISTICS (15,000) TITLES – 207 IMPRINTS)**

Best-in-class technology content covering over 100 different topics.

### **OFFICEESSENTIALS COLLECTION**

### **STATISTICS (975 TITLES – 50 IMPRINTS)**

The First Line of Support for Basic Computer Problems that Interrupt Daily Workflow

### **WELL-BEINGESSENTIALS COLLECTION**

### **STATISTICS (1,465 TITLES – 91 IMPRINTS)**

The definitive resource to address the work-life and health concerns of the entire enterprise.

Collections now available in French, German, and Spanish. Ask your Account Representative for additional details.

### **VIDEO COLLECTIONS**

The Books24x7 platform also houses our collection of video resources for ease of access and consistency with our other performance support assets.

### **IT AND DESKTOP VIDEOS**

### **STATISTICS (29,600 TITLES)**

Online performance support assets – short, quick how-to's to access by smartphone, tablet, PC, etc.. Use the Skillsoft Learning App for quickest access.

### **GENERAL INFORMATION**

### **SKILLSOFT CLIENT COMMUNITY**

For Training Administrators: additional marketing materials and elearning information is available in our **Client Community** Web Site. The materials available range from papers and articles on e-Learning, Pilot and Implementation Tools, Marketing Templates, Competency Maps, Course Descriptions, and so much more. If you do not yet have a user ID and password, email [Cindi\\_Edelschein@SkillSoft.com](mailto:Cindi_Edelschein@SkillSoft.com) for assistance.

### **CUSTOM CURRICULA**

### **ARMY ORGANIZATION CUSTOM LEARNING PATHS**

Organizations have the capability of creating custom learning paths that contain the courses required for their employees. These custom paths are created by the Army e-Learning Program Office and are posted in the SkillPort Catalog > Army Custom Curricula folder for easy access. If interested in creating a path for your organization, send an email to **[usarmy.belvoir.usaasc.mbx.army-e-learning](mailto:usarmy.belvoir.usaasc.mbx.army-e-learning-program@mail.mil)[program@mail.mil](mailto:usarmy.belvoir.usaasc.mbx.army-e-learning-program@mail.mil)** for assistance.

### **OTHER TRAINING SITES**

> US Army Distributed Learning System (DLS) hosts Army MOSQ courseware – [www.dls.army.mil](http://www.dls.army.mil/)

> LandWarNet University – website for Signal School training –

- <https://uit.gordon.army.mil/login.html>
- > Army Reserve Distance Learning Virtual University –

<https://port.dcmsnet.org/dcmsvc/default.asp>

> eArmyu Degree Program – [www.earmyu.com](http://www.earmyu.com/)

### **COLLEGE CREDITS**

### **American Council on Education (ACE)**

Several series/courses have been awarded a college credit recommendation. The complete list of approved courses and the procedures for obtaining college credits can be found at AKO >> MyEducation >> Army e-Learning Portal Page.

For a current list of qualifying content visit the Skillsoft web at [http://www.skillsoft.com/about/credit\\_programs/academic\\_credit\\_pro](http://www.skillsoft.com/about/credit_programs/academic_credit_programs/ace.asp) [grams/ace.asp](http://www.skillsoft.com/about/credit_programs/academic_credit_programs/ace.asp)

### **Academic Partnerships**

We have direct relationships with specific schools that have agreed to accept Skillsoft courses for credit purposes. See the list and details at: [http://www.skillsoft.com/about/credit\\_programs/academic\\_credit\\_pro](http://www.skillsoft.com/about/credit_programs/academic_credit_programs/default.asp) [grams/default.asp](http://www.skillsoft.com/about/credit_programs/academic_credit_programs/default.asp)

page 59 Skillsoft program listing Skillsoft Corporation ©2012 – Information subject to change.

![](_page_58_Picture_45.jpeg)

### **PROFESSIONAL CREDIT PROGRAMS**

Several professional organization have a relationship with Skillsoft to honor credits for completed courseware as education credits needed to maintain specific credentials. See the organizations and obtain details at

[http://www.skillsoft.com/about/credit\\_programs/credential\\_programs](http://www.skillsoft.com/about/credit_programs/credential_programs/default.asp) [/default.asp](http://www.skillsoft.com/about/credit_programs/credential_programs/default.asp)

## **CURRICULA MAPPINGS AVAILABLE**

Contact your Skillsoft Learning Consultant with your specific requests for competency curricula mappings – we have a mapping tool that you may use to address organizational specific training requirements.

## **OPM-EXECUTIVE CORE QUALIFICATIONS (OPM-ECQ)**

Locate these in the Skillsoft Client Community or request them from your Skillsoft representative.

- > Leading Change
- > Leading People
- > Results Driven
- > Business Acumen
- > Building Coalitions/Communication

## **CLINGER-COHEN CIO COMPETENCIES**

Locate these in the Skillsoft Client Community or request them from your Skillsoft representative.

- > Policy and Organizational
- > Leadership/Managerial
- > Process/Change Management
- > Information Resources Strategy and Planning
- > IT Performance Assessment: Models and Methods
- > Project/Program Management
- > Capital Planning and Investment Assessment
- > Acquisition
- > E-Government/Electronic Business/Electronic Commerce
- > IT Security/Information Assurance
- > Enterprise Architecture
- > Technical

### **GS-2210: INFORMATION TECHNOLOGY MANAGEMENT**

Locate these in the Skillsoft Client Community or request them from your Skillsoft representative.

- > Policy and Planning
- > Security (INFOSEC)
- > Systems Analysis
- > Applications Software
- > Operating Systems
- > Network Services
- > Data Management
- > Internet
- > Systems Administration
- > Customer Support

### **NIST 800-16 INFORMATION TECHNOLOGY SECURITY LIBRARY MAPPING**

Suggested curricula for a large number of job roles. Locate these in the Skillsoft Client Community or request them from your Skillsoft representative.

## **CERTIFICATIONS SUPPORTED**

Skillsoft provides instructional content to **prepare** individuals for over 100 certification exams – *the actual certification exam needs to be taken via approved testing facilities*. We also provide a Certification Guide in the Skillsoft Client Community and Certification reference pages on our public web sit[e \(click here\).](http://www.skillsoft.com/catalog/certification/program.asp?oid=00025&pid=00100) Most tests can be scheduled throug[h www.vue.com](http://www.vue.com/) and many of their testing centers are now on or near military facilities. The other national testing organization is [www.prometric.com.](http://www.prometric.com/)

If you have access to the Skillsoft Books24x7 library, you will also find several additional Certification texts to assist with test preparation. Suggest you use the search capability and look for the Certification drop down option or search by exam designation or number.

![](_page_59_Picture_45.jpeg)